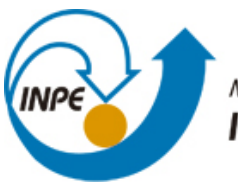

MINISTÉRIO DA CIÊNCIA, TECNOLOGIA E INOVAÇÃO **INSTITUTO NACIONAL DE PESQUISAS ESPACIAIS** 

**sid.inpe.br/mtc-m21b/2015/02.06.19.21-TDI**

### **SIMULAÇÕES DO DESEMPENHO DO EXPERIMENTO MIRAX E ESTUDO DE 1E 1740.7-2942 COM OS SATÉLITES INTEGRAL E XXM-NEWTON**

Manuel Antonio Castro Avila

Tese de Doutorado do Curso de Pós-Graduação em Astrofísica, orientada pelo Dr. João Braga, aprovada em 26 de fevereiro de 2015.

URL do documento original: <http://urli[b.net/8JMKD3MGP7W](http://urlib.net/xx/yy)/3HT5Q42>

> INPE São José dos Campos 2015

### **PUBLICADO POR:**

Instituto Nacional de Pesquisas Espaciais - INPE Gabinete do Diretor (GB) Serviço de Informação e Documentação (SID) Caixa Postal 515 - CEP 12.245-970 São José dos Campos - SP - Brasil Tel.:(012) 3208-6923/6921 Fax: (012) 3208-6919 E-mail:<pubtc@sid.inpe.br>

### **COMISSÃO DO CONSELHO DE EDITORAÇÃO E PRESERVAÇÃO DA PRODUÇÃO INTELECTUAL DO INPE (DE/DIR-544):**

### **Presidente:**

Marciana Leite Ribeiro - Serviço de Informação e Documentação (SID)

### **Membros:**

Dr. Gerald Jean Francis Banon - Coordenação Observação da Terra (OBT)

Dr. Amauri Silva Montes - Coordenação Engenharia e Tecnologia Espaciais (ETE)

Dr. André de Castro Milone - Coordenação Ciências Espaciais e Atmosféricas (CEA)

Dr. Joaquim José Barroso de Castro - Centro de Tecnologias Espaciais (CTE)

Dr. Manoel Alonso Gan - Centro de Previsão de Tempo e Estudos Climáticos (CPT)

Dr<sup>a</sup> Maria do Carmo de Andrade Nono - Conselho de Pós-Graduação

Dr. Plínio Carlos Alvalá - Centro de Ciência do Sistema Terrestre (CST)

### **BIBLIOTECA DIGITAL:**

Dr. Gerald Jean Francis Banon - Coordenação de Observação da Terra (OBT) Clayton Martins Pereira - Serviço de Informação e Documentação (SID)

### **REVISÃO E NORMALIZAÇÃO DOCUMENTÁRIA:**

Simone Angélica Del Ducca Barbedo - Serviço de Informação e Documentação (SID)

Yolanda Ribeiro da Silva Souza - Serviço de Informação e Documentação (SID) **EDITORAÇÃO ELETRÔNICA:**

Marcelo de Castro Pazos - Serviço de Informação e Documentação (SID) André Luis Dias Fernandes - Serviço de Informação e Documentação (SID)

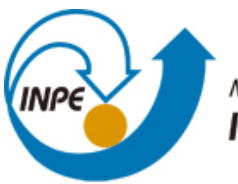

MINISTÉRIO DA CIÊNCIA, TECNOLOGIA E INOVAÇÃO **INSTITUTO NACIONAL DE PESQUISAS ESPACIAIS** 

**sid.inpe.br/mtc-m21b/2015/02.06.19.21-TDI**

### **SIMULAÇÕES DO DESEMPENHO DO EXPERIMENTO MIRAX E ESTUDO DE 1E 1740.7-2942 COM OS SATÉLITES INTEGRAL E XXM-NEWTON**

Manuel Antonio Castro Avila

Tese de Doutorado do Curso de Pós-Graduação em Astrofísica, orientada pelo Dr. João Braga, aprovada em 26 de fevereiro de 2015.

URL do documento original: <http://urli[b.net/8JMKD3MGP7W](http://urlib.net/xx/yy)/3HT5Q42>

> INPE São José dos Campos 2015

Dados Internacionais de Catalogação na Publicação (CIP)

Avila, Manuel Antonio Castro.

Av55s Simulações do desempenho do experimento mirax e estudo de 1e 1740.7-2942 com os satélites integral e XXM-newton / Manuel Antonio Castro Avila. – São José dos Campos : INPE, 2015. xxi + 120 p. ; (sid.inpe.br/mtc-m21b/2015/02.06.19.21-TDI)

> Tese (Doutorado em Astrofísica) – Instituto Nacional de Pesquisas Espaciais, São José dos Campos, 2015. [Orie](#page-18-0)n[tador](#page-144-0) : Dr. João Braga.

> 1. MIRAX. 2. Ruído de fundo. 3. Simulações. 4. Buracos negros. 5. Comptonização. I.Título.

> > CDU 523.4-87:52-17

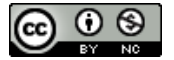

Esta obra foi licenciada sob uma Licença Creative Commons Atribuição-NãoComercial 3.0 Não Adaptada.

This work is licensed under a Creative Commons Attribution-NonCommercial 3.0 Unported License.

Aprovado (a) pela Banca Examinadora em cumprimento ao requisito exigido para obtenção do Título de Doutor(a)  $em$ 

**Astrofísica** 

Dr. Francisco José Jablonski

idente / INPE / SJCampos - SP  $P_{\mathsf{R}}$ 

Dr. João Braga

Dr.

Orientador(a) / INPE / São José dos Campos - SP

Membro da Banca / INPE / SJCampos ŚΡ

Dr. Odylio Denys de Aguiar

Flávio D'Amico

Dr. **Marcos Perez Dias** 

Membro da Banca / INPE / SJCampos - SP

Convidado(a) / IAG/USP / São Paulo - SP

Dra. Zulema Abraham

alwarren

Convidado(a) / IAG/USP / São Paulo - SP

Este trabalho foi aprovado por:

() maioria simples

() unanimidade

Aluno (a): Manuel Antonio Castro Avila

*"I am a very rich man, M. Poirot. It is usually said that a rich man labours under the belief that he can buy everything and every one. That is not true. I am a big man in my way, and one big man can ask a favour from another big man"*

> Agatha Christie em "The Mystery Of The Blue Train", 1928

A minha família, um exemplo de que com dedicação e esforço tudo é possível...

### **AGRADECIMENTOS**

Agradeço ao meu orientador, Dr. João Braga pela orientação, e ajuda nas discussões e análise dos resultados das simulações. Ao Dr. Flávio D'Amico pela grande ajuda no planejamento e execução do trabalho de análise observacional. Ao Wendell Silva pela ajuda na escrita dos códigos na linguagem C++ usados para analisar os resultados apresentados nesta tese. À Ximena pelo apoio, atenção, compreensão e companheirismo durante estes últimos anos.

Agradeço também a alguns amigos da Divisão de Astrofísica (DAS) do INPE: Carlos Cedeño, pelas discussões na fase inicial do trabalho de doutorado e suas orientações no uso do programa inkscape; ao Germán Racca pela sua ajuda no uso do sistema operacional Linux e suas ferramentas. Aos meus colegas de doutorado Camila e Pedro, pelos momentos compartilhados durante todos esses anos de doutoramento. Também aos meus amigos do INPE: Ana Penacchioni, Filipe da Silva, Jhonathan Murcia, Manuel Bravo, Rodrigo Sacahui, pela colaboração, momentos de alegria compartilhados e ajuda nas épocas difíceis.

Agradeço ao Dr. Mariano Méndez (Instituto Kapteyn/Universidade de Groningen-Holanda), por me receber durante a estadia neste instituto nos meses setembro/outubro de 2012. À COSPAR por financiar minha estadia neste instituto.

Aos amigos de longa data Sindy Mojica e Leonardo Almeida, pela amizade e sempre boa disposição para ajudar.

À CAPES pela suporte financeiro nas atividades de pesquisa durante o período de doutorado e à DAS/INPE pela oportunidade de doutoramento.

#### **RESUMO**

O desenvolvimento de instrumentos para uso em Astrofísica de Altas Energias testemunhou grandes avanços nos últimos 50 anos a partir da descoberta da primeira fonte de raios X fora do sistema solar. Um grande número de missões a bordo de satélites foram desenvolvidas e colocadas em órbita, permitindo estudar objetos associados a fontes emissoras de raios X e *γ* que apresentam condições físicas extremas, impossíveis de se reproduzir em laboratórios na Terra. Desenvolver estas missões requereu o desenvolvimento de novas tecnologias e técnicas de observação, principalmente nos campos de detectores e sistemas de imageamento. Para desenvolver novos instrumentos nesta área, precisa-se estudar, através de simulações, qual será o desempenho do instrumento através do modelamento de seu comportamento quando exposto aos diversos campos de radiação e partículas presentes no ambiente no qual irá operar, especialmente em virtude do intenso ruído de fundo que está sempre presente. Nessas simulações, é preciso construir um modelo de massa detalhado da instrumentação e levar em consideração os diversos campos de radiação e partículas que estão presentes no ambiente onde o instrumento será exposto. Também é crucial simular observações das fontes que serão estudadas com o instrumento desenvolvido. Nesta tese de doutorado apresentamse resultados de simulações do comportamento instrumental da câmera de raios X duros que está sendo desenvolvida no âmbito da missão MIRAX. Utilizamos o conhecido pacote GEANT4 para calcular todas as interações de fótons e partículas em um modelo de massa detalhado que foi construído e usado como dado de entrada para o programa. Isso permitiu estudar em detalhe as contribuições individuais das principais componentes para o ruído de fundo que estarão presentes nas medidas reais a serem efetuadas pelo instrumento. Consideramos as interações de fótons, prótons e nêutrons no satélite na órbita baixa (∼650 km), quase-equatorial e circular em que o MIRAX irá operar. Os campos de radiação foram modelados a partir de espectros de entrada obtidos da literatura. Implementamos a geometria completa do MIRAX e simulamos a interação de cada tipo de partícula com o instrumento, medindo a energia depositada pelas partículas que atingem o plano de detecção. Os resultados dessas simulações estão sendo usados para definir a melhor configuração de blindagem para a câmera. Nesta tese também são apresentados resultados de análises espectrais e temporais da fonte 1E 1740.7-2942, um candidato a buraco negro, usando dados dos observatórios INTEGRAL e XMM-Newton. Para estudar o comportamento espectral e temporal de 1E 1740.7-2942, usamos observações simultâneas (XMM-Newton + INTEGRAL) para três épocas, que permitiram estudar os estados espectrais da fonte e sua variabilidade. Utilizando dados do satélite INTEGRAL durante um período de 10 anos, analisamos também importantes variações na emissão da fonte, caracterizando a emissão com diferentes modelos espectrais.

Palavras-chave: MIRAX. Ruído de fundo. GEANT4. Simulações. Buracos negros. 1E 1740.7−2942. INTEGRAL. XMM-Newton. Comptonização.

### **SIMULATIONS OF THE MIRAX EXPERIMENT PERFORMANCE AND STUDY ON 1E 1740.7**−**2942 WITH THE INTEGRAL AND XMM-NEWTON SATELLITES**

### **ABSTRACT**

Instrumental development in High Energy Astrophysics has undergone great advances in the last 50 years since the discovery of the first X-ray source outside the solar system. A large number of satellite instruments were developed and placed into orbit. These missions have enabled us to study objects, associated with sources emitting X and  $\gamma$  rays, that show extreme physical conditions impossible to reproduce on Earth laboratories. Instrumentation for this kind of missions has required the development of new technologies and observation techniques, mainly in the areas of detectors and imaging systems. In order to develop new instruments in this area, it is extremely important to study in detail what will be the instrumental performance through simulations, especially due to the intense instrumental background that is always present. In these simulations, we have to build a detailed mass model of the instrumentation and take into account the several radiation and particle fields that are present at the environment where the instrument will be exposed to and operate. It is also crucial to simulate observations of sources that will be studied with the instrument. In this PhD thesis, we show simulation results of the behaviour of a hard X-ray imaging camera that is being develop in the scope of the MIRAX mission. We have used the well-known GEANT4 package to calculate all the interactions of photons and particles in a detailed mass model of the camera that we have built and used as input. This has enabled a detailed study of the individual contributions of the main background components that will be present in the instrument real measurements. We have considered the interactions of photons, protons and neutrons into the satellite in the expected lowaltitude (∼650 km), near-equatorial, circular orbit in which MIRAX will operate. These radiation fields were modelled based on input spectra that we have obtained from the literature. We have implement the full geometry of the instrument and have simulated the interaction of every kind of particle with the materials, measuring the deposited energy of the both primary and secondary particles that hit the detection plane. The results of these simulations are currently being used to define the best shielding configuration for the camera. Also in this thesis, we present results of spectral and timing analysis of the source 1E 1740.7−2942, a black hole candidate, using data from the INTEGRAL and XMM-Newton observatories. In order to study the spectral and timing behavior on 1E 1740.7−2942, we have used simultaneous observations (XMM-Newton + INTEGRAL) for three epochs, which enabled us to study the spectral states of the source and their variability. Also by using data from the INTEGRAL satellite over a period of 10 years, we have analysed important variations in the source emission and have characterized the emission using different spectral models.

Keywords: MIRAX. Background noise. GEANT4. Computerized simulation. Black holes. 1E 1740.7−2942. INTEGRAL. XMM-Newton. Comptonization.

### **LISTA DE FIGURAS**

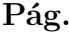

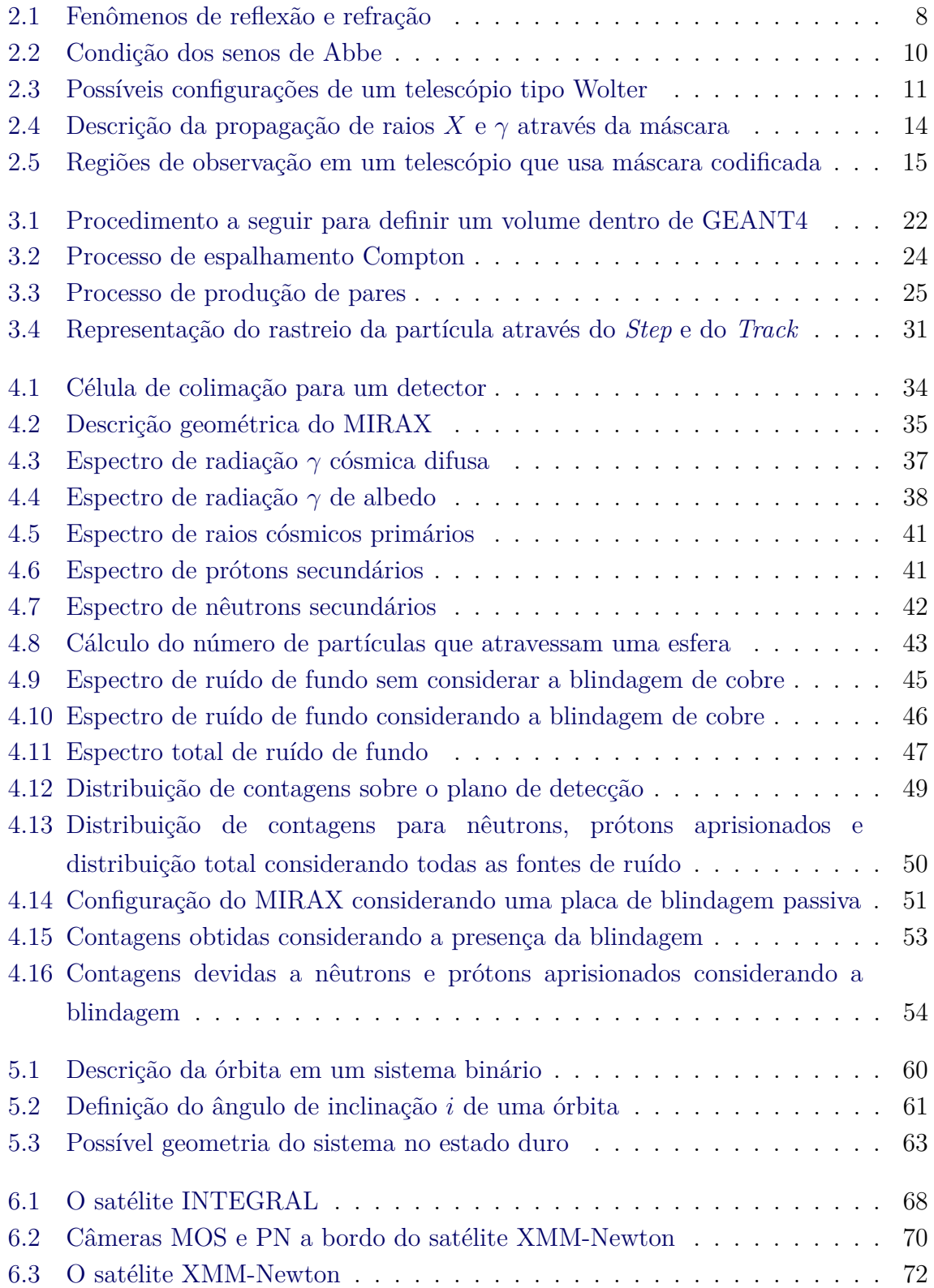

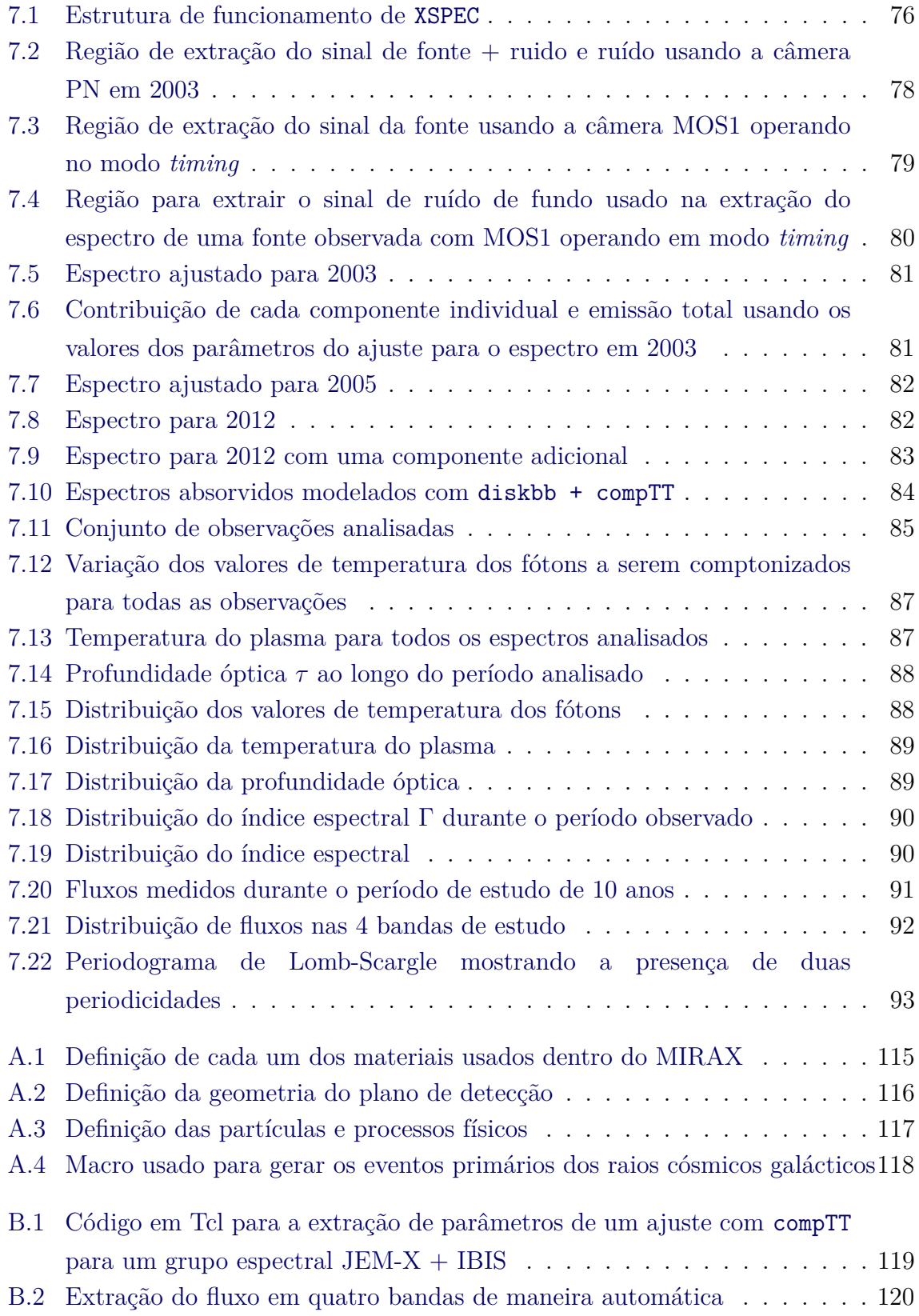

### **LISTA DE TABELAS**

### **Pág.**

<span id="page-18-0"></span>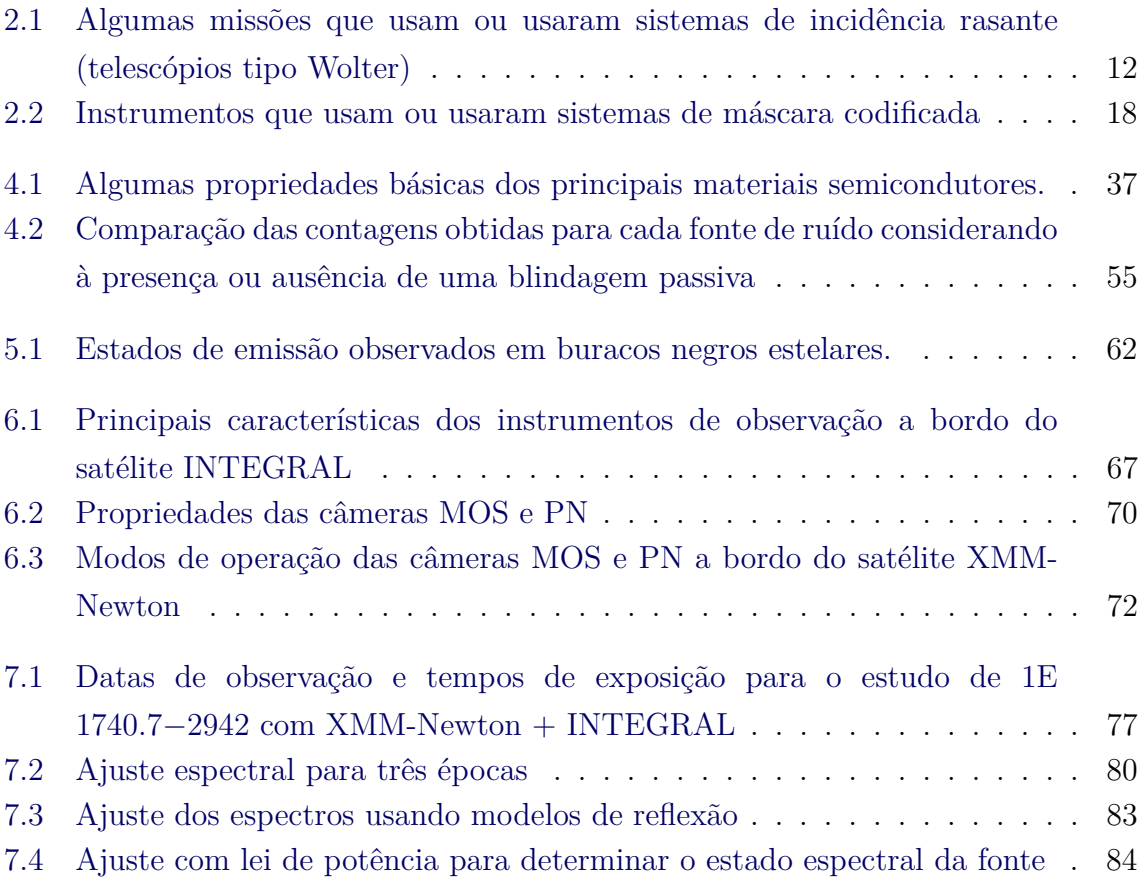

### **SUMÁRIO**

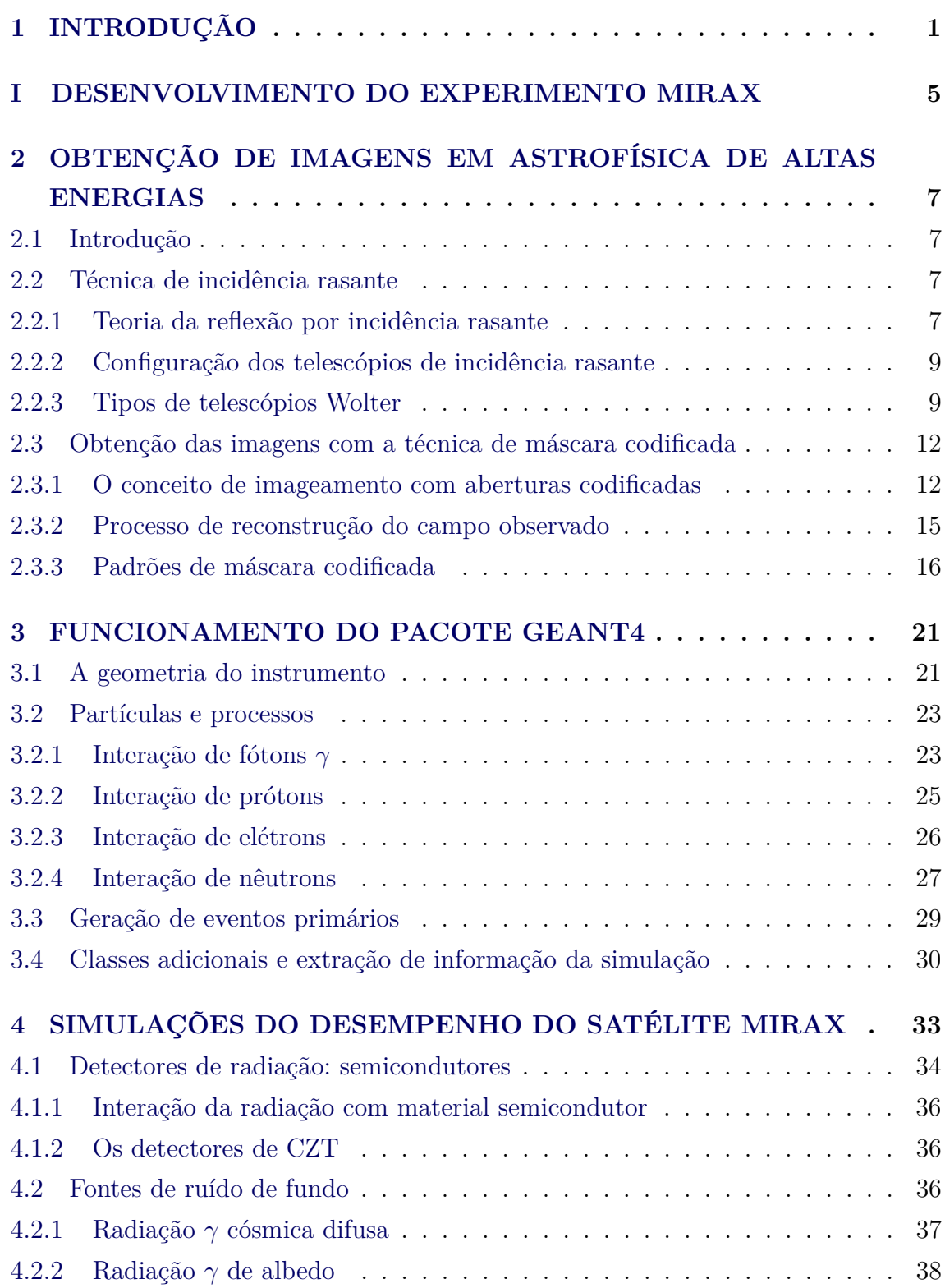

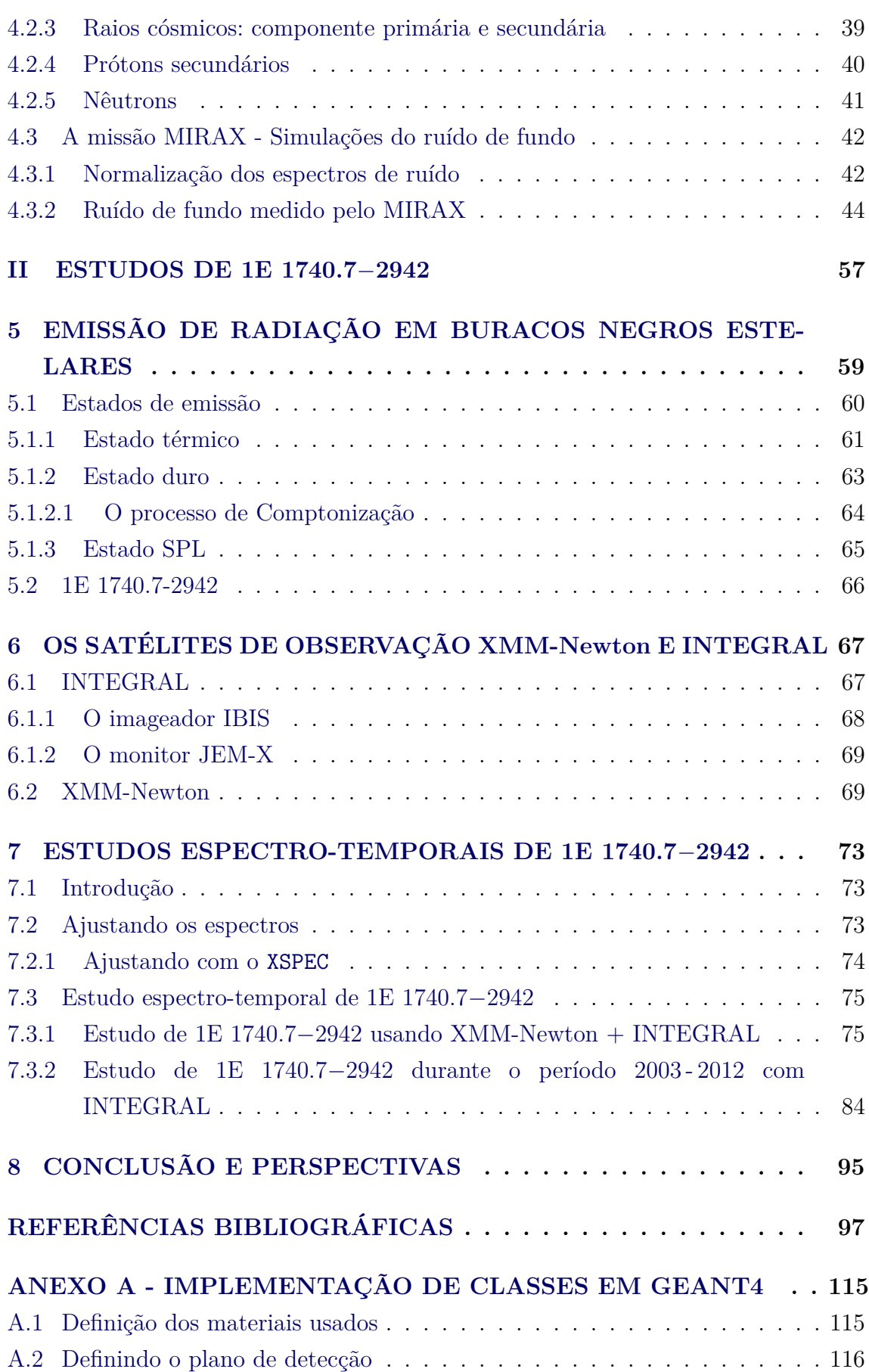

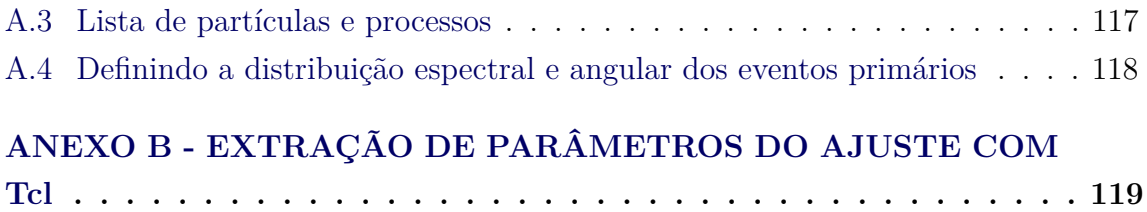

### <span id="page-24-0"></span>**1 INTRODUÇÃO**

A partir da descoberta da primeira fonte emissora de raios X fora do sistema solar ([GIACCONI et al.](#page-126-0), [1962\)](#page-126-0), foi iniciado o desenvolvimento de instrumentos que permitissem observar e estudar fontes que emitem em altas energias. Nos anos 60 e 70, diferentes sistemas de medição foram desenvolvidos com o objetivo de detectar os fótons de altas energias provenientes de fontes que estavam fora do sistema solar. Parâmetros como posição de interação dos fótons (imageamento), energia depositada (espectroscopia), polarização e tempo de chegada (variação temporal) são de grande importância para caracterizar as propriedades dos objetos ([RAMSEY et al.](#page-131-0), [1994\)](#page-131-0).

Começou-se usando sistemas de colimação que tinham como função restringir o campo de visada dos fótons. Depois, desenvolveram-se sistemas que permitiam localizar a posição da fonte emissora, aumentar a eficiência de detecção e melhorar a resolução angular. Uma vez que fótons com energias maiores a 0,3 keV são geralmente absorvidos por refletores convencionais, o uso de técnicas de focalização não foi a primeira opção a se levar em conta. Embora, em 1952, tenha sido apresentada uma configuração instrumental que permitia fazer imageamento mediante focalização ([WOLTER](#page-135-0), [1952a;](#page-135-0) [WOLTER](#page-136-0), [1952b\)](#page-136-0), levou algum tempo para desenvolver-se a tecnologia necessária de construção e polimento das superfícies refletoras.

Esses desenvolvimentos tecnológicos deram origem à técnica de imageamento por incidência rasante, que podia, então, ser usada até ∼ 10 keV. Esta técnica foi implementada em diversos satélites desde a década de 1970 (Einstein, EXOSAT, ROSAT, etc.), e hoje é utilizada pelos instrumentos a bordo de dois satélites que estão em funcionamento: XMM-Newton ([ASCHENBACH et al.](#page-122-0), [2000\)](#page-122-0) e Chandra ([WEISSKOPF](#page-135-1), [1999\)](#page-135-1), permitindo observações de objetos astrofísicos até ∼ 15 keV. Novas tecnologias, extremamente complexas, permitiram estender o uso dessa técnica até energias significativamente maiores. O principal exemplo é a missão NuSTAR ([HARRISON et al.](#page-127-0), [2010;](#page-127-0) [HAILEY et al.](#page-127-1), [2010\)](#page-127-1), que estendeu o limite de imageamento com espelhos de incidência rasante até ∼ 80 keV.

Em 1968, [Ables](#page-120-1) [\(1968\)](#page-120-1) e [Dicke](#page-125-0) [\(1968\)](#page-125-0), sugeriram o uso de uma extensão da câmera de orifício (pinhole camera) como uma nova forma de fazer imageamento na faixa de raios X aproveitando a vantagem de não ter que focalizar, nascendo aí a técnica de máscara codificada. Os satélites INTEGRAL ([SCHÖNFELDER](#page-132-0), [2001;](#page-132-0) [CARLI et al.](#page-124-0), [2001\)](#page-124-0) e Swift ([GEHRELS](#page-126-1), [2004\)](#page-126-1), que estão atualmente em operação, usam sistemas de máscara codificada para imageamento de objetos astrofísicos na faixa de raios X e *γ*. O experimento MASCO, um telescópio a bordo de balão ([BRAGA et al.](#page-124-1), [2002;](#page-124-1) [VILLELA et al.](#page-135-2), [2002\)](#page-135-2), construído e lançado pela Divisão de Astrofísica (DAS) do INPE, também usou um sistema de máscara codificada. Atualmente, está se desenvolvendo na DAS o projeto protoMIRAX ([RODRIGUES](#page-131-1), [2008;](#page-131-1) [CASTRO](#page-125-1), [2011;](#page-125-1) [PENACCHIONI et al.](#page-131-2), [2015\)](#page-131-2) que também usará um sistema desse tipo. O objetivo sempre tem sido desenvolver instrumentos que possuam melhor resolução espectral, angular e temporal que seus antecessores.

As fontes observadas na faixa de raios X e *γ* são principalmente sistemas com objetos compactos (sistemas com estrelas de nêutrons ou buracos negros). Esses sistemas apresentam emissão principalmente vinda da acresção de matéria através de um disco de acresção ([FRANK et al.](#page-126-2), [2002\)](#page-126-2), explosões que acontecem na superfície do objeto compacto (no caso de estrelas de nêutrons, [Mitsuda et al.](#page-130-0) [\(1984\)](#page-130-0)) ou emissão por aceleração de partículas em jatos ([MIRABEL et al.](#page-129-0), [1992\)](#page-129-0). Dependendo das características espectrais e temporais da fonte, definem-se diferentes estados de emissão ([REMILLARD; MCCLINTOCK](#page-131-3), [2006\)](#page-131-3), e esses estados estão relacionados com os mecanismos de emissão.

Os instrumentos desenvolvidos são importantes para a determinação de diversas quantidades que caracterizam os objetos observados, tais como temperatura, massa e campo magnético. As variações temporais do espectro e do fluxo proveniente dos objetos, muitos deles de natureza transiente, são cruciais para um melhor entendimento da física da acresção sobre objetos compactos.

Visando contribuir nas duas áreas (desenvolvimento instrumental e observação de fontes astrofísicas), nesta tese de doutorado apresentam-se os resultados das simulações do instrumento MIRAX e da análise de observações para a fonte 1E 1740.7−2942. A primeira parte da tese trata das simulações da resposta do telescópio MIRAX aos diversos campos de radiação aos quais estará submetido quando estiver operando em órbita circular equatorial baixa; isso caracteriza o ruído de fundo do instrumento para as suas observações astrofísicas. Para realizar as simulações usamos o pacote GEANT4 (que simula a interação de partículas com a matéria), desenvolvido pelo CERN. Este pacote é usado para simular o comportamento de alguns instrumentos a bordo de balão ([MIZUNO et al.](#page-130-1), [2001\)](#page-130-1), estudos da radiação depositada a bordo da Estação Espacial Internacional ([ERSMARK](#page-126-3), [2006\)](#page-126-3), análise do desempenho de detectores ([NATALUCCI et al.](#page-130-2), [2008\)](#page-130-2) e estudo do ruído em instrumentos a bordo de satélites ([HALL; HOLLAND](#page-127-2), [2010\)](#page-127-2). Usando as classes próprias do pacote, construiu-se (computacionalmente) a geometria completa do MIRAX e depois rodaram-se as simulações para estudar a resposta instrumental quando diferentes campos de partículas (fótons, prótons, elétrons e nêutrons), que compõem o ruído de fundo, atingirem o instrumento quando estiver operando em órbita.

A segunda parte da tese trata da análise espectro-temporal da fonte 1E 1740.7−2942 (um candidato a buraco negro perto de Centro Galáctico) usando dados disponíveis do observatório INTEGRAL e uma análise espectral usando observações simultâneas dos observatórios XMM-Newton + INTEGRAL em três épocas (2003, 2005 e 2012). A análise espectro-temporal abrange 10 anos de observações (2003 - 2012) usando dados dos instrumentos JEM-X e ISGRI/IBIS. A análise espectral da fonte mostra que ela passa a maior parte do tempo no estado Low/Hard, mas para algumas épocas a fonte apresenta variações que mostram fluxos baixos (fora da sensibilidade do INTEGRAL) e para 2012 (ajuste simultâneo de observações vindas dos observatórios XMM-Newton + INTEGRAL), o ajuste mostra que a fonte poderia não estar no estado Low/Hard. Usando dados do INTEGRAL, nossa análise temporal preliminar das variações de fluxo mostram dois períodos tentativos que, por enquanto, não podemos associar com o período orbital, por exemplo, de 1E 1740.7−2942.

A tese está distribuída em vários capítulos que são descritos a seguir. No capítulo [2](#page-30-0) apresenta-se uma descrição da obtenção de imagens em astrofísica de altas energias usando as técnicas de incidência rasante e máscara codificada; o funcionamento do pacote GEANT4 é mostrado no capítulo [3](#page-44-0) e os resultados das simulações do comportamento instrumental do MIRAX usando GEANT4 são apresentados no capítulo [4.](#page-56-0) No capítulo [5](#page-82-0) descreve-se a emissão de radiação em buracos negros estelares como é o caso de 1E 1740.7−2942; no capítulo [6](#page-90-1) são descritas as principais características instrumentais dos dois satélites que usamos para estudar a variação espectral-temporal de 1E 1740.7−2942, cujos resultados são mostrados no capítulo [7.](#page-96-0) Conclusões dos principais resultados obtidos durante o desenvolvimento do trabalho de doutorado são apresentadas no último capítulo de tese, junto com algumas perspectivas de trabalho futuro. Finalmente são colocados alguns anexos mostrando a implementação computacional de códigos usados na simulação e na extração de informação dos ajustes de observações de 1E 1740.7−2942.

## **Parte I**

# <span id="page-28-0"></span>**DESENVOLVIMENTO DO EXPERIMENTO MIRAX**

### <span id="page-30-0"></span>**2 OBTENÇÃO DE IMAGENS EM ASTROFÍSICA DE ALTAS ENERGIAS**

#### <span id="page-30-1"></span>**2.1 Introdução**

A obtenção de imagens de fontes astrofísica emissoras na faixa de raios *X* e *γ* não é um processo simples, já que devido aos comprimentos de onda considerados (energias maiores que alguns keV), os métodos de focalização (usados principalmente na faixa do óptico) deixam de ser um método viável para energias maiores que ∼15 keV. Uma técnica de focalização que é usada para refletir fótons a baixas energias é a *incidência rasante*, que focaliza os fótons incidentes a baixas ângulos com relação à superfície refletora. Essa técnica funciona bem até ∼15 keV e é usada atualmente nos satélites XMM-Newton ([ASCHENBACH et al.](#page-122-0), [2000\)](#page-122-0) e Chandra([WEISSKOPF](#page-135-1), [1999\)](#page-135-1). Atualmente, a missão NuSTAR (em operação) estendeu o limite de imageamento usando incidência rasante até ∼80 keV ([HARRISON et al.](#page-127-0), [2010;](#page-127-0) [HAILEY et al.](#page-127-1), [2010\)](#page-127-1).

A técnica mais amplamente usada para imageamento a altas energias (a partir de ∼20 keV) é a de *máscara codificada*, baseada no princípio da câmera de orifício. São utilizadas múltiplas aberturas de pequeno tamanho, para garantir uma alta resolução angular, e em grande número, para garantir uma grande área exposta à radiação da fonte observada ([DICKE](#page-125-0), [1968\)](#page-125-0).

### <span id="page-30-3"></span><span id="page-30-2"></span>**2.2 Técnica de incidência rasante**

#### **2.2.1 Teoria da reflexão por incidência rasante**

Uma das possíveis configurações de telescópios para imageamento em raios *X* usa o princípio de reflexão por incidência rasante, onde a interação de raios *X* com a matéria é descrita em termos do índice de refração complexo *η* da superfície refletora ([ASCHENBACH](#page-122-1), [1985;](#page-122-1) [ASCHENBACH](#page-122-2), [2009\)](#page-122-2):

$$
\eta = 1 - \delta - i\beta \tag{2.1}
$$

onde *δ* descreve a mudança em fase e *β* representa a absorção.

Para comprimentos de onda no óptico, a parte real do índice de refração é maior que 1, mas quando considera-se comprimentos de onda na faixa de raios *X*, o valor de *η* torna-se menor que 1. Quando a radiação incide em ângulos rasantes (ângulos pequenos com relação à superfície refletora) a refletividade é completa. Isto é conhecido como *reflexão total externa* e é a base para focalizar raios *X*. A

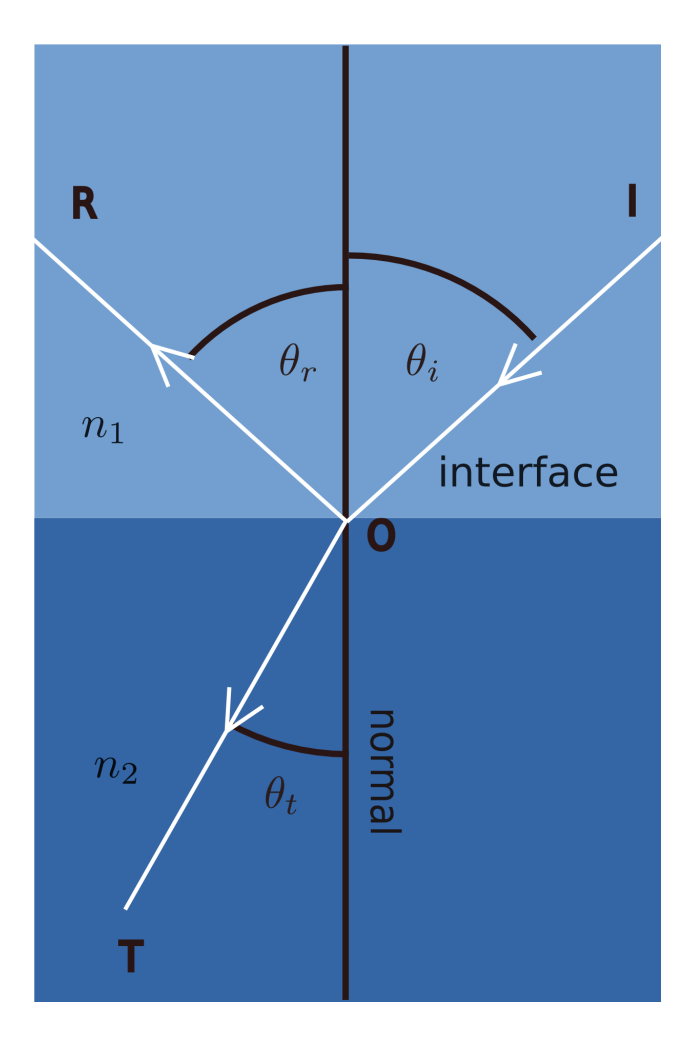

<span id="page-31-0"></span>Figura 2.1 - Fenômenos de reflexão e refração.

partir da lei de Snell é possível verificar este fenômeno. A lei de Snell é expressa como:

<span id="page-31-1"></span>
$$
\frac{\text{sen}\theta_i}{\text{sen}\theta_t} = \frac{\eta_2}{\eta_1} \tag{2.2}
$$

Os ângulos definidos na equação [2.2](#page-31-1) são mostrados na Figura [2.1.](#page-31-0) Para raios *X* incidindo em ângulos pequenos (próximos à interface, ver Figura [2.1\)](#page-31-0), o ângulo de refração é próximo a *π/*2, mostrando que a onda refratada não atravessa ao meio 2. Ao invés disso, reflete próxima à superfície de interface, ocorrendo reflexão total. É possível calcular um ângulo crítico *θ<sup>c</sup>* a partir do qual a reflexão total ocorre. Esse ângulo é dado por ([SINGH](#page-132-1), [2011\)](#page-132-1):

$$
\cos \theta_c = 1 - \delta \tag{2.3}
$$

ou para  $\delta \ll 1$ :

$$
\theta_c = \sqrt{2\delta} \tag{2.4}
$$

Uma estimativa do valor de *δ* é feita da seguinte maneira ([SINGH](#page-132-1), [2011\)](#page-132-1):

$$
\delta = \frac{r_e}{2\pi} \frac{N_0 \rho}{A} Z \lambda^2 \tag{2.5}
$$

onde *λ* é comprimento de onda, *r<sup>e</sup>* é o raio clássico do elétron, *Z* e *A* são o número e o peso atômicos, *ρ* é a densidade e *N*<sup>0</sup> é o número de Avogadro. Para elementos pesados onde  $A/Z \approx 0, 5$ , o ângulo de incidência de total reflexão para  $\delta \ll 1$  é estimado como:

$$
\theta_c = 5, 6\lambda \sqrt{\rho} \tag{2.6}
$$

<span id="page-32-0"></span>com *θ<sup>c</sup>* em arcmin, *λ* em Å, e *ρ* em *g cm*<sup>−</sup><sup>3</sup> .

#### **2.2.2 Configuração dos telescópios de incidência rasante**

Para ângulos de incidência rasante, o imageamento de uma fonte estendida ou de campo de visada amplo requer pelo menos duas reflexões, ou seja, duas superfícies de reflexão. Um espelho simples, como por exemplo uma parábola, sofre de forte coma. Em 1952 Hans Wolter sugeriu três configurações diferentes de telescópios imageadores usando incidência rasante, que se tornaram conhecidos como *telescópios Wolter* ([WOLTER](#page-135-0), [1952a;](#page-135-0) [WOLTER](#page-136-0), [1952b\)](#page-136-0). Estes telescópios baseiam-se no fato que raios *X* são refletidos em superfícies lisas sob pequenos ângulos de incidência, mas um espelho simples, como por exemplo um parabolóide, não é capaz de focalizar apropriadamente raios *X* porque não satisfaz a condição dos senos de Abbe (ver Figura [2.2\)](#page-33-0) ([TRüMPER; HASINGER](#page-134-0), [2008\)](#page-134-0):

<span id="page-32-2"></span>
$$
\frac{d}{\text{sen}\alpha} = f. \tag{2.7}
$$

A solução apresentada por Wolter para cumprir a equação [2.7](#page-32-2) foi um sistema de pelo menos dois espelhos. Também mostrou que sistemas com um número par de espelhos satisfaz a condição dos senos enquanto que sistemas com número ímpar de espelhos não satisfazem a condição. Na prática, sistemas com dois espelhos são suficientes. Além disso, um maior número representa perdas significativas devido a refração e reflexão.

#### <span id="page-32-1"></span>**2.2.3 Tipos de telescópios Wolter**

Descreveremos três possíveis configurações de sistemas com dois espelhos, que são conhecidas como: *Wolter I* ([SPEYBROECK; CHASE](#page-133-0), [1972\)](#page-133-0), *Wolter II* ([MANGUS](#page-129-1), [1970\)](#page-129-1)

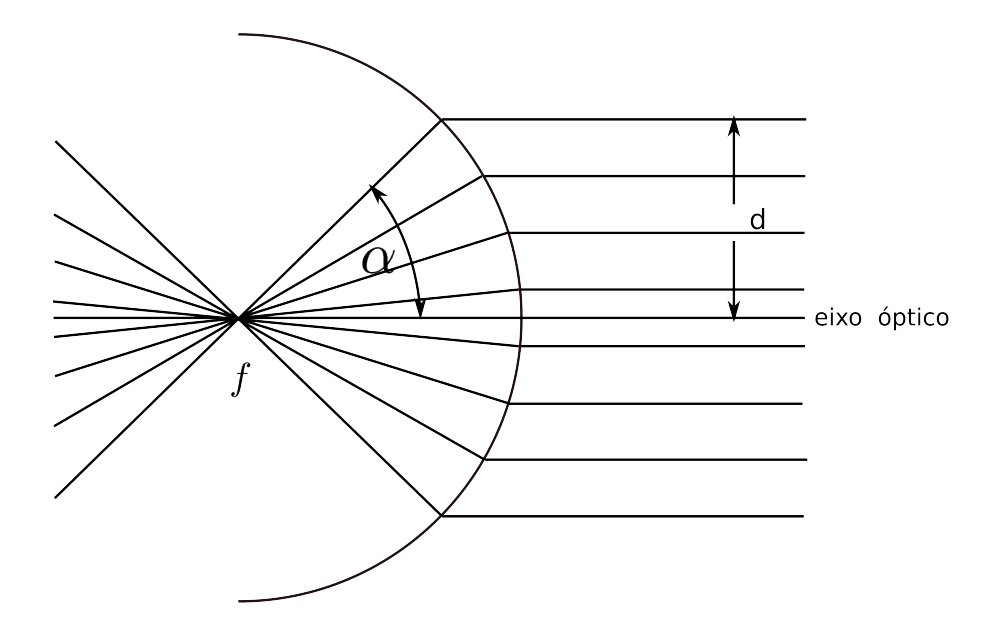

<span id="page-33-0"></span>Figura 2.2 - Condição dos senos de Abbe.

e *Wolter III*. As configurações Wolter I e II são um arranjo de um parabolóide e um hiperbolóide. A configuração Wolter III consiste de um parabolóide e um elipsóide (ver Figura [2.3](#page-34-0) com as disposições para cada tipo de telescópio). Algumas características de cada configuração são:

- **Wolter I**: a reflexão ocorre na superfície interna dos dois espelhos. Primeiro no espelho parabolóide e depois no hiperbolóide.
- **Wolter II**: a reflexão ocorre na superfície interna do espelho parabolóide e na externa do hiperbolóide.
- **Wolter III**: os raios incidentes são primeiro refletidos na superfície externa do parabolóide e depois focalizados pela superfície interna do elipsóide.

As configuração Wolter I é a mais importante em astronomia de raios *X* devido a atingir grandes áreas de abertura efetiva. Sistemas Walter II são preferidos para telescópios de raios *X* para observações do Sol. O sistema Walter III não tem aplicação em astronomia de raios *X*. Na Tabela [2.1](#page-35-0) mostram-se algumas missões de observação em raios *X* que usam ou usaram sistemas de imageamento baseados em incidência rasante.

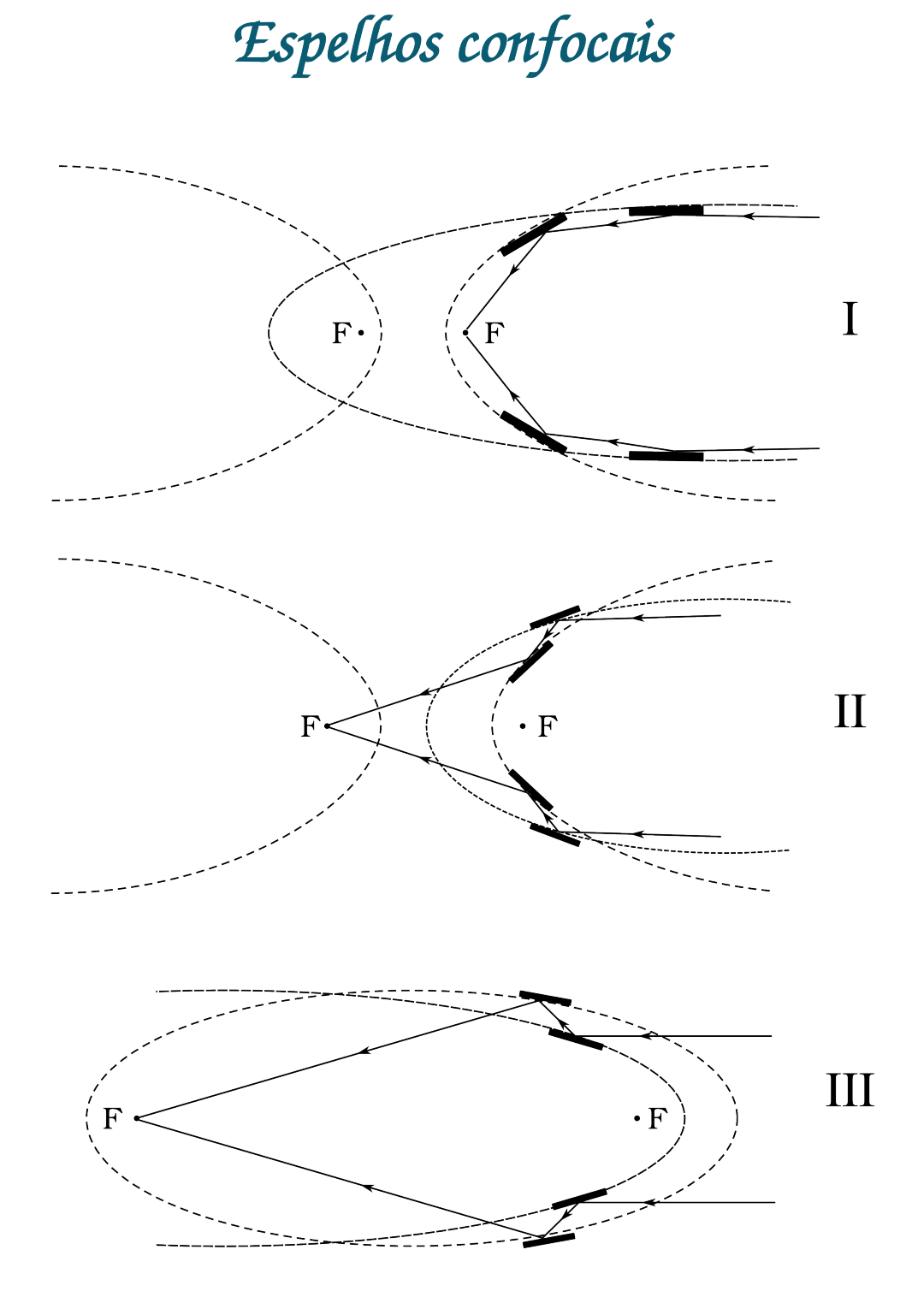

<span id="page-34-1"></span><span id="page-34-0"></span>Figura 2.3 - Possíveis configurações de um telescópio tipo Wolter.

| Missão              | Ano de     | Limite superior  | Comprimento | Area efetiva                         |
|---------------------|------------|------------------|-------------|--------------------------------------|
|                     | lançamento | de energia (keV) | focal (m)   | $@1~\text{keV}(\text{cm}^2)$         |
| $S-054/Skylab$      | 1973       | 4                | 2,13        | 15                                   |
| S-056Skylab         | 1973       | 1,3              | 1,90        | 9                                    |
| Einstein(HEAO-2)    | 1978       | 4                | 3,44        | 100                                  |
| <b>EXOSAT</b>       | 1983       | 2,5              | 1,09        | 70                                   |
| <b>ROSAT</b>        | 1990       | 2,5              | 2,40        | 420                                  |
| <b>BBXRT</b>        | 1990       | 12               | 3,77        | 450                                  |
| Yohkoh SXT          | 1991       | 4,0              | 1,54        | 23                                   |
| ASCA (Astro-D)      | 1993       | 10               | 3,50        | 1200                                 |
| Soho CDS            | 1995       | 0,5              | 2,58        | 23                                   |
| BeppoSAX            | 1996       | 10               | 1,85        | 344                                  |
| <b>ABRIXAS</b>      | 1999       | 10               | 1,60        | 560                                  |
| Chandra (AXAF)      | 1999       | 10               | 10,00       | 780                                  |
| XMM-Newton          | 1999       | 15               | 7,50        | 4260                                 |
| Swift               | 2004       | 10               | 3,50        | 130                                  |
| $Suzaku(Astro-E2):$ | 2005       |                  |             |                                      |
| XRT-I               |            | 12               | 4,75        | 2250                                 |
| XRT-S               |            | 12               | 4,50        | 2250                                 |
| NuSTAR <sup>a</sup> | 2012       | 79               | 10,14       | $300~(\textcircled{a}3 \text{ keV})$ |
| ATHENA <sup>b</sup> | 2028?      | 12               | 12          | 17000                                |

<span id="page-35-0"></span>Tabela 2.1 - Algumas missões que usam ou usaram sistemas de incidência rasante (telescópios tipo Wolter).

<span id="page-35-2"></span>*<sup>a</sup>*[Harrison et al.](#page-127-3) [\(2013\)](#page-127-3)

<span id="page-35-3"></span> $<sup>b</sup>Barret et al. (2013)$  $<sup>b</sup>Barret et al. (2013)$  $<sup>b</sup>Barret et al. (2013)$  $<sup>b</sup>Barret et al. (2013)$ </sup>

Fonte: [Trümper e Hasinger](#page-134-0) [\(2008\)](#page-134-0)

### <span id="page-35-1"></span>**2.3 Obtenção das imagens com a técnica de máscara codificada**

#### **2.3.1 O conceito de imageamento com aberturas codificadas**

A técnica consiste essencialmente na colocação de uma placa com um conjunto de aberturas (chamada de máscara), que é exposta à radiação de interesse e colocada em frente a um detector com a capacidade de medir a posição de interação dos fótons. A máscara é composta de elementos que são transparentes à radiação (elementos abertos) e opacos à radiação (elementos fechados). Quando fótons vindos de uma fonte atingem a máscara, os que passam por um elemento aberto atingem o detector e os que atingem um elemento fechado são absorvidos. Assim, é projetada no detector uma sombra que corresponde à superposição de muitas imagens do mesmo objeto, uma imagem para cada abertura (elemento aberto). Com o registro obtido no detector, não é possível determinar diretamente a posição do objeto observado
no campo de visada, é necessário um pós-processamento para reconstruir o campo observado. Por essa razão, a técnica de máscara codificada é uma técnica que envolve duas etapas: a primeira é o registro ou modulação da radiação incidente pela configuração de elementos abertos e fechados; a segunda é a reconstrução do campo observado mediante a implementação de algoritmos para reconstruir o campo de onde vieram os eventos detectados ([CAROLI et al.](#page-124-0), [1987\)](#page-124-0).

No caso de observações astronômicas, consideramos apenas fontes pontuais no infinito. A distribuição das aberturas na máscara deve ser escolhida para garantir que, para cada posição no campo observado (um "sky-bin"), um objeto projete uma e somente uma sombra no detector. Com isso, não haverá ambiguidades causadas por objetos em posições diferentes no campo de visada projetando a mesma sombra no detector ([BRAGA](#page-123-0), [1989\)](#page-123-0).

Na Figura [2.4](#page-37-0) se representa o processo de formação de imagens usando máscara codificada. Para cada posição no céu, é projetada no detector uma parte diferente da máscara formando uma sombra. Assim, é possível fazer a reconstrução, sabendo que não existirão duas sombras iguais para duas posições diferentes no céu.

A distribuição das aberturas é conhecida como o padrão da máscara, e nosso interesse está em padrões em duas dimensões. Existem diferentes padrões de máscara ([GUNSON; POLYCHRONOPULOS](#page-127-0), [1976\)](#page-127-0), sendo os mais usados aqueles padrões onde a função de autocorrelação seja o mais próxima possível a uma função delta de Dirac: um valor máximo, com um fundo uniforme.

Para a maioria das configurações geométricas de um telescópio, o campo de visada consiste de duas regiões distintas: o campo de visada completamente codificado (FCFOV, sigla em inglês), o qual está definido por todas as direções para as quais o fluxo detectado é completamente modulado pela máscara, e o campo de visada parcialmente codificado (PCFOV) no qual apenas uma fração dos fótons detectados é codificado pelo padrão de aberturas. Na Figura [2.5,](#page-38-0) é representada a definição das duas regiões de observação.

Levando em conta a Figura [2.5,](#page-38-0) onde *D<sup>M</sup>* é o tamanho total da máscara, *H* é a aresta de um elemento (quadrado) de máscara, *L* a distância máscara-detector, *D<sup>D</sup>* é o tamanho total do plano de detecção; o campo totalmente codificado, parcialmente

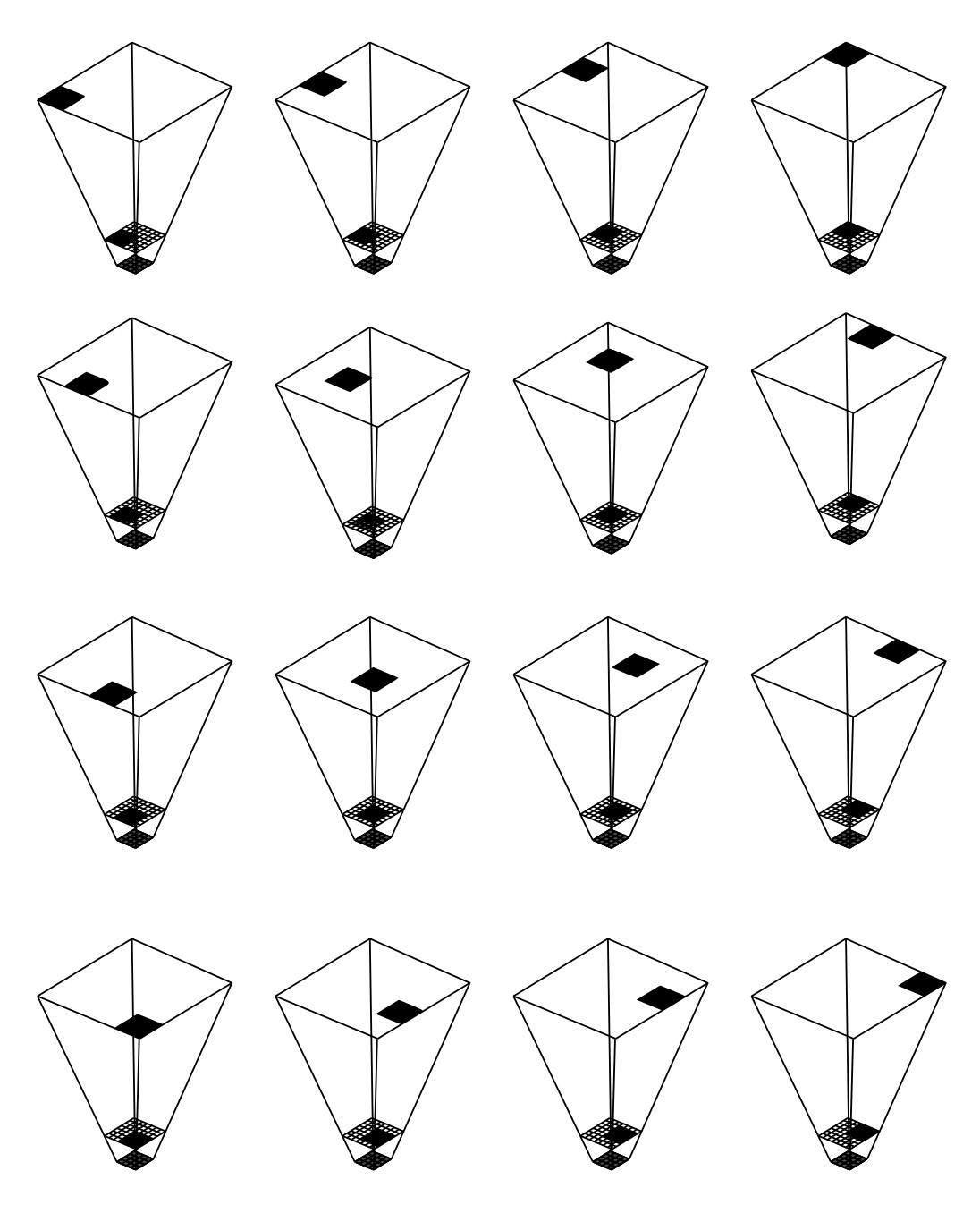

<span id="page-37-0"></span>Figura 2.4 - Descrição da propagação de raios *X* e *γ* através da máscara. Fonte: Adaptada de [Anderson et al.](#page-122-0) [\(2006\)](#page-122-0).

codificado e a resolução angular *θ* podem ser representados matematicamente por:

$$
FCFOV = 2 \tan^{-1} \left( \frac{D_M - D_D}{2L} \right) \tag{2.8}
$$

$$
PCFOV = 2 \tan^{-1} \left( \frac{D_M + D_D}{2L} \right) \tag{2.9}
$$

$$
\theta = \tan^{-1}\left(\frac{H}{L}\right) \tag{2.10}
$$

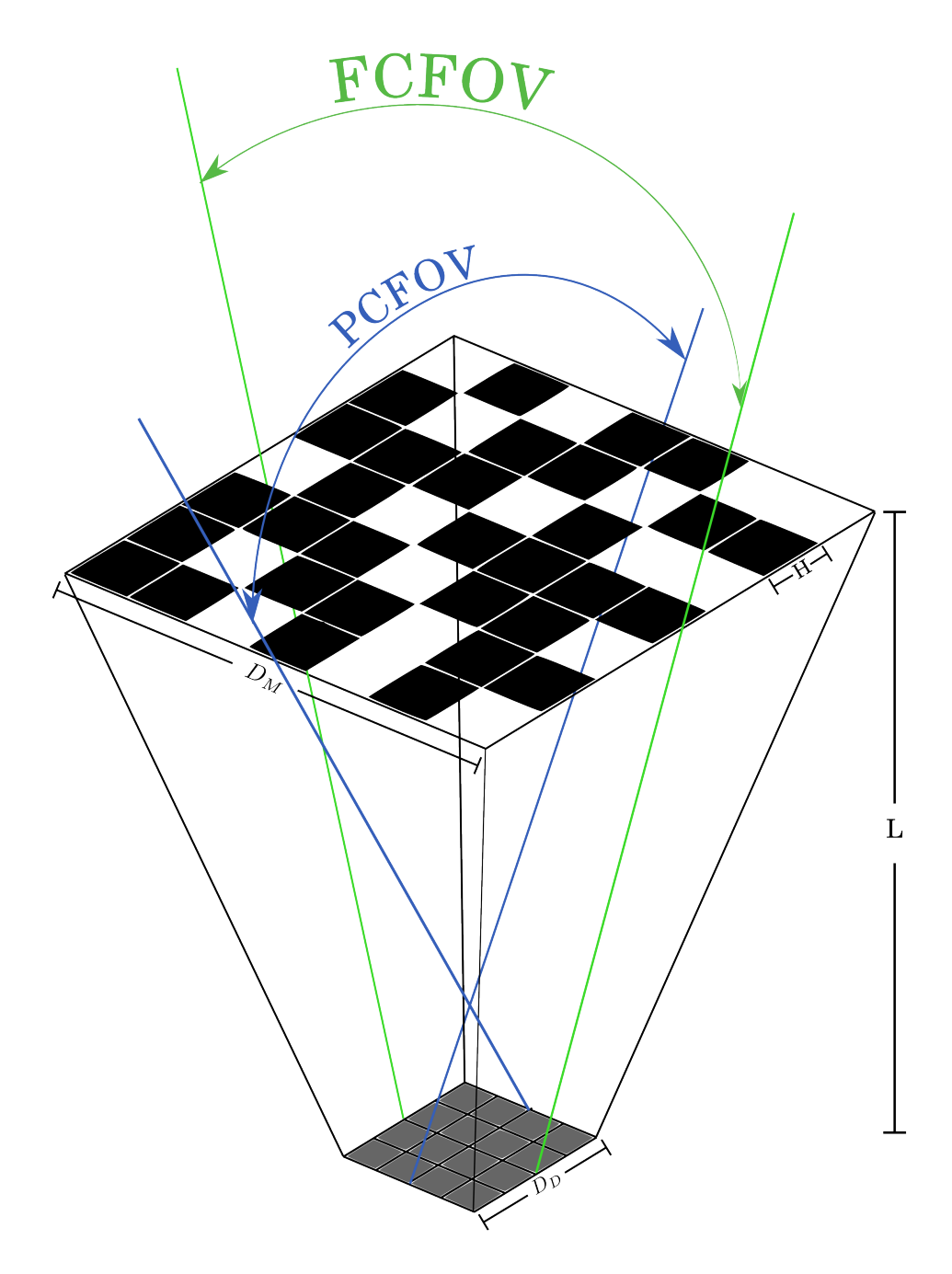

<span id="page-38-0"></span>Figura 2.5 - Regiões de observação em um telescópio que usa máscara codificada.

## **2.3.2 Processo de reconstrução do campo observado**

Se denotamos por *S*(*x, y*) a distribuição de intensidade dos objetos no campo observado e por *A*(*x, y*) a função de transmissão na abertura, a distribuição espacial do fluxo detectado *D*(*x, y*) é matematicamente descrita por:

$$
D(x, y) = A(x, y) * S(x, y) + B(x, y)
$$
\n(2.11)

onde \* é o operador de correlação e *B*(*x, y*) é um termo de ruído. Uma estimativa do campo reconstruído *S*ˆ pode ser obtida correlacionando *D*(*x, y*) com uma função de decodificação *G*(*x, y*):

$$
\hat{S}(x,y) = G(x,y) * D(x,y) = G(x,y) * A(x,y) * S(x,y) + G(x,y) * B(x,y)
$$
 (2.12)

A qualidade do objeto reconstruído depende da escolha da abertura *A*(*x, y*) e da função de decodificação *G*(*x, y*). A função de decodificação está relacionada ao padrão da máscara. [Caroli et al.](#page-124-0) [\(1987\)](#page-124-0) apresentam uma possível forma de construir a função *G*(*x, y*):

$$
\begin{cases}\nG_{ij} = 1, & \text{se } A_{ij} = 1; \\
G_{ij} = 1, & \text{se } i + j = 0; \\
G_{ij} = \frac{\rho}{\rho - 1} & \text{se } A_{ij} = 0;\n\end{cases}
$$
\n(2.13)

*ρ* representa a fração aberta e *A*(*x, y*) representa o padrão da máscara. As possíveis configurações de um padrão de máscara serão estudadas na seção [2.3.3.](#page-39-0)

### <span id="page-39-0"></span>**2.3.3 Padrões de máscara codificada**

Como já foi mencionado, os padrões mais usados são aqueles onde a função de autocorrelação do padrão seja o mais próxima a uma função delta de Dirac. Uma classe de padrões que cumprem esta condição são conhecidos como URA (*Uniformly Redundant Arrays*) ([FENIMORE; CANNON](#page-126-0), [1978\)](#page-126-0). Esse tipo de padrões são bidimensionais com *r* × *s* elementos, onde *r* e *s* são números primos e *r* − *s* = 2. Existem outros tipos de padrões semelhantes conhecidos como MURA (*Modified Uniformly Redundant Arrays*) ([GOTTESMAN; FENIMORE](#page-126-1), [1989\)](#page-126-1), que têm a característica adicional de serem quadrados (*r* = *s*), aumentando significativamente a quantidade de configurações disponíveis. Um padrão MURA 19 × 19 foi utilizado no experimento MASCO ([BRAGA et al.](#page-124-1), [2002\)](#page-124-1).

O algoritmo de construção de um padrão URA ou MURA é expresso como:

$$
A(i,j) = \begin{cases} 0, & \text{se } i = r \\ 1, & \text{se } j = s, i \neq r \\ 1, & \text{se } Cr(i) \cdot Cs(j) = 1 \\ 0, & \text{em qualquer outro caso} \end{cases} \tag{2.14}
$$

onde *i* = 1*, ..., r*; *j* = 1*, ..., s*; e:

$$
C_r(x) = \begin{cases} 1, & \text{se } \exists \text{ m} \in \mathbb{Z}, 1 \le m < r \text{ tal que } x = mod_r m^2 \\ -1, & \text{em qualquer outro caso} \end{cases}
$$
(2.15)

A função de decodificação *G*(*x, y*) para padrões URA é idêntica ao padrão da máscara, mas com os valores "0" substuídos por "-1". No caso dos MURAs, constróise a função *G*(*x, y*) da seguinte forma:

$$
G(x,y) = \begin{cases} 1, & \text{se } x+y=0\\ 1, & \text{se } A(x,y) = 1, (x+y \neq 0)\\ -1, & \text{se } A(x,y) = 0, (x+y \neq 0) \end{cases} \tag{2.16}
$$

No caso de experimento MIRAX será usado um padrão MURA 13 × 13.

Uma descrição do princípio de câmera de orifício aplicado a imageamento em raios *X/γ* pode ser encontrado em [Dicke](#page-125-0) [\(1968\)](#page-125-0). Uma revisão dos diferentes padrões de máscara (além dos já descritos) e métodos de reconstrução é apresentada em [Caroli et al.](#page-124-0) [\(1987\)](#page-124-0). Finalmente, um parâmetro importante comumente usado para descrever os padrões de máscara codificada é a fração aberta *ρ*, a relação entre o número de elementos abertos e o número total de elementos que compõem o padrão da máscara. Uma descrição de como escolher o melhor valor para *ρ* é descrita em [Zand et al.](#page-136-0) [\(1994\)](#page-136-0) e [Skinner](#page-132-0) [\(1995\)](#page-132-0).

Na Tabela [2.2](#page-41-0) mostram-se alguns instrumentos que usam ou usaram sistemas de máscara codificada.

<span id="page-41-0"></span>

| Instrumento <sup><i>a</i></sup> / | Época (ano) de | Padrão $\frac{b}{ }$    | FOV $(c)$                             |  |  |
|-----------------------------------|----------------|-------------------------|---------------------------------------|--|--|
| Plataforma                        | operação       | Configuração $^d$       | Resolução Angular(')                  |  |  |
| (SL 602)                          |                |                         | 110 (HM)                              |  |  |
| Balão                             | 69             | FZP                     | 7,6                                   |  |  |
| <b>MPC</b>                        | 72             | <b>ORA</b>              | $0,25\times0,25$ (HM)                 |  |  |
| Balão                             |                |                         | 0,4                                   |  |  |
| SL 1501                           | 76             | <b>URA</b>              | $3,8\times3,8$ (ZR)                   |  |  |
| Balão                             |                |                         | $2,5\times21$                         |  |  |
| <b>TXC</b>                        | 81             | <b>URA</b>              | $\overline{95\times97}$ (ZR)          |  |  |
| Balão                             |                |                         | $300\times240$                        |  |  |
| Burst camera                      | 83             | <b>ORA</b>              | 119 (FC)                              |  |  |
| Balão                             |                |                         | 120                                   |  |  |
| <b>HXT</b>                        | $83 - 84$      | <b>URA</b>              | $40\times40$ (HM)                     |  |  |
| Tenma                             |                |                         | 60                                    |  |  |
| $\overline{\mathrm{DGT}}$         | 84, 88         | $\overline{\text{URA}}$ | $15\times23$ (HM)                     |  |  |
| Balão                             |                | R C                     | 230                                   |  |  |
| <b>XRT</b>                        | 85             | URA-p                   | $3,2\times3,2$ (HM)                   |  |  |
| Spacelab <sub>2</sub>             |                |                         | 3,12                                  |  |  |
| <b>COMIS-TTM</b>                  | $87 - 99$      | URA-p                   | $8\times 8$ (HM)                      |  |  |
| Kvant-Mir                         |                | R S                     | $\overline{2}$                        |  |  |
| GRIP                              | 88, 89         | HURA                    | $14$ (HM)                             |  |  |
| Balão                             | 93, 95         | H C                     | 66                                    |  |  |
| (ZEBRA)                           | 89             | <b>URA</b>              | $1,8\times1,8$ (HM)                   |  |  |
| Balão                             |                |                         | 60                                    |  |  |
| <b>MIXE</b>                       | 89, 93, 97     | <b>URA</b>              | $1,8\times1,8$ (HM)                   |  |  |
| Balão                             |                | R C                     | 6,9                                   |  |  |
| $\overline{\mathrm{SIGMA}}$       | 89-99          | URA-h                   | $\overline{11\times11}$ (HM)          |  |  |
| Granat                            |                | R C                     | 13                                    |  |  |
| $\overline{\text{ART-P}}$         | 89-93          | $\overline{URA-h}$      | $1,8\times1,\overline{8~(\text{HM})}$ |  |  |
| Granat                            |                | R C                     | 6                                     |  |  |
| $(Gamma-1)$                       | $90 - 92$      | <b>URA</b>              | 24 (HM)                               |  |  |
| Gamma                             |                |                         | 20                                    |  |  |

Tabela 2.2 - Instrumentos que usam ou usaram sistemas de máscara codificada.

<span id="page-41-2"></span><span id="page-41-1"></span>*a* Instrumentos entre parênteses tiveram dificuldades durante o voo

*<sup>b</sup>*FZP = Fresnel Zone Plate, ORA = Optimized RAndom pattern, URA = Uniformly Redundant Array,  $HURA = Hexagonal URA$ ;  $p =$  pseudo-noise subset,  $h =$  hadamard subset,  $tp =$  twin prime subset; triadic = near-URA com fração aberta de 0,33

<span id="page-41-3"></span>*<sup>c</sup>*HM=full width at half maximum, ZR=full width at zero response, FC=full width of fully coded field of view

<span id="page-41-4"></span> ${}^{d}R$  = retangular, *H* = hexagonal, *C* = cíclico, *S* = simples, 1 = uma dimensão

continuação da Tabela [2.2](#page-41-0)

| (URA)                  |           | <b>URA</b>              | $\overline{4,5}$ (HM)                  |  |  |  |  |
|------------------------|-----------|-------------------------|----------------------------------------|--|--|--|--|
| <b>STS 39</b>          | 91        | H C                     | 4                                      |  |  |  |  |
| EXITE <sub>2</sub>     |           | <b>URA</b>              | $4,7\times\overline{4,7 \text{ (HM)}}$ |  |  |  |  |
| Balão                  | 93        | R C                     | 23                                     |  |  |  |  |
| <b>TIMAX</b>           |           | <b>URA</b>              | $12\times8,5$ (ZR)                     |  |  |  |  |
| Balão                  | 93        | R M/A                   | 60                                     |  |  |  |  |
| <b>SAGE</b>            | 93        | <b>ORA</b>              | $16\times4$ (FC)                       |  |  |  |  |
| Balão                  |           |                         | 60                                     |  |  |  |  |
| (WXM)                  | 96        | ORA $(33\%)$            | $90\times90$ (ZR)                      |  |  |  |  |
| <b>HETE</b>            |           | R S/C I                 | 40                                     |  |  |  |  |
| <b>GRATIS</b>          | 94, 95    | <b>URA</b>              | $0,7$ (HM)                             |  |  |  |  |
| Balão                  |           |                         | 2                                      |  |  |  |  |
| <b>WFC</b>             | $96 - 02$ | Triadic(33%)            | $20\times20$ (HM)                      |  |  |  |  |
| <b>SAX</b>             |           | R S                     | 5                                      |  |  |  |  |
| LEGRI                  | 97        | <b>MURA</b>             | $\overline{24\times24$ (ZR)            |  |  |  |  |
| Minisat 1              |           | R C                     | 150                                    |  |  |  |  |
| <b>MASCO</b>           | 98        | <b>MURA</b>             | $13$ (HM)                              |  |  |  |  |
| Balão                  |           |                         | 14                                     |  |  |  |  |
| <b>ASM</b>             | $95 - 11$ | <b>ORA</b>              | $6\times90$ (HM)                       |  |  |  |  |
| <b>RXTE</b>            |           | R S 1                   | $3\times15$                            |  |  |  |  |
| <b>WXM</b>             | $00 - 06$ | ORA (33%)               | $90\times90$ (ZR)                      |  |  |  |  |
| <b>HETE</b>            |           | R S/C 1                 | 40                                     |  |  |  |  |
| ATUALMENTE EM OPERAÇÃO |           |                         |                                        |  |  |  |  |
| <b>IBIS</b>            |           | <b>MURA</b>             | $8\times8$ (FC)                        |  |  |  |  |
| <b>INTEGRAL</b>        | $02 -$    | R/C                     | 12                                     |  |  |  |  |
| SPI                    | $02 -$    | <b>HURA</b>             | 16 (FC)                                |  |  |  |  |
| <b>INTEGRAL</b>        |           | H C                     | 120                                    |  |  |  |  |
| $JEM-X$                | $02 -$    | ORA(25%)                | $4,\overline{8$ (FC)                   |  |  |  |  |
| <b>INTEGRAL</b>        |           | H C                     | 3                                      |  |  |  |  |
| <b>BAT</b>             | $04 -$    | $\overline{\text{URA}}$ | $\overline{120}$                       |  |  |  |  |
| <b>SWIFT</b>           |           | H C                     | 17                                     |  |  |  |  |

Fonte: http://universe.gsfc.nasa.gov/archive/cai/coded\_inss.html, acesso em 01/02/2015

### **3 FUNCIONAMENTO DO PACOTE GEANT4**

O pacote de simulação GEANT4 (*GEometry ANd Tracking*), desenvolvido pelo CERN, permite realizar simulações do comportamento instrumental quando um campo de partículas interage com o material que compõe um instrumento (por exemplo, um detector, um telescópio de raios *X*, ou um acelerador de partículas). O GEANT4 foi escrito na linguagem de programação C++ e é baseado na programação orientada a objetos (uso e implementação de classes) própria de C++. O pacote permite fazer uma descrição da geometria do instrumento, incluindo detalhes como: forma geométrica de cada peça, materiais que a compõem, posição relativa com relação a outras peças, dimensões. Todos esses parâmetros são descritos usando classes próprias de GEANT4 ([AGOSTINELLI et al.](#page-120-0), [2003\)](#page-120-0).

Para realizar as simulações, o GEANT4 usa métodos de Monte Carlo para gerar eventos sequenciais usando funções de densidade de probabilidade (para o transporte de radiação, a função de probabilidade é dada pela seção de choque da partícula). Para amostrar essas funções, gera-se números aleatórios uniformemente distribuídos no intervalo de [0 *,* 1]. Usando este método, gera-se a história da partícula como sendo a sequência de caminhos que descrevem seu comportamento. A partir do conhecimento das funções de probabilidade, geram-se as histórias com métodos de amostragem apropriados. Se o número de histórias for grande, os resultados obtidos correspondem com uma média das histórias simuladas. A precisão do resultado é dependente do número de eventos considerados, tendo maior precisão quando o número de eventos for grande o suficiente ([MURATA](#page-130-0), [2008;](#page-130-0) [BONIFÁCIO](#page-123-1), [2011\)](#page-123-1).

A unidade de simulação é o *evento* que representa a partícula que interage (evento primário) com o instrumento sob estudo. Uma simulação consiste em considerar milhares ou milhões de eventos (um *run*) que são rastreados individualmente através do instrumento inteiro calculando as posições de interação, a energia perdida, produção de novas partículas (se existir), perda de energia das partículas produzidas, entre outros parâmetros.

Para executar uma simulação precisa-se implementar obrigatoriamente no mínimo três classes, que são descritas a seguir.

## <span id="page-44-0"></span>**3.1 A geometria do instrumento**

Nesta classe implementa-se uma descrição (forma geométrica, dimensões, materiais e posições relativas) de cada uma das componentes que formam o instrumento

(ver Figura [3.1\)](#page-45-0). Para definir cada peça, definem-se três volumes que descrevem diferentes características da peça. O primeiro volume a ser definido é o *Volume Sólido* (G4VSolid) que representa a forma geométrica da peça (caixa, cilindro, esfera) com suas respectivas dimensões. Após definido o volume sólido, cria-se o *Volume Lógico* (G4LogicalVolume) que associa ao volume sólido sua composição (material simples ou composto), existência de campos magnéticos (se existirem) e se esse volume é uma região sensível (volume para extração de informação). O terceiro volume a ser definido é o *Volume Físico* (G4VPhysicalVolume) que posiciona a peça com relação a outras ou com relação ao sistema de referência. A Figura [3.1](#page-45-0) mostra a hierarquia a seguir para definir um volume. Finalmente, o instrumento é definido como o conjunto de vários volumes (e cada volume individual possuindo seus volumes *Sólido*, *Lógico* e *Físico*).

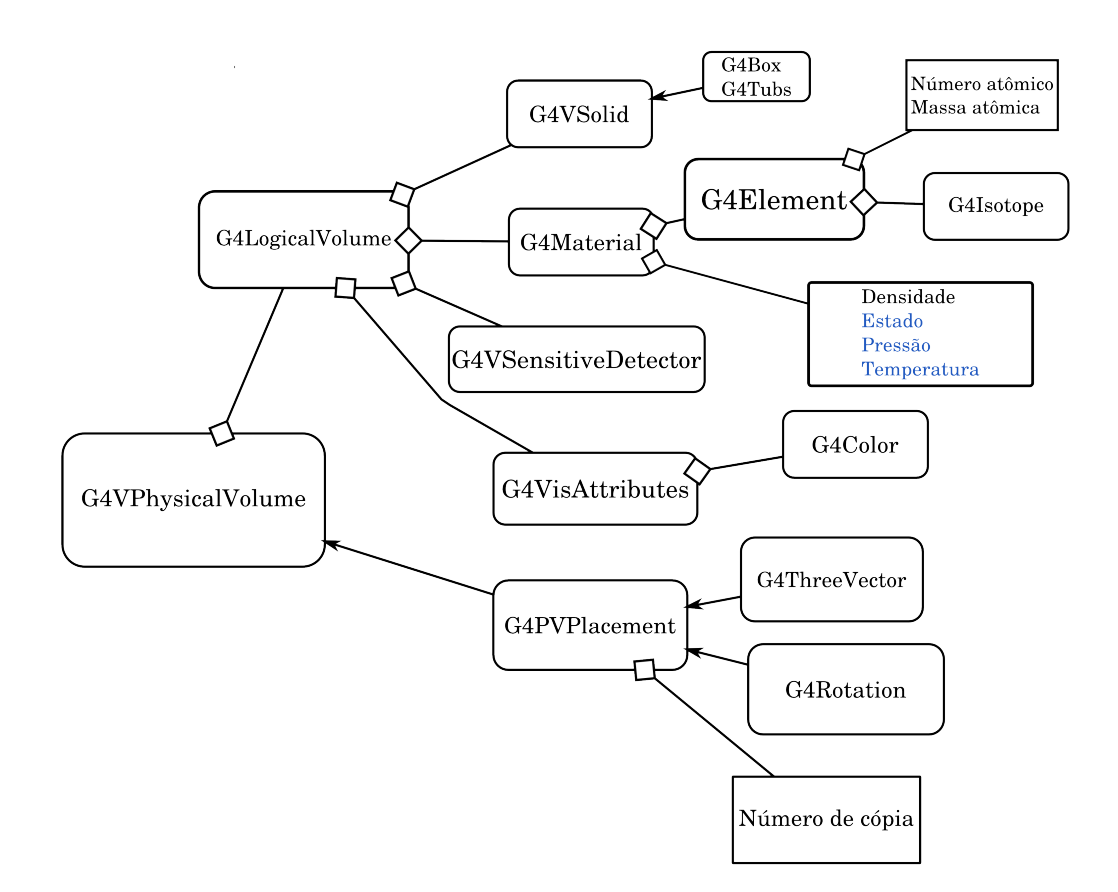

<span id="page-45-0"></span>Figura 3.1 - Procedimento a seguir para definir um volume dentro de GEANT4. Mantevese o nome original das classes (G4..), mas colocou-se em português o nome de alguns parâmetros que são definidos dentro de cada classe.

### <span id="page-46-0"></span>**3.2 Partículas e processos**

É necessário definir uma classe (G4VUserPhysicsList) que contém a lista de partículas que interagem (eventos primários) ou que são produzidas durante o processo de interação com a matéria junto com seus processos físicos de interação. Mesmo que a simulação não considere como eventos primários uma determinada partícula, se produzida no processo de interação, precisa-se defini-la junto com os processos de interação que sofre. Nesta classe são definidos dois métodos obrigatórios: ConstrucParticle() e ConstrucProcess().

Para nossa simulação consideramos quatro tipos de partículas primárias: fótons, elétrons, prótons e nêutrons. A seguir descrevem-se os processos de interação que sofre cada partícula e que foram implementados em nossa simulação.

### **3.2.1 Interação de fótons** *γ*

A interação de fótons com a matéria ocorre através de três principais processos: efeito fotoelétrico, espalhamento Compton e produção de pares. A seguir se apresenta uma descrição de cada processo ([KNOLL](#page-128-0), [1989\)](#page-128-0).

### **Efeito fotoelétrico**

Ocorre quando um fóton é totalmente absorvido pelos átomos do material, produzindo a ejeção de um elétron (fotoelétron) de alguma de suas camadas. O fotoelétron ejetado possui uma energia *Ee*<sup>−</sup> = *hν*−*Eb*, onde *E<sup>b</sup>* é a energia de ligação do elétron em sua camada original. A ejeção do elétron cria um átomo ionizado com um vaga que é rapidamente preenchida através da captura de elétrons livres do meio ou pela reorganização dos elétrons de outras camadas do átomo.

O efeito fotoelétrico é predominante em fótons de baixa energia. A eficiência do processo é fortemente dependente do número atômico *Z* do material absorvedor. Uma aproximação para a probabilidade de absorção de fótons de energia *E<sup>γ</sup>* por efeito fotoelétrico, por átomos de número atômico *Z*, é dada como ([KNOLL](#page-128-0), [1989\)](#page-128-0):

$$
\tau \propto \frac{Z^n}{E_\gamma^{3.5}}\tag{3.1}
$$

O expoente *n* varia entre 4 e 5. A forte dependência da probabilidade de absorção com o número atômico do absorvedor é a razão principal do uso de materiais com alto número atômico (como chumbo) em blindagens contra raios *γ*.

### **Espalhamento Compton**

Este processo ocorre quando um fóton incidente é desviado um ângulo *θ* com relação a sua direção original ao colidir com um elétron no material absorvedor. O fóton transfere uma fração de sua energia ao elétron (em repouso, ver Figura [3.2\)](#page-47-0). Já que todos os ângulos de espalhamento são possíveis, a energia transferida ao elétron varia de 0 a uma fração grande da energia do fóton incidente.

A energia do fóton após o espalhamento é expressa como ([KNOLL](#page-128-0), [1989\)](#page-128-0):

$$
h\nu' = \frac{h\nu}{1 + \frac{h\nu}{m_0 c^2} (1 - \cos \theta)}
$$
(3.2)

onde *m*0*c* 2 é a massa de repouso do elétron (0,511 MeV). Para pequenos ângulos de espalhamento pouca energia é transferida.

A probabilidade de espalhamento Compton por átomo do absorvedor depende do número de elétrons disponíveis como alvos de espalhamento, portanto a probabilidade aumenta com *Z*.

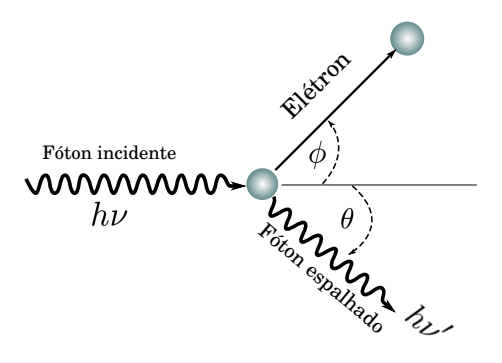

<span id="page-47-0"></span>Figura 3.2 - Processo de espalhamento Compton.

Fonte: Adaptada de [Knoll](#page-128-0) [\(1989\)](#page-128-0).

## **Produção de pares**

Quando o fóton possui uma energia superior a duas vezes a massa de repouso do elétron (1,02 MeV), aumenta-se a probabilidade da produção de pares ocorrer, onde o fóton desaparece e produz um par elétron - pósitron. A interação acontece entre um fóton e um núcleo. O núcleo não é modificado, mas sua presença é necessária para garantir conservação de momentum. O excesso em energia é compartilhada pelas duas partículas em forma de energia cinética (*Ec*) ([TSOULFANIDIS; LANDSBERGER](#page-134-0), [2010\)](#page-134-0):

$$
E_{c,e^{-}} + E_{c,e^{+}} = E_{\gamma} - (mc^{2})_{e^{-}} - (mc^{2})_{e^{+}} = E_{\gamma} - 1,022 \text{ MeV}
$$
 (3.3)

e a energia é dividida em partes iguais:

$$
E_{c,e^{-}} = E_{c,e^{+}} = \frac{1}{2} \left( E_{\gamma} - 1,022 \text{ MeV} \right)
$$
 (3.4)

A produção de pares elimina o fóton original, mas devido ao curto tempo médio de vida do pósitron, este se aniquila com um elétron produzindo dois fótons de 0,511 MeV cada um. A probabilidade de produção de pares é aproximadamente proporcional a quadrado do número atômico do material absorvedor. Uma relação mais adequada para a secão de choque é ([AHMED](#page-121-0), [2007\)](#page-121-0):

$$
\sigma_{parse} = 4\alpha r_e^2 Z^2 \left[\frac{7}{9}\ln\left(\frac{183}{Z^{\frac{1}{3}}}\right) - \frac{1}{54}\right] \text{ cm}^2/\text{átomo} \tag{3.5}
$$

onde  $\alpha$  é a constante de estrutura fina e  $r_e$  é o raio do elétron.

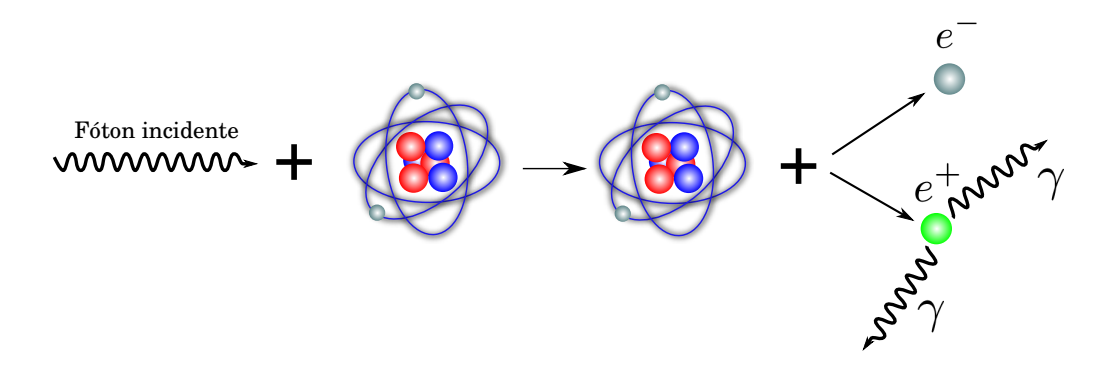

Figura 3.3 - Processo de produção de pares.

## **3.2.2 Interação de prótons**

A interação deste tipo de partículas (com  $A \geq 1$ , sendo A o número de massa) se dá principalmente entre a partícula e os elétrons dos átomos no material absorvedor através de forças de Coulomb. Outras interações com o núcleo (por exemplo espalhamento de Rutherford) são possíveis mas menos frequentes e portanto não são significativas para a resposta de um detector. Quando a partícula carregada se aproxima da vizinhança de um elétron no átomo, o elétron é atraído pelo próton. Dependendo da proximidade, a força pode levar o elétron a um estado de maior energia (*excitação*) ou removê-lo completamente do átomo (*ionização*). A energia transferida ao elétron se reflete na redução da velocidade da partícula carregada. A máxima energia que pode se transferir da partícula de massa *m* e energia cinética E a um elétron de massa  $m_0$  em uma colisão simples é  $4Em_0/m$ ([TURNER](#page-134-1), [2008\)](#page-134-1), aproximadamente 1/500 na energia da partícula por núcleon. Já que essa energia perdida é uma pequena fração da energia total, a partícula primária perde sua energia em múltiplas interações durante sua passagem através do material absorvedor. A interação é caracterizada pelo alcance da partícula no material e representa a distância além da qual a partícula não pode mais penetrar o material.

A taxa de perda de energia para uma partícula carregada depende da partícula incidente e do material absorvedor, e é chamada de *linear stopping power S*:

$$
S = -\frac{dE}{dx}.\tag{3.6}
$$

*S* representa a energia perdida por unidade de comprimento do material que atravessa. A expressão para descrever a perda de energia é conhecida como a *fórmula de Bethe* e é expressa como ([KNOLL](#page-128-0), [1989\)](#page-128-0):

<span id="page-49-0"></span>
$$
-\frac{dE}{dx} = \frac{4\pi e^4 z^2}{m_0 v^2} NB\tag{3.7}
$$

sendo que:

<span id="page-49-1"></span>
$$
B = Z \left[ \ln \frac{2m_0 v^2}{I} - \ln \left( 1 - \frac{v^2}{c^2} \right) - \frac{v^2}{c^2} \right]
$$

onde *v* e *ze* são a velocidade e carga da partícula primária, *N* e *Z* são a densidade numérica (átomos por unidade de volume) e o número atômico do material absorvedor, *m*<sup>0</sup> e *e* são a massa de repouso e a carga do elétron. O parâmetro *I* representa o potencial de ionização do absorvedor e é um parâmetro que se determina experimentalmente para cada material absorvedor.

## **3.2.3 Interação de elétrons**

A transferência de energia dos elétrons ao interagirem acontece por duas vias: por colisão com os átomos do absorvedor (excitação e ionização) e por radiação (Bremsstrahlung) .

A transferência por colisão descreve-se como ([KNOLL](#page-128-0), [1989\)](#page-128-0):

$$
-\left(\frac{dE}{dx}\right)_c = \frac{2\pi e^4 NZ}{m_0 v^2} \left[ \ln \left( \frac{m_0 v^2 E}{2I^2 (1 - \beta^2)} \right) - (\ln 2) \left( 2\sqrt{1 - \beta^2} - 1 - \beta^2 \right) + (1 - \beta^2) + \frac{1}{8} \left( 1 - \sqrt{1 - \beta^2} \right)^2 \right]
$$
(3.8)

Os parâmetros são os mesmos da equação [3.7](#page-49-0) e com  $\beta = v/c$ .

A perda de energia por emissão de radiação de frenagem (Bremsstrahlung) expressase como ([KNOLL](#page-128-0), [1989\)](#page-128-0):

<span id="page-50-0"></span>
$$
-\left(\frac{dE}{dx}\right)_r = \frac{NEZ(Z+1)e^4}{137m_0^2c^4} \left[4\ln\left(\frac{2E}{m_0c^2}\right) - \frac{4}{3}\right]
$$
(3.9)

Os fatores *E* e *Z* na equação [3.9](#page-50-0) mostram que a perda de energia por radiação é mais importante para elétrons a altas energias e em materiais com grande número atômico. A *linear stopping power* para elétrons é a soma das perdas de energia por colisões e radiação (equações [3.8](#page-49-1) e [3.9\)](#page-50-0).

A razão entre as duas equações é igual a ([KNOLL](#page-128-0), [1989\)](#page-128-0):

$$
\frac{(dE/dx)_r}{(dE/dx)_c} \cong \frac{EZ}{700} \tag{3.10}
$$

com *E* em MeV. Para os elétrons de interesse neste trabalho (tais como partículas *β* e elétrons secundários produzidos na interação de raios *γ*), suas energias são menores que alguns MeV. A perda de energia por radiação representa uma pequena fração se comparada com as perdas devido a excitação e ionização; torna-se significativa quando a interação ocorre em materiais com grande número atômico.

### **3.2.4 Interação de nêutrons**

Já que os nêutrons não possuem carga, a interação por forças de Coulomb com os átomos é nula. Isto permite que os nêutrons se movimentem rapidamente através de grandes espaços no átomo sem interagir. Se passarem próximos ao núcleo, interagem através da força forte e dependendo de sua energia, interagem através de algum dos seguintes processos:

#### **Espalhamento elástico**

É o principal modo de interação dos nêutrons com o núcleo. Neste processo, o núcleo permanece no mesmo estado depois da interação. Descreve-se como ([AHMED](#page-121-0), [2007\)](#page-121-0):

$$
n + X_p^{n+p} \to n + X_p^{n+p} \tag{3.11}
$$

#### **Espalhamento inelástico**

Neste processo, o núcleo permanece em um estado excitado depois da interação. Descreve-se como ([AHMED](#page-121-0), [2007\)](#page-121-0):

$$
n + X_p^{n+p} \to n + [X_p^{n+p}]^*
$$
\n(3.12)

O nêutron incidente é absorvido pelo núcleo formando um núcleo composto, que devido a sua instabilidade decai rapidamente emitindo um nêutron com baixa energia cinética. O núcleo emite o excesso de energia através de decaimentos *γ* até voltar a seu estado fundamental.

### **Transmutação**

É uma reação na qual há uma mudança de elemento. Por exemplo, quando um um núcleo de Boro-10 captura um nêutron, transformando-se em Lítio-7 com a emissão de partículas *α* ([AHMED](#page-121-0), [2007\)](#page-121-0).

$$
n + B_5^{10} \rightarrow Li_3^7 + \alpha \tag{3.13}
$$

### **Captura radiativa**

Nesta reação, um núcleo absorve um nêutron e entra em um estado excitado. Para voltar ao estado original, o núcleo emite raios *γ*. Não há transmutação, mas ocorre uma mudança isotópica do elemento, já que ele ganha um nêutron. A reação é expressa como ([AHMED](#page-121-0), [2007\)](#page-121-0):

$$
n + X_p^{n+p} \to X_p^{n+p+1} + \gamma \tag{3.14}
$$

### **Reação de "spallation"**

A processo ocorre quando existe a fragmentação do núcleo em algumas partes quando um nêutron de alta energia o colide. Este processo é importante quando os nêutrons têm uma energia maior que 100 MeV ([AHMED](#page-121-0), [2007\)](#page-121-0).

#### **Fissão**

Ocorre quando um nêutron é capturado por núcleos pesados (por exemplo urânio-235) deixando-os em um estado excitado. O núcleo divide-se em fragmentos com a emissão de nêutrons e raios *γ*. O processo de fissão para Urânio-235 descreve-se como ([AHMED](#page-121-0), [2007\)](#page-121-0)

$$
n + U_{92}^{235} \rightarrow I_{39}^{139} + Y_{53}^{95} + 2n + \gamma \tag{3.15}
$$

Informação sobre a definição e implementação de partículas e processos dentro de GEANT4 pode ser encontrada no anexo [A.](#page-138-0)

#### <span id="page-52-0"></span>**3.3 Geração de eventos primários**

Finalmente, é obrigatório definir a distribuição espacial e espectral dos eventos primários. A distribuição espacial trata do tipo de fonte que se está considerando (pontual, isotrópica, planar) e a distribuição espectral está relacionada com a distribuição em energia (espectro) das partículas que interagem com o instrumento. Para nosso caso, simulamos eventos saindo da superfície de uma esfera ou hemisfério (para simular um fluxo isotrópico) e usamos a classe G4GeneralParticleSource (GPS) que permite tratar de maneira simples esse tipo de distribuição espacial. A geometria do instrumento é colocada dentro da esfera e o instrumento é atingido pelas partículas provenientes da esfera.

Para definir a distribuição espectral de cada partícula, usamos os espectros encontrados na literatura (ver seção [4.2\)](#page-59-0). A partir de alguns pontos do espectro original, usados como entrada no código, o GEANT4 utiliza métodos de interpolação para gerar uma função contínua. A energia de cada evento primário é gerada seguindo o comportamento dessa função. Um exemplo da implementação da distribuição espectral e angular dos eventos primários encontra-se no anexo [A.](#page-138-0)

Definindo estas três classes (seções [3.1,](#page-44-0) [3.2](#page-46-0) e [3.3\)](#page-52-0) é possível rodar uma simulação em GEANT4, mas ainda é necessário definir outras classes que permitem a extração de informação. Nosso interesse é calcular a energia depositada por cada partícula em um volume que chamamos de detector e também conhecer a localização exata (número do detector) da interação (a região de detecção é um plano formado por um arranjo de detectores; ver capítulo [4\)](#page-56-0). Como cada partícula é rastreada através de todos os volumes, quando um evento acontecer no plano de detecção (volume sensível), serão armazenados os valores da energia depositada e o número do detector onde aconteceu a interação.

## **3.4 Classes adicionais e extração de informação da simulação**

Como foi mencionado na seção anterior, precisa-se extrair informação da simulação. Para isto, definem-se algumas classes adicionais onde podem-se executar tarefas de extração da informação de interesse. Estas classes podem ser:

### **G4UserEventAction**

Cada partícula (evento primário) é representada pela classe G4Event e cada novo evento gerado possui sua própria instância dessa classe. G4UserEventAction tem dois métodos: BeginOfEventAction(), que é executado no começo do processamento do evento e permite conhecer parâmetros tais como energia inicial da partícula, direção, massa e carga; e o método EndOfEventAction(), executado ao final do rastreio da partícula primária por todos os volumes. Neste método podem-se conhecer parâmetros como energia final da partícula e direção de saída.

## **G4UserRunAction**

GEANT4 define o *run* como sendo um conjunto de eventos e é a maior unidade de simulação. Durante um *run*, a geometria do instrumento, a configuração de volumes sensíveis e os processos físicos usados são mantidos constantes. G4UserRunAction possui dois métodos: BeginOfRunAction(), que é chamado no começo de um *run* e é usado para atribuir um identificador a cada *run* e inicializar algumas variáveis de armazenamento (por exemplo histogramas); e EndOfRunAction(), que é executado ao final do *run* e permite coletar informação de toda a simulação (considerando todos os eventos) e salvar histogramas (se definidos no BeginOfRunAction()).

## **Rastreio da partícula**

O rastreio é feito através do *Track* (G4Track). O *Track* contém informação da partícula (energia, momento, posição, massa, carga). Quando a partícula interage, o *Track* é atualizado e se novas partículas são geradas, geram-se novos *Tracks* que depois serão rastreados.

Cada ponto de interação define um *Step* (G4Step) com relação ao ponto anterior, e os dois pontos formam o *PreStepPoint* e *PosStepPoint*. O *Step* contém informação sobre: distância entre o *PreStepPoint* e o *PosStepPoint*, energia depositada pela partícula no volume, posição de interação e o volume onde aconteceu a interação (através do uso de *PreStepPoint* ou *PosStepPoint*). Na Figura [3.4](#page-54-0) mostra-se como se rastreia a partícula através do uso dos objetos *Step* e *Track*.

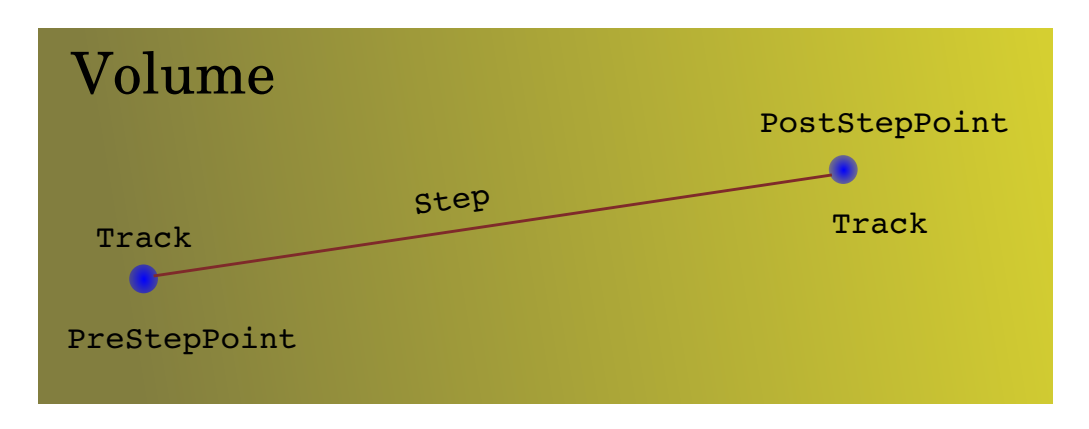

<span id="page-54-0"></span>Figura 3.4 - Representação do rastreio da partícula através do *Step* e do *Track*.

# <span id="page-56-0"></span>**4 SIMULAÇÕES DO DESEMPENHO DO SATÉLITE MIRAX**

A missão MIRAX (Monitor e Imageador em RAios X) é uma missão brasileira que visa colocar em órbita um satélite para a observação de fontes astrofísicas ([BRAGA](#page-124-2) [et al.](#page-124-2), [2004;](#page-124-2) [CASTRO et al.](#page-125-1), [2012a\)](#page-125-1). Dentro do satélite estará uma câmera que usa máscara codificada para observações de objetos astrofísicos na faixa 30 - 200 keV.

A configuração da câmera será provavelmente a mesma que a usada no experimento protoMIRAX ([BRAGA et al.](#page-123-2), [2014\)](#page-123-2). Esta câmera é formada por um plano de detecção, um colimador e a máscara codificada. O plano de detecção é composto por um arranjo de 13×13 detectores de CZT (Telureto de Cádmio e Zinco) formando uma área total de detecção de 169 cm<sup>2</sup>. Cada detector tem dimensões de  $10\times10\times2\,\mathrm{mm}^3$ com uma separação de 10 mm entre as bordas de dois detectores adjacentes.

O colimador é formado por lâminas de chumbo e cobre formando uma espécie de colmeia ou engradado. Cada lâmina é na verdade tripla, com composição Cu-Pb-Cu (uma lâmina de chumbo ladeada por duas lâminas de cobre) e tem, cada uma, 1,5 mm de espessura (0,5 Pb e 2×0,5 Cu), 260 mm de largura e 81 mm de altura. A separação entre os centros das paredes é de 20 mm. Assim, cada detector é protegido por 4 paredes desse tipo, formando uma célula (ver Figura [4.1\)](#page-57-0). A função do colimador é determinar o campo de visada e proteger os detectores das partículas e fótons vindos de fora do FCFOV. A configuração de uma lâmina de chumbo colocada entre duas lâminas de cobre, em cada parede, deve-se a que o chumbo apresenta algumas linhas de fluorescência quando irradiado; usa-se então o cobre como uma blindagem para essas linhas.

650 mm acima do plano de detecção é posicionada uma máscara codificada que segue um padrão MURA 13×13 estendido a um tamanho 25×25. Cada elemento da máscara é feito de chumbo com dimensões de  $20 \times 20 \times 1 \text{ mm}^3$ . Com a configuração já mencionada, a câmera terá um FCFOV de ∼20◦×20◦ e uma resolução angular de ∼1 ◦45'. Embaixo do plano de detecção coloca-se uma caixa que protegerá os detectores de radiação vinda de baixo. Cada parede da caixa é formada por lâminas de chumbo e cobre, sendo o chumbo a lâmina externa. As espessuras das lâminas são 1,5 mm de chumbo e 0,5 mm de cobre.

Na altitude da órbita quase equatorial do MIRAX (∼650 km), os instrumentos a bordo serão atingidos por diferentes fótons e partículas que não provêm das fontes de interesse, mas interagem com os materiais a bordo. Os sinais, diretos e secundários, dessas interações nos detectores constituem um intenso *ruído de fundo*

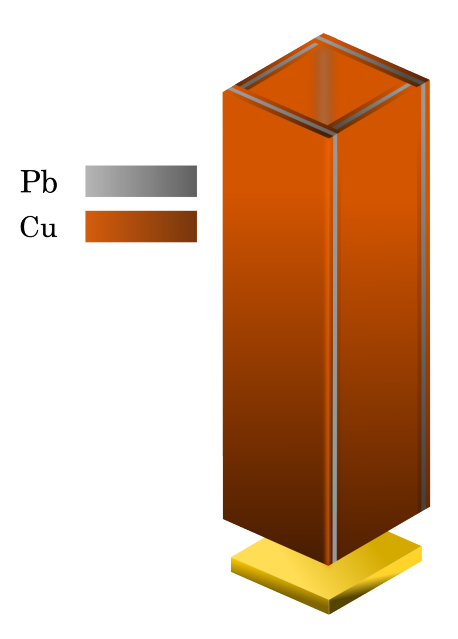

<span id="page-57-0"></span>Figura 4.1 - Célula de colimação para um detector.

para as observações de fontes astrofísicas. Com o objetivo de prever e obter uma estimativa detalhada do ruído de fundo que será medido pelos instrumentos a bordo do MIRAX, necessita-se rodar simulações do comportamento do instrumento quando estiver em órbita. Para isso, é preciso levar em conta a configuração instrumental (materiais, dimensões) do experimento e os campos de radiação aos quais será exposto. Para efetuar as simulações usamos o pacote GEANT4, que permite criar uma descrição detalhada da configuração instrumental do MIRAX (ver Figura [4.2\)](#page-58-0) e utilizar espectros de entrada dos diversos campos de radiação que interagirão com os instrumentos. Nesta tese mostramos os resultados dessas simulações.

#### **4.1 Detectores de radiação: semicondutores**

Materiais semicondutores de estado sólido são frequentemente usados como detectores de radiação X/*γ* devido à possibilidade que oferecem de criar mais portadores de carga por interação (devido à densidade), com relação a detectores de gás. A principal vantagem dos semicondutores em relação a detectores mais convencionais, como cintiladores, é a alta resolução em energia, já que o grande número de portadores de carga propicia flutuações estatísticas significativamente menores. Os semicondutores têm propriedades elétricas de condução que se situam entre materiais isolantes e materiais condutores.

Um semicondutor possui duas bandas (grupo de níveis de energia): de valência e de

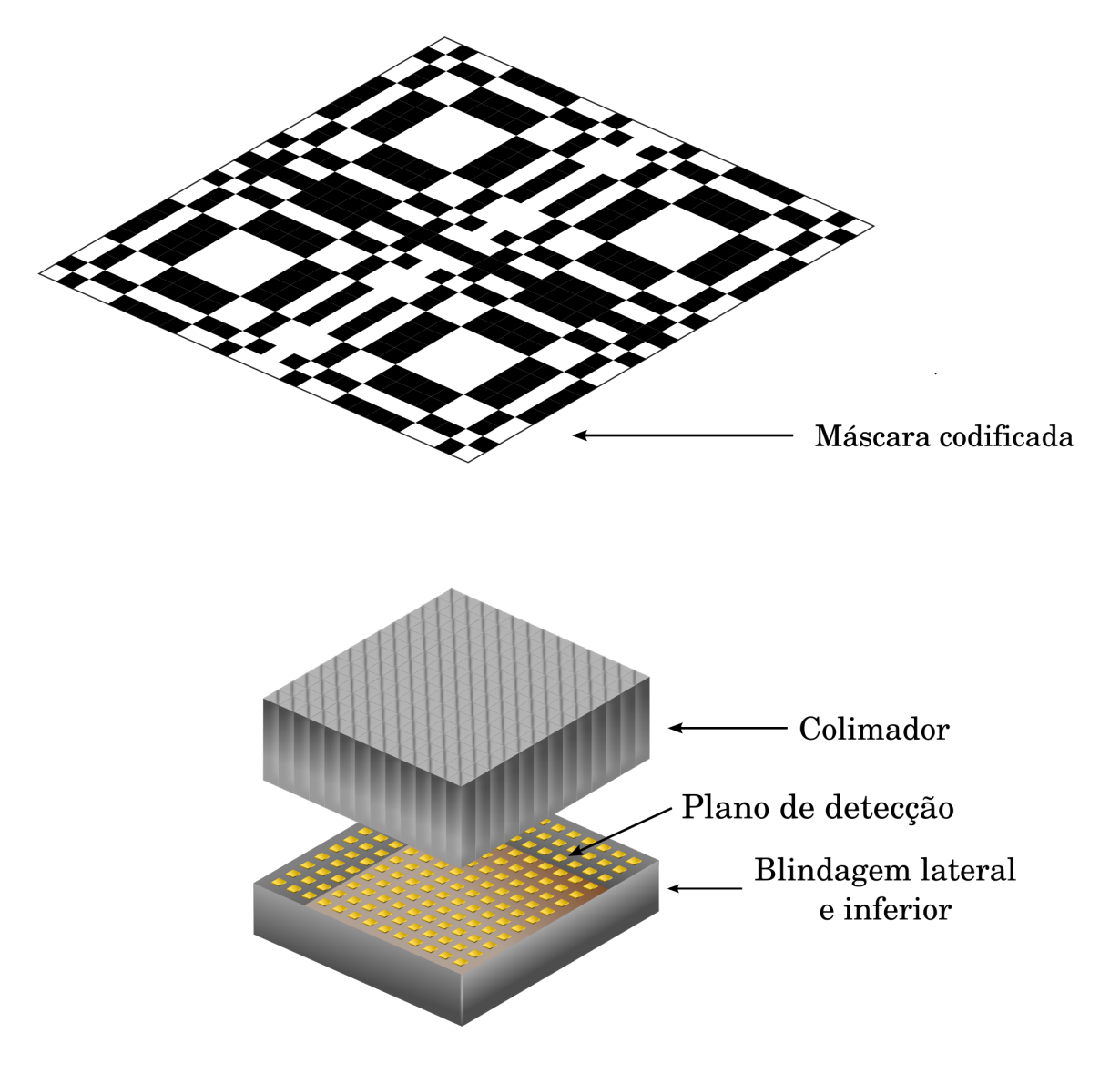

Figura 4.2 - Descrição geométrica do MIRAX.

<span id="page-58-0"></span>condução. A banda de valência corresponde a níveis de baixa energia e a de condução corresponde a níveis de alta energia. As duas bandas estão separadas por uma região proibida, que não contém níveis de energia. Os elétrons na banda de valência estão fortemente ligados aos átomos e precisa-se de uma energia de pelo menos o tamanho da banda proibida para um elétron se mover à banda de condução. Quando um elétron é removido da banda de valência para a banda de condução, deixa uma carga total positiva chamada de *buraco*, criando-se o par *elétron-buraco*.

## **4.1.1 Interação da radiação com material semicondutor**

Quando a radiação passa através de um material semicondutor, ela pode causar 3 fenômenos ([AHMED](#page-121-0), [2007\)](#page-121-0):

- *Excitação da rede cristalina*: a radiação incidente deposita energia na rede cristalina aumentando suas vibrações.
- *Ionização*: produção de um par elétron-buraco.
- *Deslocamento atômico*: fenômeno não-ionizante responsável por grande parte dos danos causados por radiação.

Para detectores semicondutores, o principal fenômeno presente é a ionização que produz o par elétron-buraco.

# **4.1.2 Os detectores de CZT**

CZT tornou-se recentemente um material muito usado como detector de raios *X*. O detector é composto de dois materiais: Telureto de Cádmio (CdTe, 90 %) e Telureto de Zinco (ZnTe, 10 %). A densidade é de 5,78 g cm<sup>−</sup><sup>2</sup> e o *gap* em energia é de 1,572 eV. O número atômico médio é de 49,1[1](#page-59-1) . Os detectores de CZT possuem alta eficiência de detecção até centenas de keV e boa resolução em energia quando comparados a cintiladores. Uma grande vantagem desses detectores semicondutores é que podem operar a temperatura ambiente, ao contrário de detectores de *Ge* e *Si*, por exemplo. Na Tabela [4.1](#page-60-0) mostram-se as principais características de alguns materiais semicondutores usados como detectores de radiação.

# <span id="page-59-0"></span>**4.2 Fontes de ruído de fundo**

Nas próximas subseções descrevemos as principais fontes responsáveis pelo ruído de fundo para um telescópio de raios *X* à bordo de um satélite em órbita ([SARKAR et](#page-132-1) [al.](#page-132-1), [2011\)](#page-132-1).

<span id="page-59-1"></span><sup>1</sup>http://www.evproducts.com/pdf/material\_prop.pdf, acesso em 29/01/2015

<span id="page-60-0"></span>

| Propriedade                       | Si    | $G_{\mathcal{C}}$ | GaAs  | CZT  |
|-----------------------------------|-------|-------------------|-------|------|
| Densidade $(q \, cm^{-3})$        | 2,329 | 5.323             | 5,32  | 5,78 |
| Constante dielétrica              | 11,7  | 16                | 12.8  | 10,9 |
| Energia do gap $(eV)$             | 1.12  | 0,661             | 1.424 | 1,56 |
| Número atômico médio <sup>a</sup> | 16    | 32                | 32    | 49.1 |

Tabela 4.1 - Algumas propriedades básicas dos principais materiais semicondutores que são usados como detectores de radiação.

<span id="page-60-1"></span> $a<sub>http://www.everyroducts.com/pdf/material-prop.pdf</sub>$ , acesso em 01/04/2015

Fonte: [Ahmed](#page-121-0) [\(2007\)](#page-121-0)

### **4.2.1 Radiação** *γ* **cósmica difusa**

O espectro da radiação *γ* cósmica difusa é bem representado por ([GRUBER et al.](#page-126-2), [1999\)](#page-126-2):

$$
\frac{dN}{dE} = \begin{cases} 7,877E^{-1,29} \exp^{-E/41,43} & \text{se } E \le 60 \,\text{keV} \\ 4.32 \times 10^{-4} \left(\frac{E}{60}\right)^{-6,5} + 8,4 \times 10^{-3} \left(\frac{E}{60}\right)^{-2,58} + \\ 4,8 \times 10^{-4} \left(\frac{E}{60}\right)^{-2,05} & \text{se } E \ge 60 \,\text{keV} \end{cases} \tag{4.1}
$$

com  $\frac{dN}{dE}$  em contagem cm<sup>−2</sup> s<sup>−1</sup> sr<sup>−1</sup> keV<sup>−1</sup> e mostrado na Figura [4.3.](#page-60-2) O espectro foi calculado para a faixa 10 keV - 100 MeV.

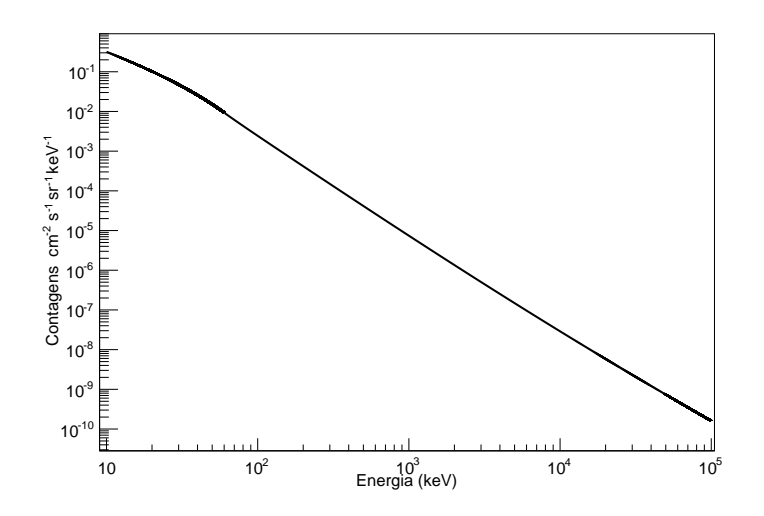

<span id="page-60-2"></span>Figura 4.3 - Espectro de radiação *γ* cósmica difusa.

## **4.2.2 Radiação** *γ* **de albedo**

O albedo representa a fração da radiação, produzida na atmosfera por interações de raios cósmicos, que é refletida de volta para o espaço. O espectro de fótons de albedo é dado por ([AJELLO et al.](#page-121-1), [2008;](#page-121-1) [SARKAR et al.](#page-132-1), [2011\)](#page-132-1):

$$
\frac{dN}{dE} = \begin{cases}\n\frac{1,87 \times 10^{-2}}{\left(\frac{E}{33,7}\right)^{-5} + \left(\frac{E}{33,7}\right)^{1,72}} & \text{se } E \le 200 \,\text{keV} \\
1,01 \times 10^{-4} \left(\frac{E}{\text{MeV}}\right)^{-1,34} & \text{se } 200 \,\text{keV} \le E \le 20 \,\text{MeV} \\
7,29 \times 10^{-4} \left(\frac{E}{\text{MeV}}\right)^{-2} & \text{se } E \ge 20 \,\text{MeV}\n\end{cases}
$$
\n(4.2)

com  $\frac{dN}{dE}$  em contagem cm<sup>−2</sup> s<sup>−1</sup> sr<sup>−1</sup> keV<sup>−1</sup> (ver Figura [4.4\)](#page-61-0) e calculado na faixa 10 keV - 100 MeV.

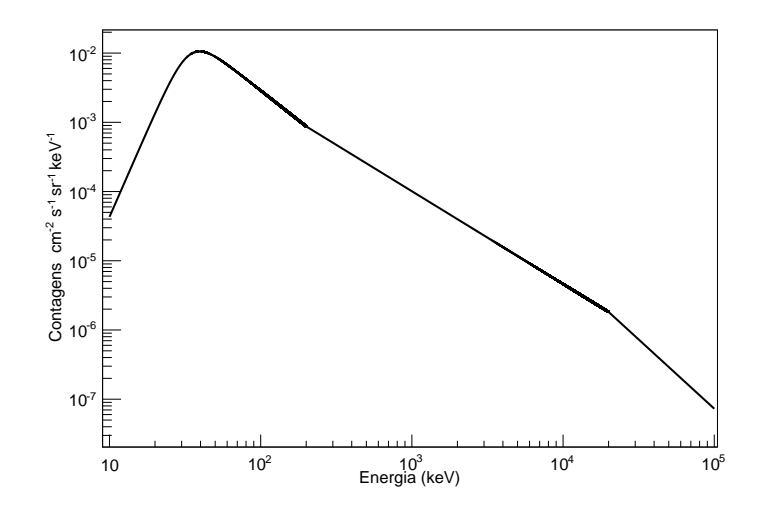

<span id="page-61-0"></span>Figura 4.4 - Espectro de radiação *γ* de albedo.

#### **4.2.3 Raios cósmicos: componente primária e secundária**

O espectro dos raios cósmicos primários (para nossas simulações estamos considerando somente prótons, já que representam de longe a maior componente nos raios cósmicos) é modelado por uma lei de potência ([MIZUNO et al.](#page-130-1), [2001;](#page-130-1) [MIZUNO](#page-130-2) [et al.](#page-130-2), [2004\)](#page-130-2):

<span id="page-62-0"></span>
$$
Unmod(E_k) = A\left(\frac{R(E_k)}{GV}\right)^{-a}
$$
\n(4.3)

onde *E<sup>k</sup>* e *R* são a energia cinética e rigidez da partícula. Ao entrarem no sistema solar, as partículas são desaceleradas pelo vento solar. A modulação solar é modelada como ([MIZUNO et al.](#page-130-2), [2004\)](#page-130-2):

<span id="page-62-1"></span>
$$
Mod(E_k) = Unmod(E_k + Ze\phi) \times \frac{(E_k + Mc^2)^2 - (Mc^2)^2}{(E_k + Mc^2 + Ze\phi)^2 - (Mc^2)^2}
$$
(4.4)

onde *e* é a carga do elétron, *Z* e *M* são o número atômico e massa da partícula, e *c* a velocidade da luz. O parâmetro *φ* representa a modulação solar e varia entre ∼550 MV para o mínimo de atividade e ∼1100 MV para o máximo de atividade solar.

Também, as partículas entrantes são moduladas devido ao geomagnetismo da Terra (*low-energy cutoff* ) por um fator ([MIZUNO et al.](#page-130-2), [2004\)](#page-130-2):

<span id="page-62-2"></span>
$$
\frac{1}{1 + \left(\frac{R}{R_{cut}}\right)^{-12}}\tag{4.5}
$$

*Rcut* representa a rigidez de corte e é dada por ([MIZUNO et al.](#page-130-2), [2004\)](#page-130-2):

$$
R_{cut} = 14,9\left(1 + \frac{h}{R_{Terra}}\right)^{-2} (\cos \theta_M)^4 \text{GV}
$$
 (4.6)

 $h$  é a altitude,  $R_{Terra}$  é o raio da Terra e  $\theta_M$  é a latitude geomagnética em radianos (para nosso caso,  $\theta_M = 0, 2$ ).

Assim, a componente primária dos raios cósmicos pode ser expressa como:

$$
E_k = Mod(E_k) \times \frac{1}{1 + \left(\frac{R}{R_{cut}}\right)^{-12}}\tag{4.7}
$$

Diferentes experimentos têm sido realizados ([ALCARAZ et al.](#page-121-2), [2000;](#page-121-2) [MIZUNO et al.](#page-130-1), [2001\)](#page-130-1) e os dados obtidos tem sido ajustados pelo modelo descrito.

A partir das equações [4.3,](#page-62-0) [4.4](#page-62-1) e [4.5,](#page-62-2) temos o modelo para prótons primários ([SARKAR](#page-132-1) [et al.](#page-132-1), [2011\)](#page-132-1):

<span id="page-63-0"></span>
$$
\frac{dN}{dE} = A \left( \frac{E + Ze\phi}{\text{GeV}} \right)^{-a} \times \frac{(E + Mc^2)^2 - (Mc^2)^2}{(E + Mc^2 + Ze\phi)^2 - (Mc^2)^2} \times \frac{1}{1 + \left(\frac{E}{E^2_{cut}}\right)^{-12}} \tag{4.8}
$$

sendo que:

*a*=2,83  $A=2,39\times10^{-6}$  contagens cm<sup>-2</sup> s<sup>-1</sup> sr<sup>-1</sup> keV<sup>-1</sup>  $\phi$ =6.5×10<sup>5</sup> kV *E*2*cut*=11,32 GeV

## **4.2.4 Prótons secundários**

A componente de prótons secundários é modelada como sendo ([MIZUNO et al.](#page-130-2), [2004\)](#page-130-2):

<span id="page-63-1"></span>
$$
\frac{dN}{dE} = F_1 \left(\frac{E}{\text{GeV}}\right)^{-b} \exp\left(-\frac{E}{E1_{cut}}\right)^{-b+1} \tag{4.9}
$$

onde: *b*=0,155  $F_1$ =1,23×10<sup>-8</sup> contagens cm<sup>-2</sup> s<sup>-1</sup> sr<sup>-1</sup> keV<sup>-1</sup> *E*1*cut*=0,51 GeV

Para efetuar a simulação consideramos o espectro de raios cósmicos primários mais o espectro de prótons secundários (equações [4.8](#page-63-0) e [4.9\)](#page-63-1) vindos de um hemisfério (+z), portanto o espectro total considerado é mostrado na figura [4.5,](#page-64-0) calculado na faixa 100 MeV - 20 GeV. Para simular a componente vinda de baixo do plano de detecção (-z), considerou-se somente a componente de prótons secundários (100 MeV - 6 GeV) cujo espectro mostra-se na figura [4.6.](#page-64-1)

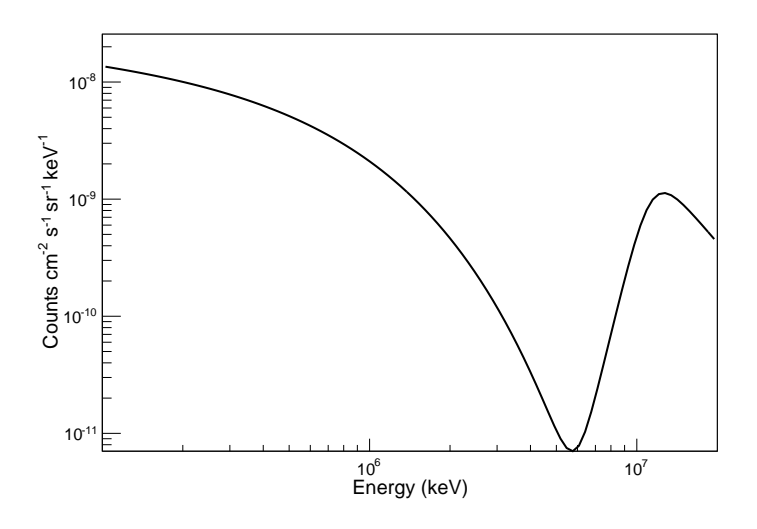

<span id="page-64-0"></span>Figura 4.5 - Espectro de raios cósmicos primários.

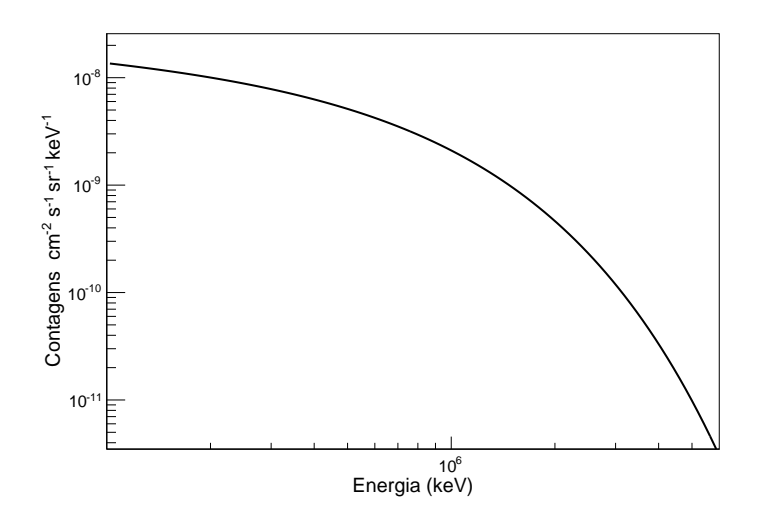

<span id="page-64-1"></span>Figura 4.6 - Espectro de prótons secundários.

### **4.2.5 Nêutrons**

Consideramos fluxos de nêutrons omnidirecionais ([ARMSTRONG et al.](#page-122-1), [1973\)](#page-122-1). Refinamentos deste cálculo devem levar em conta a distribuição angular dos nêutrons. De qualquer forma, o resultado deste trabalho mostra que a contribuição dos nêutrons para o ruído de fundo é muito pequena. O espectro de nêutrons é representando como (ver Figura [4.7\)](#page-65-0)([ARMSTRONG et al.](#page-122-1), [1973\)](#page-122-1):

$$
\frac{dN}{dE} = \begin{cases} 9,98 \times 10^{-8} \left(\frac{E}{\text{GeV}}\right)^{-0.5} & \text{se } 10 \,\text{keV} \le E \le 1 \,\text{MeV} \\ 3.16 \times 10^{-9} \left(\frac{E}{\text{GeV}}\right)^{-1,0} & \text{se } 1 \,\text{MeV} \le E \le 100 \,\text{MeV} \\ 3.16 \times 10^{-10} \left(\frac{E}{\text{GeV}}\right)^{-2,0} & \text{se } 100 \,\text{MeV} \le E \le 100 \,\text{GeV} \end{cases} \tag{4.10}
$$

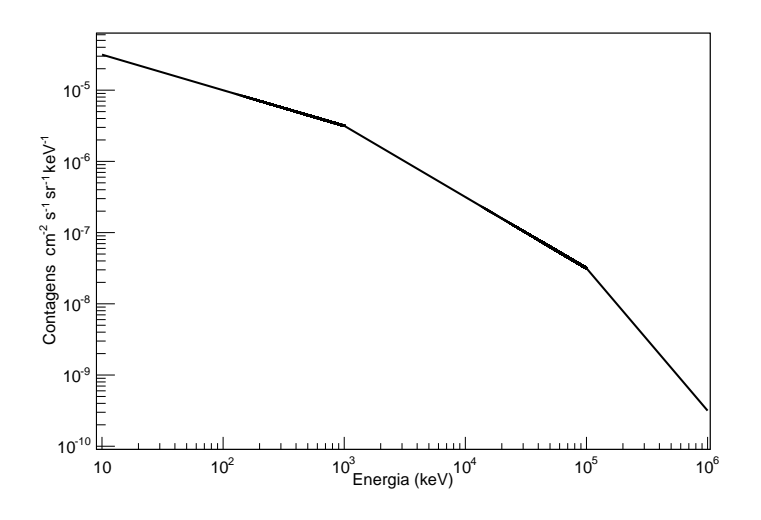

<span id="page-65-0"></span>Figura 4.7 - Espectro de nêutrons secundários.

 $\frac{dN}{dE}$  em contagem cm<sup>−2</sup> s<sup>−1</sup> sr<sup>−1</sup> keV<sup>−1</sup>, calculado na faixa 10 keV - 1 GeV.

# **4.3 A missão MIRAX - Simulações do ruído de fundo**

### **4.3.1 Normalização dos espectros de ruído**

Para normalizar os espectros de ruído medidos no detector precisa-se conhecer o tempo de integração e a área do detector. Já que as leis de potência que estamos usando representam diferentes fluxos e estamos considerando um número fixo de *N* eventos (partículas) que interagem com o instrumento, é necessário saber a quanto tempo de observação corresponde o número de eventos considerados. As simulações foram realizadas na versão Geant4-9.6.1. Detalhes da construção da geometria do MIRAX e listas físicas consideradas encontram-se no Anexo [A.](#page-138-0)

*dN/dE* representa o fluxo em partículas cm<sup>−2</sup> s<sup>−1</sup> sr<sup>−1</sup> keV<sup>−1</sup>. Para calcular a quanto tempo de integração correspondem *N* eventos, precisa-se integrar *dN/dE* em tempo, área, ângulo sólido e energia. Seja *dA* uma área que é atravessada por partículas cuja direção de chegada está dentro do ângulo sólido *d*Ω, durante um tempo *dt* e na faixa de energia *dE*, o número de partículas *dN* que atravessam *dA* é ([RYBICKI;](#page-131-0) [LIGHTMAN](#page-131-0), [1979\)](#page-131-0):

$$
dN = I_N dA dt d\Omega dE \qquad (4.11)
$$

sendo que  $I_N$  é a intensidade específica em partículas cm<sup>-2</sup>s<sup>-1</sup>sr<sup>-1</sup>keV<sup>-1</sup>.

Supondo que as partículas vêm de todas as direções, define-se o elemento *dA* em uma direção arbitrária *n*ˆ (ver Figura [4.8\)](#page-66-0). A quantidade diferencial de fluxo desde o ângulo sólido *d*Ω é ([RYBICKI; LIGHTMAN](#page-131-0), [1979\)](#page-131-0):

$$
dF_N = I_N \cos \theta \, d\Omega \tag{4.12}
$$

O fluxo é reduzido pelo fator de área efetiva cos *θdA*. O fluxo total é obtido integrando *dF<sup>N</sup>* para todos os ângulos sólidos ([RYBICKI; LIGHTMAN](#page-131-0), [1979\)](#page-131-0):

$$
F_N = \int I_N \cos \theta \, d\Omega \tag{4.13}
$$

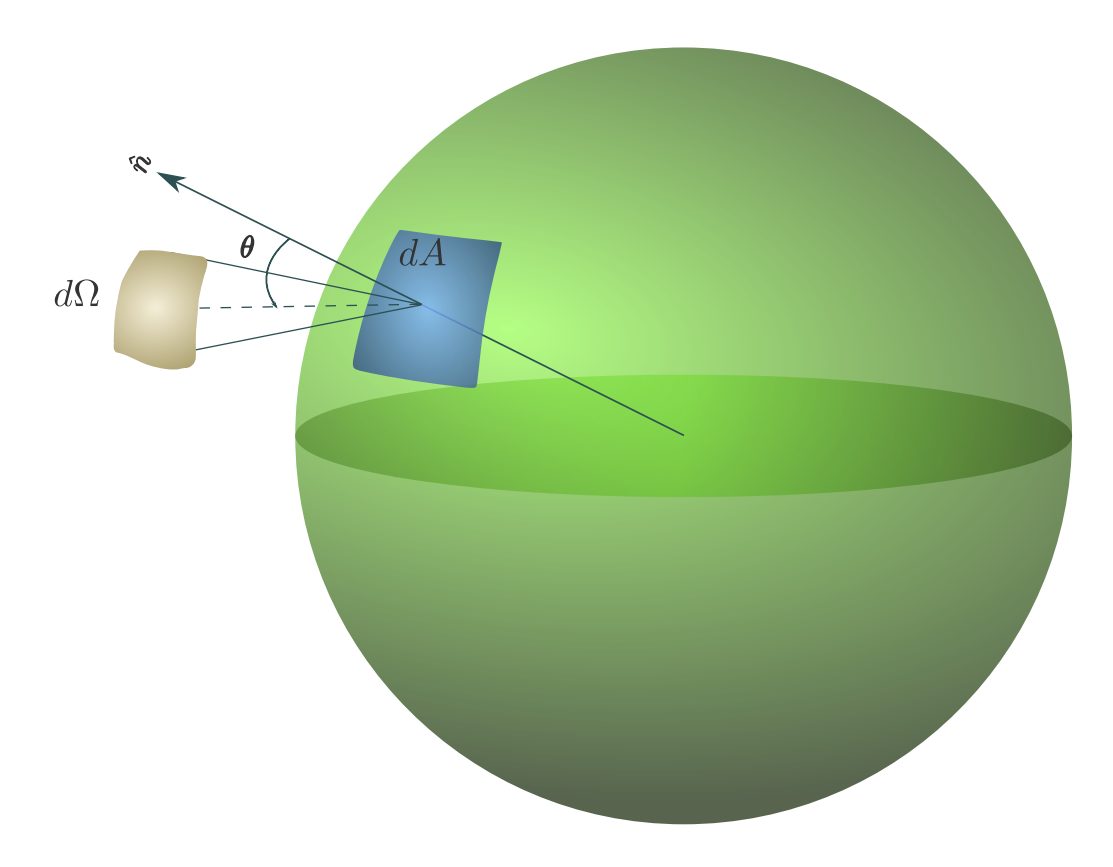

<span id="page-66-0"></span>Figura 4.8 - Cálculo do número de partículas que atravessam uma esfera.

Para efetuar a simulação consideramos que o instrumento está inscrito dentro de uma esfera ou um hemisfério (dependendo da fonte de ruído considerada) e que as partículas são sempre geradas para dentro da esfera ou hemisfério ( $0 \le \theta \le \pi/2$ ).

Para calcular o tempo de integração *T* correspondente ao número de partículas *N* precisa-se calcular:

<span id="page-66-1"></span>
$$
N = \int I_N \cos \theta \, d\Omega \, dt \, dA \, dE \tag{4.14}
$$

considerando que *d*Ω = *dφ* sen*θ dθ*, a equação [4.14](#page-66-1) torna-se:

<span id="page-67-0"></span>
$$
N = \int I_N \cos \theta \sin \theta \, d\theta \, d\phi \, dt \, dA \, dE \tag{4.15}
$$

com  $0 \le \theta \le \pi/2$  e  $0 \le \phi \le 2\pi$ . Integrando a equação [4.15](#page-67-0) na parte angular obtemos

$$
\int_0^{\frac{\pi}{2}} \cos \theta \operatorname{sen}\theta \, d\theta \int_0^{2\pi} d\phi = \pi \tag{4.16}
$$

e integrando o resto da equação [4.15](#page-67-0) em área e tempo, temos

$$
N = \pi A T \int I_N dE \tag{4.17}
$$

onde *A* é a área total (da esfera ou hemisfério), *T* é o tempo total de integração, e *N* é o número total de eventos considerados pela simulação. Nosso interesse está em calcular o tempo de integração correspondente a *N* eventos:

$$
T = \frac{N}{\pi A \int I_N dE} \tag{4.18}
$$

sendo que  $I_N = dN/dE$ , que corresponde com os espectros de ruído de fundo mencionados na seção [4.2.](#page-59-0) A integral  $\int I_N dE$  é resolvida numericamente usando o pacote ROOT C++ ([BRUN; RADEMAKERS](#page-124-3), [1997\)](#page-124-3) desenvolvido pelo CERN.

Dependendo da fonte de ruído considerada, os eventos são gerados dentro de um hemisfério ou uma esfera:

- Radiação *γ* cósmica difusa Hemisfério superior.
- Radiação  $\gamma$  de albedo Hemisfério inferior.
- Raios cósmicos galácticos Hemisfério superior.
- Prótons secundários Hemisfério inferior.
- Nêutrons secundários Esfera.

Conhecendo o tempo de integração T e a área de detecção (169 cm<sup>2</sup>) podem-se calcular as taxas de contagens de ruído medidas pelo detector.

## **4.3.2 Ruído de fundo medido pelo MIRAX**

Considerando as fontes de ruído de fundo descritas na Seção [4.2,](#page-59-0) efetuaram-se simulações de cada contribuição para o ruído de fundo nas medidas a serem

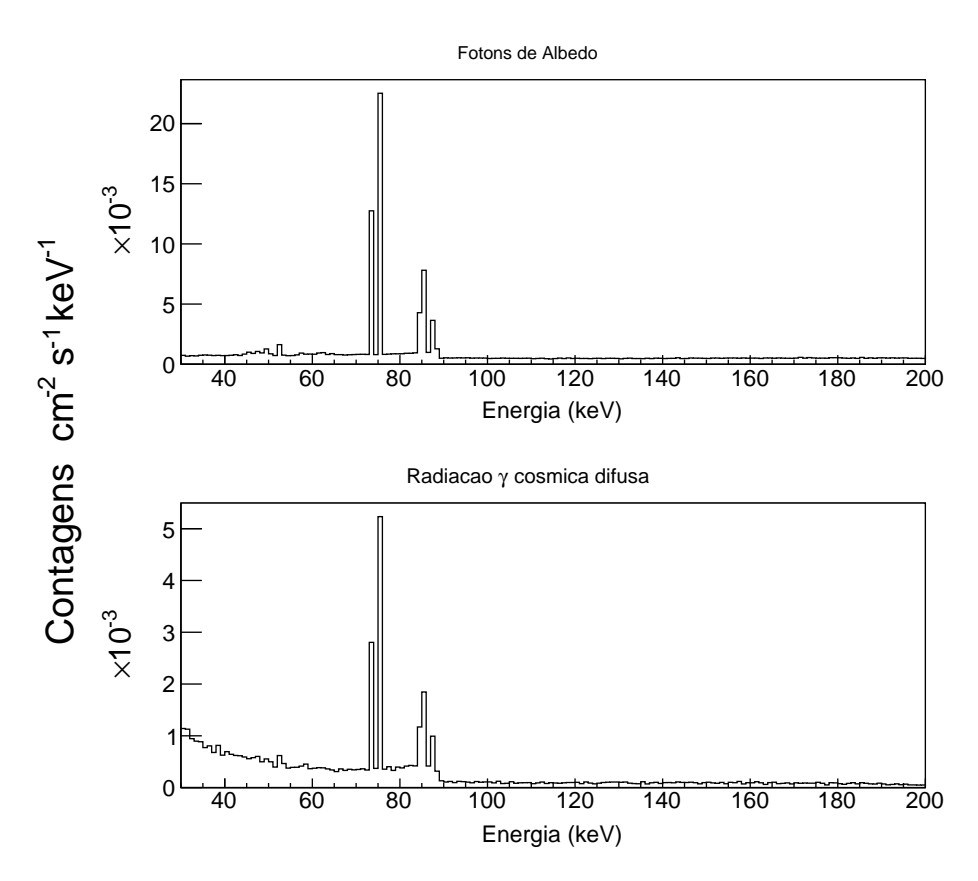

<span id="page-68-0"></span>Figura 4.9 - Espectro de ruído de fundo sem considerar a blindagem de cobre. Observa-se a presença de linhas de fluorescência do chumbo.

realizadas com o MIRAX. Para todas as fontes de ruído, considerou-se um número fixo de *N* eventos (1,8×10<sup>9</sup> ) que corresponde a diferentes tempos de integração para cada fonte de ruído. Conhecendo *N* podemos calcular o tempo de integração para calcular as taxas de contagens medidas no plano de detecção.

Um dos primeiros resultados é a verificação da eficiência do cobre em blindar os detectores das linhas de fluorescência do chumbo. Efetuaram-se simulações para o ruído devido aos fótons (de albedo e da radiação *γ* cósmica difusa) sem considerar as lâminas de cobre (tanto no colimador como na caixa). Os resultados (ver Figura [4.9\)](#page-68-0) mostram a presença das linhas de fluorescência em 73, 75, 84 e 85 keV $^2$  $^2$ devidas à presença do chumbo.

Ao considerar a blindagem de cobre, observa-se uma redução das linhas de fluorescência (ver Figura [4.10\)](#page-69-0) de ∼ 40 % para fótons de albedo e de ∼ 50 % para fótons de radiação *γ* cósmica difusa.

<span id="page-68-1"></span> $^{2}$ http://ftp.esrf.eu/pub/scisoft/xraylib/xraylib\_tables\_v2.3.pdf, acesso em 27/11/2014

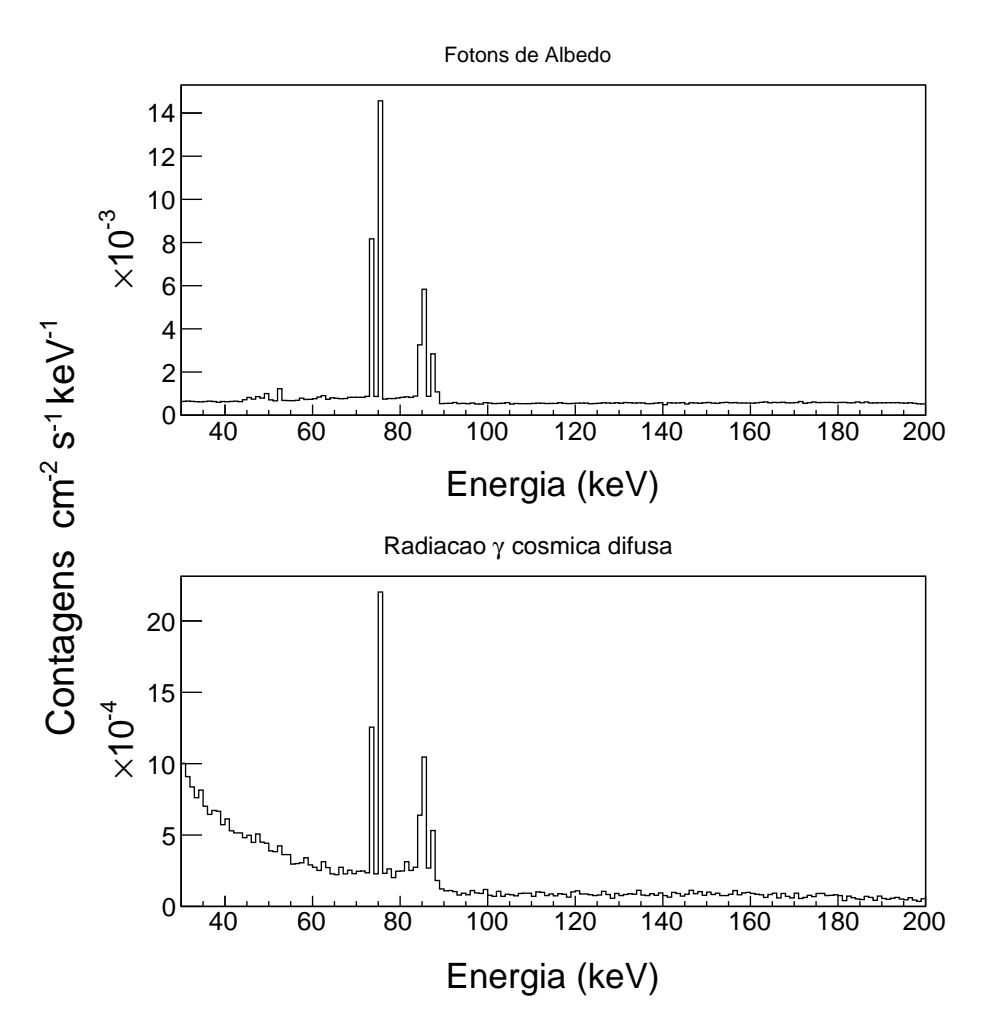

<span id="page-69-0"></span>Figura 4.10 - Espectro de ruído de fundo considerar ando a blindagem de cobre.

Quando consideramos a contribuição individual de cada fonte de ruído (ver Figura [4.11\)](#page-70-0), observa-se que a principal contribuição vem dos fótons de albedo, que domina a partir de ∼40 keV até 200 keV. Para energias menores que ∼40 keV, a radiação *γ* cósmica difusa é dominante. A contagem total esperada a partir das simulações é de  $\sim$  33 contagens s<sup>-1</sup>.

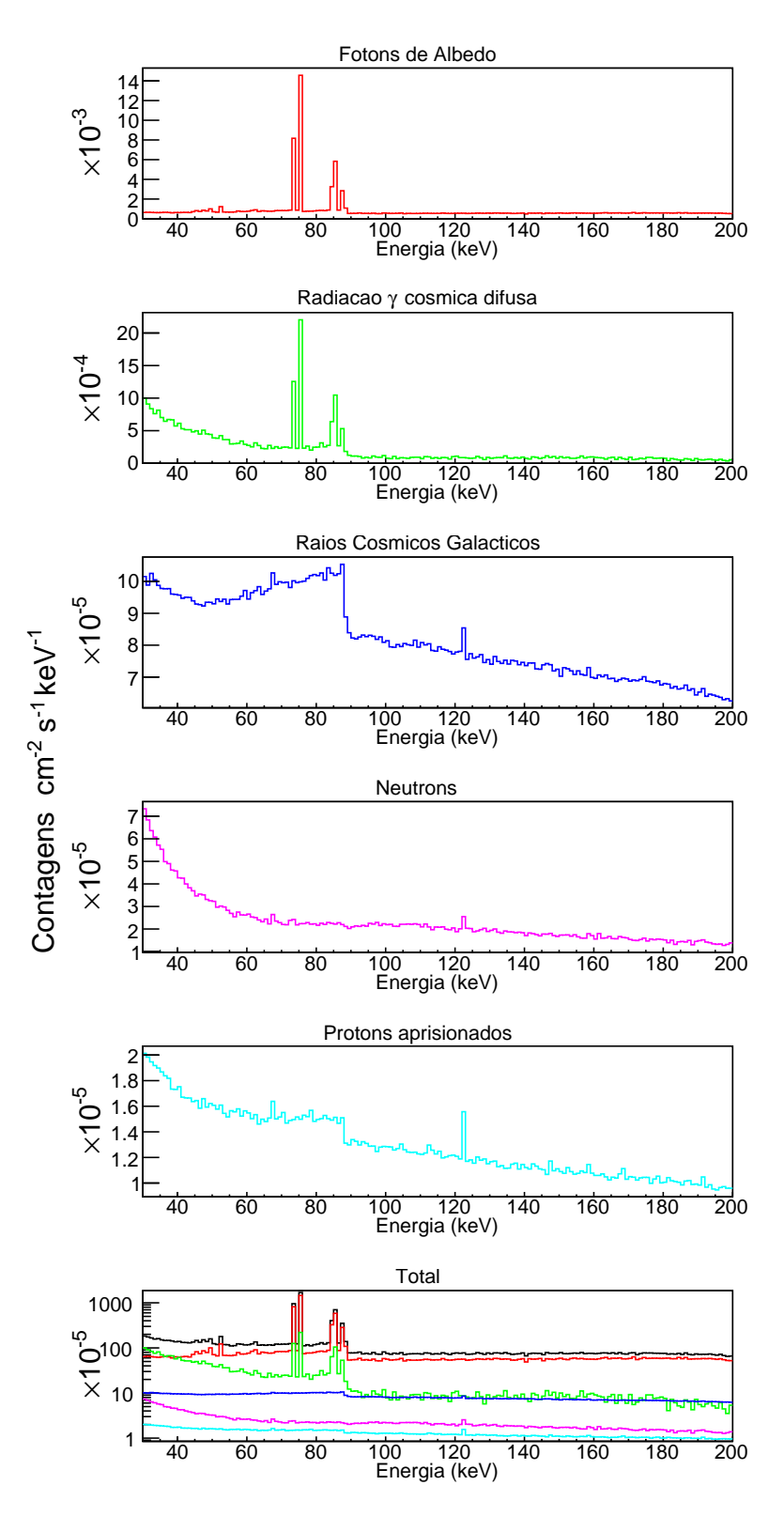

<span id="page-70-0"></span>Figura 4.11 - Espectro total de ruído de fundo. Na figura final mostra-se a contribuição relativa de cada fonte de ruído (seguindo a nomenclatura de cores dos gráficos prévios) e o ruído total (em preto).

As Figuras [4.12](#page-72-0) e [4.13](#page-73-0) correspondem à distribuição de contagens sobre o plano de detecção para cada fonte de ruído. A distribuição para fótons da radiação *γ* cósmica difusa não é completamente uniforme, apresentando maiores contagens nos detectores que estão nas bordas do plano. Acreditamos que isto se deve a que os detectores localizados nessas posições são os menos protegidos pela blindagem oferecida pelo colimador e fótons vindos de fora do FCFOV atravessam facilmente as paredes mais externas do colimador atingindo esses detectores e gerando mais contagens. Por sua vez, os detectores que estão próximos do centro do plano possuem uma maior blindagem a esses fótons, já que estes precisam atravessar mais paredes do colimador para atingi-los.

Observa-se na Figura [4.12](#page-72-0) que a distribuição de contagens devidas a raios cósmicos mostra uma maior concentração no centro do plano. Devido a que os prótons primários são de alta energia, ao se aproximarem dos detectores centrais precisam atravessar mais material do colimador, portanto a geração de partículas secundárias com menor energia aumenta e também aumenta a probabilidade de que estas depositem energia nos detectores, aumentando a contagem medida. Já os detectores nas bordas do plano recebem prótons mais energéticos que interagem pouco com estes detectores e geram um número baixo de contagens.
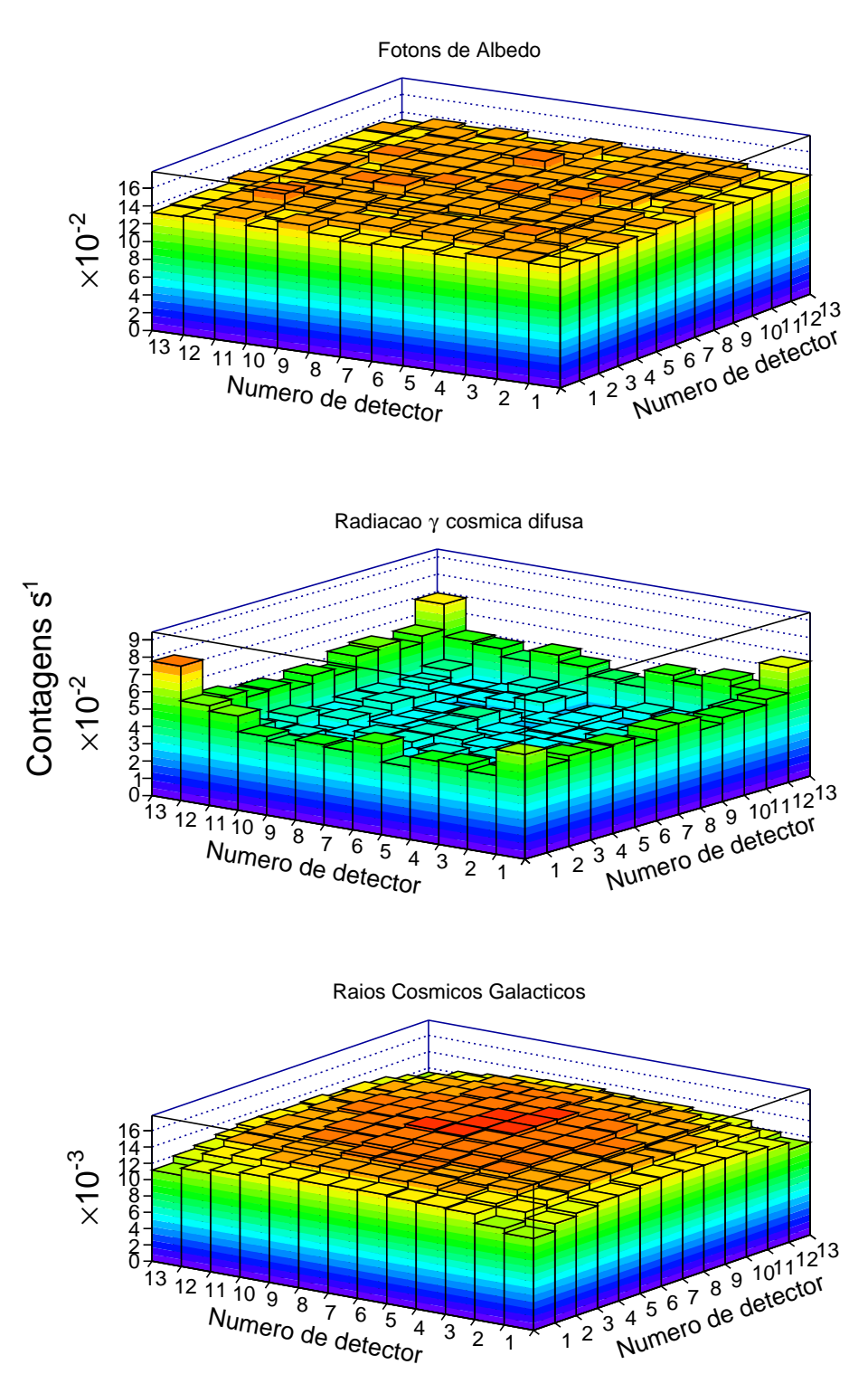

<span id="page-72-0"></span>Figura 4.12 - Distribuição de contagens sobre o plano de detecção. As barras de erro típicas são: 0,3×10−<sup>2</sup> para fótons de albedo, 0,2 e 0,4 (×10−<sup>2</sup> ) para radiação *γ* cósmica difusa (os erros são nos bins com os valores mínimo e máximo da distribuição); e 0,1×10−<sup>3</sup> para raios cósmicos. Todos os erros em contagens  $s^{-1}$ .

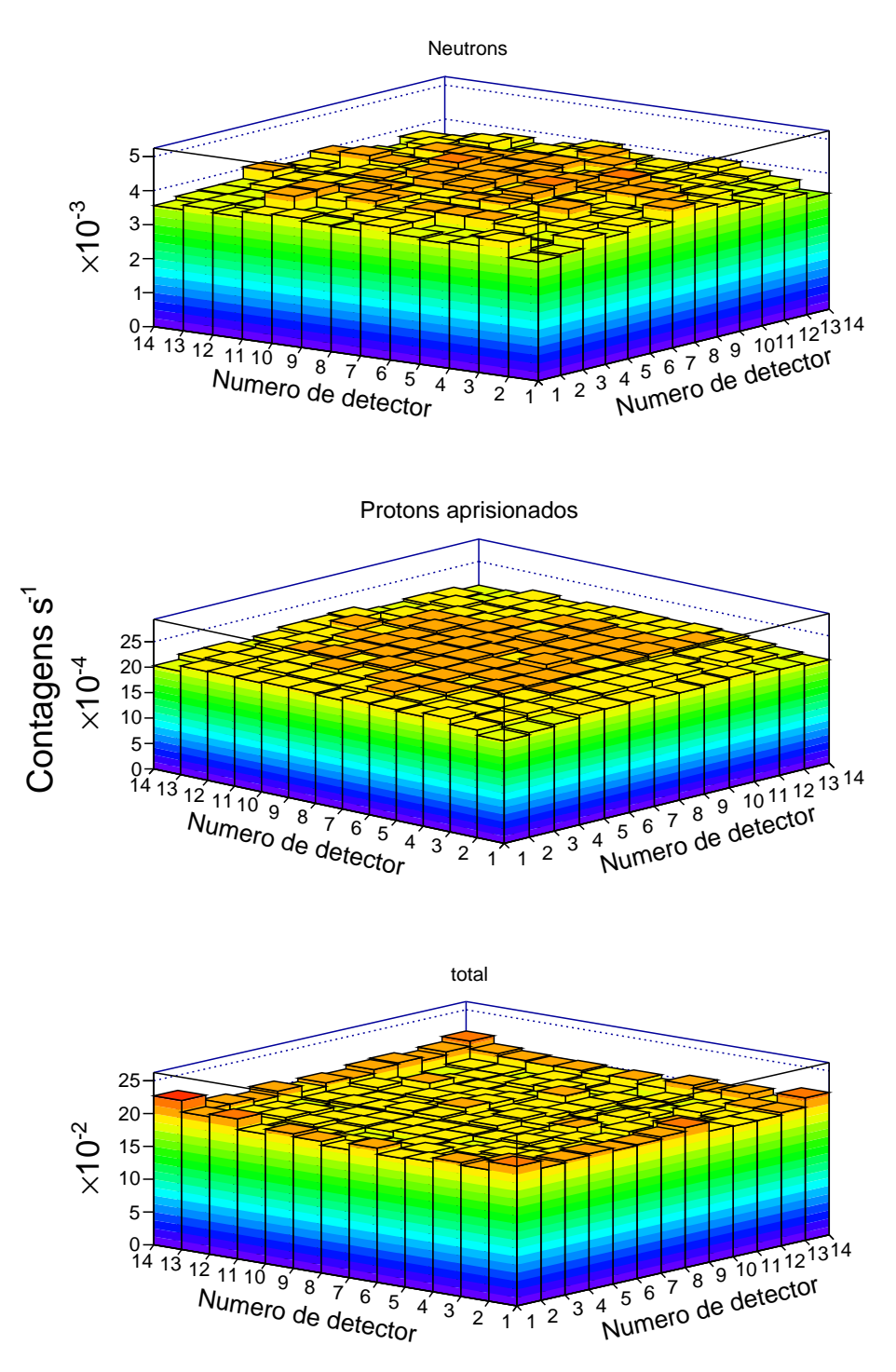

Figura 4.13 - Distribuição de contagens para nêutrons, prótons aprisionados e distribuição total considerando todas as fontes de ruído. As barras de erro típicas são: 0,1×10−<sup>3</sup> para nêutrons e 0,3×10−<sup>4</sup> para prótons aprisionados. Erros em contagens s−<sup>1</sup> .

Uma tentativa de reduzir o nível de ruído devido à radiação *γ* cósmica difusa e diminuir as altas contagens observadas nas bordas do plano de detecção é colocar uma placa de chumbo (1,5 mm de espessura) e cobre (0,5 mm de espessura) ao redor

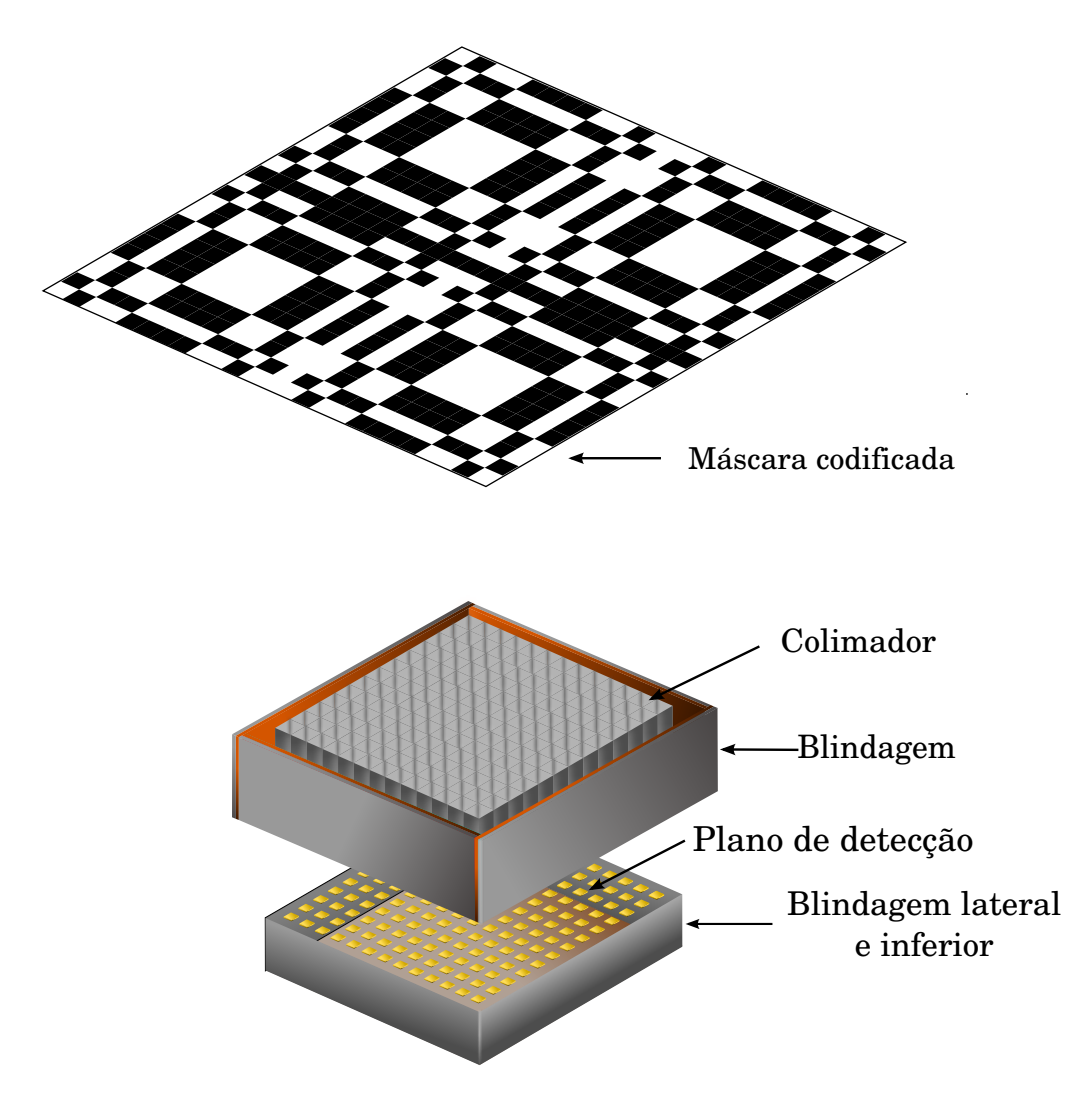

<span id="page-74-0"></span>Figura 4.14 - Configuração do MIRAX considerando uma placa de blindagem passiva.

do colimador, o que funciona como uma blindagem passiva (ver Figura [4.14\)](#page-74-0). A altura dessa placa e a sua distância ao plano de detectores foram calculadas de forma que não haverá influência nas sombras projetadas pelas fontes localizadas dentro do FCFOV. A melhor solução encontrada foi uma altura igual a do colimador e uma distância de 15 mm. Para fótons vindos com ângulos maiores que ∼10◦ com relação ao zênite, a placa absorverá grande parte desses fótons reduzindo o ruído medido no plano de detecção e eliminando os picos de contagens observados (ver Figuras [4.15](#page-76-0) e [4.16\)](#page-77-0).

Considerando a presença de uma placa de blindagem (ver Figura [4.14\)](#page-74-0) houve uma redução nas contagens devidas à radiação *γ* cósmica difusa de aproximadamente 1,5 contagens s<sup>−</sup><sup>1</sup> para todo o plano detector. Além disso, a distribuição de contagens sobre o plano de detecção para esta fonte de ruído torna-se mais uniforme,

melhorando a reconstrução de imagens quando se considera a presença de fontes no campo de visada. Observa-se na Figura [4.15](#page-76-0) que a distribuição de contagens de ruído devidas à radiação *γ* cósmica difusa torna-se mais homogênea (a menos das flutuações estatísticas) quando comparada com a distribuição mostrada na Figura [4.12.](#page-72-0) Há uma diminuição de aproximadamente um fator 2 nas contagens dos pixels com maior contagem.

Ao considerar-se a blindagem, tem-se uma contagem total (considerando todas as fontes de ruído) de  $\sim 32$  contagens s<sup>−1</sup>, o que que representa uma redução de  ${\sim}3\,\%$ no ruído. Embora a redução na contagem total seja pequena, o uso dessa placa de blindagem possibilita uma melhor reconstrução do campo observado, já que a nãouniformidade das contagens sobre o plano (principalmente as devidas à radiação *γ* cósmica difusa) torna a reconstrução de imagens para fontes fracas mais difícil em termos da sensibilidade da detecção, como foi mostrado em [Penacchioni et al.](#page-131-0) [\(2015\)](#page-131-0).

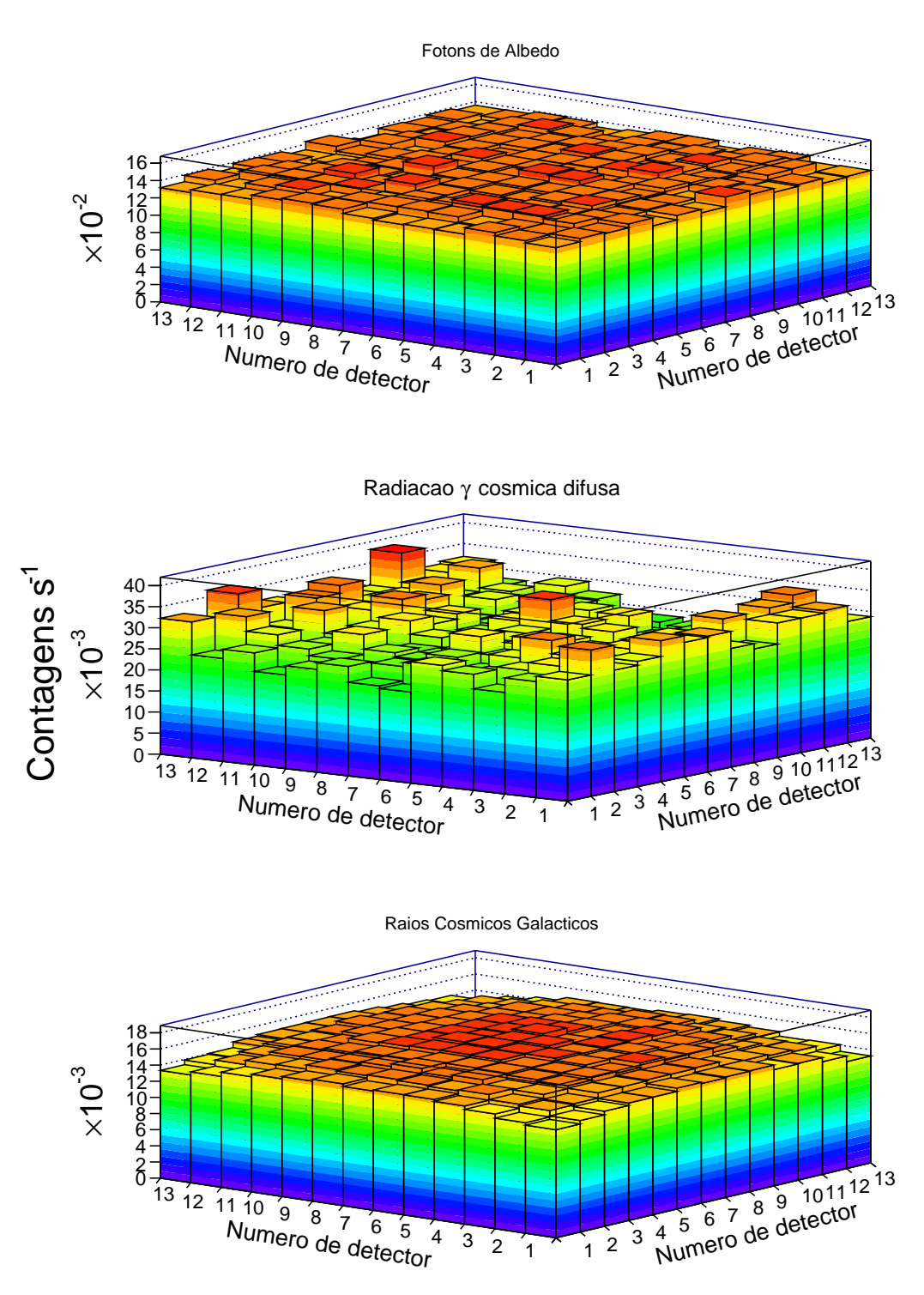

<span id="page-76-0"></span>Figura 4.15 - Contagens obtidas considerando a presença da blindagem. As barras de erro típicas são:  $0.3 \times 10^{-2}$  para fótons de albedo, 2 e 3 (×10<sup>-3</sup>) para a radiação *γ* cósmica difusa; e 0,1×−<sup>3</sup> para raios cósmicos galácticos. Todos os erros em contagens s−<sup>1</sup> .

Na Tabela [4.2](#page-78-0) mostram-se as contribuições de cada fonte de ruído quando considerase o uso de uma blindagem passiva envolta do colimador.

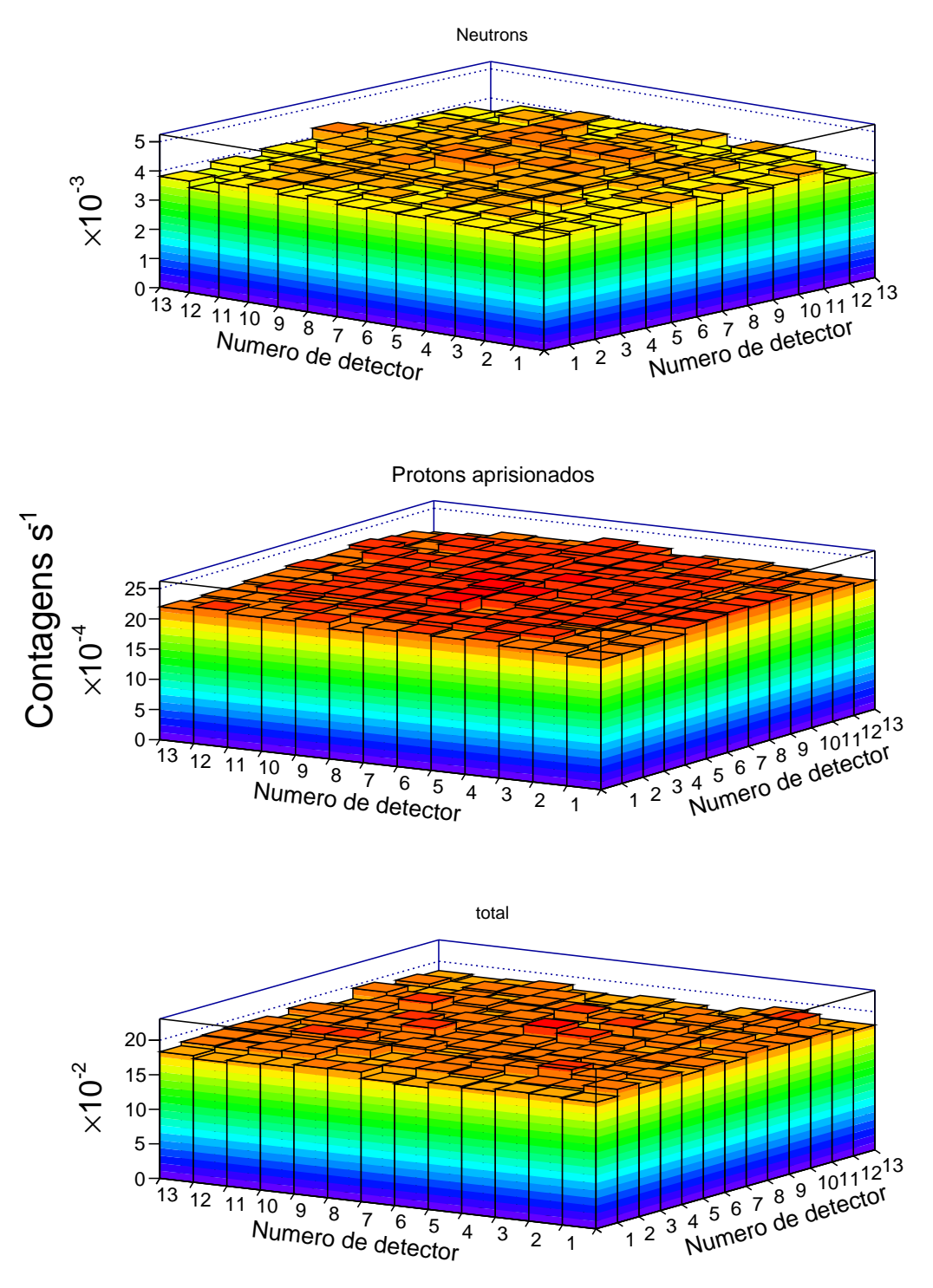

<span id="page-77-0"></span>Figura 4.16 - Contagens devidas a nêutrons e prótons aprisionados considerando a blindagem. Também mostra-se a soma total de todas as contribuições. As barras de erro típicas são: 0,1×10−<sup>3</sup> para nêutrons e 0,3×10−<sup>4</sup> para prótons aprisionados. Os erros em contagens s−<sup>1</sup> .

<span id="page-78-0"></span>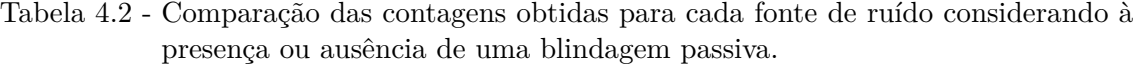

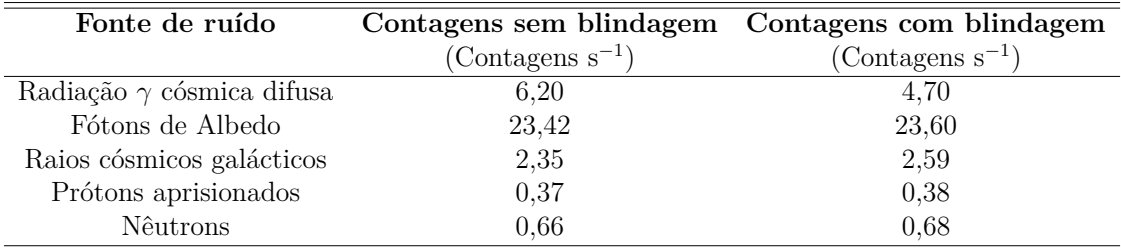

Os resultados colocados na Tabela [4.2](#page-78-0) mostram que há uma redução de ∼25 % na taxa de contagens devidas à radiação *γ* cósmica difusa. No entanto, nota-se também que há um pequeno aumento nas taxas de contagens devidas às outras fontes de ruído. Como foi mencionado previamente, mais material significa mais produção de partículas secundárias (principalmente por prótons e nêutrons) de baixa energia que podem depositar energia nos detectores. Acreditamos que esta seja a razão do aumento na taxa de contagens (para raios cósmicos, prótons secundários e nêutrons) ao considerar a blindagem. A placa de chumbo é suficientemente espessa para os prótons de alta energia produzirem partículas secundárias, que depositam sua energia no plano de detecção.

# **Parte II**

# **ESTUDOS DE 1E 1740.7**−**2942**

#### **5 EMISSÃO DE RADIAÇÃO EM BURACOS NEGROS ESTELARES**

Um buraco negro (BN) estelar é um dos possíveis estágios finais de uma estrela massiva que queimou todo seu combustível nuclear. Estrelas de sequência principal com massas superiores a  $\sim 20 M_{\odot}$  devem se tornar um BN. Necessariamente, a massa de uma buraco negro é superior a ∼ 3*,* 5 *M*, já que com valores de massa acima desses, uma estrela de nêutrons não é estável.

Um BN é completamente especificado por dois parâmetros: sua massa *M* e seu momento angular específico ou spin *a*, com *a* = *J/cM*, onde *J* é o momento angular do BN e *c* é a velocidade da luz. Carga não é um parâmetro importante, já que se o BN nasceu com carga, esta pode ser neutralizada atraindo carga oposta das proximidades do BN ([ZHANG](#page-136-0), [2013\)](#page-136-0). O valor de *a* é comumente expresso em termos do parâmetro adimensional  $a_* = a/R_g$ , onde  $R_g \equiv GM/c^2$  é o raio gravitacional. Os valores de *a*<sup>∗</sup> variam entre 0 e 1. Uma propriedade interessante dos buracos negros é que possuem um *horizonte de eventos*, uma superfície imaterial que limita a região interna do espaço-tempo que não tem comunicação com o universo externo. O raio do horizonte de eventos para um BN de Schwarzschild (*a*<sup>∗</sup> = 0) é *R<sup>s</sup>* = 2*R<sup>g</sup>* = 30 (*M/*10 *M*) *km*. Para um BN de Kerr com *a*<sup>∗</sup> = 1, o raio do horizonte de eventos  $\acute{\text{e}}$   $R_k = R_g$  ([REMILLARD; MCCLINTOCK](#page-131-1), [2006\)](#page-131-1).

A detecção de buracos negros é devida principalmente ao efeito gravitacional que o BN exerce no material que está ao redor. Os buracos negros estelares identificados até agora pertencem a sistemas binários. A partir da terceira lei de Kepler é possível derivar a função de massa que permite determinar a massa de cada uma das componentes em um sistema binário. A terceira lei de Kepler para um sistema binário pode ser escrita como ([BRADT](#page-123-0), [2008\)](#page-123-0):

<span id="page-82-0"></span>
$$
a_s^3 = \frac{G(M_1 + M_2)P_{orb}^2}{4\pi^2} \tag{5.1}
$$

onde *a<sup>s</sup>* é o semieixo maior da órbita (ver Figura [5.1\)](#page-83-0), *Porb* é o período orbital do sistema, *G* é a constante de gravitação, *M*<sup>1</sup> é a massa da primária (BN) e *M*<sup>2</sup> é a massa da secundária.

Definindo  $a_s = a_1 + a_2$  com  $a_1M_1 = a_2M_2$ , a semiamplitude da curva de velocidade radial da secundária *K*<sup>2</sup> pode ser escrita como ([HELLIER](#page-128-0), [2001\)](#page-128-0):

$$
K_2 = \frac{2\pi a_2}{P_{orb}} \text{sen } i \tag{5.2}
$$

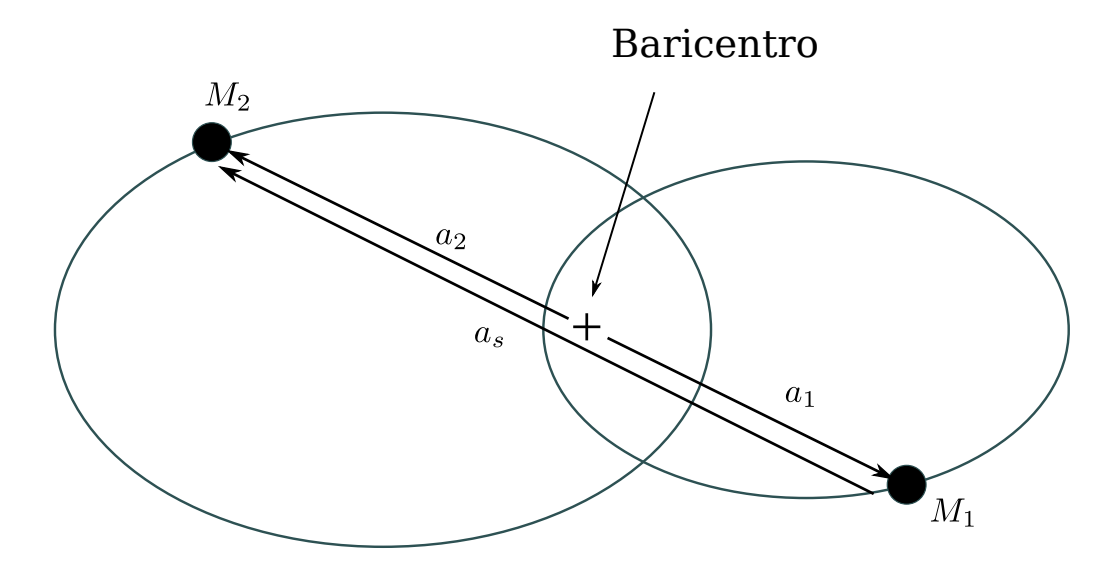

<span id="page-83-0"></span>Figura 5.1 - Descrição da órbita em um sistema binário.

Fonte: Adaptada de [Bradt](#page-123-0) [\(2008\)](#page-123-0).

e usando a equação [5.1](#page-82-0) pode-se obter a função de massa para a primária ([REMILLARD; MCCLINTOCK](#page-131-1), [2006\)](#page-131-1):

$$
f(M) \equiv \frac{P_{orb}K_2^3}{2\pi G} = \frac{M_1 \text{sen}^3 i}{(1+q)^2}
$$
 (5.3)

o ângulo *i* é a inclinação da órbita do sistema (ver Figura [5.2\)](#page-84-0) e *q* é a razão de massa com *q* = *M*2*/M*1. A função de massa fornece o valor mínimo para a massa da primária, podendo definir se é uma estrela de nêutrons ou um BN. Os sistemas binários onde se é possível medir a função de massa e determinar a massa da primária como sendo  $\geq 3, 5 M_{\odot}$  são chamados sistemas binários com BN.

#### **5.1 Estados de emissão**

Sistemas com buracos negros mostram variações espectrais e temporais que definem estados de emissão do sistema. [Remillard e McClintock](#page-131-1) [\(2006\)](#page-131-1) definiram os 3 principais estados de emissão presentes em buracos negros a partir do ajuste dos espectros com modelos de disco multitemperatura ([MITSUDA et al.](#page-130-0), [1984\)](#page-130-0) e leis de potência, analisando a contribuição de cada componente no espectro. Para definir cada um dos estados, usam-se 4 parâmetros:

• Fração *f* do fluxo total (não-absorvido) devida à emissão de um disco de acresção na faixa 2 - 20 keV;

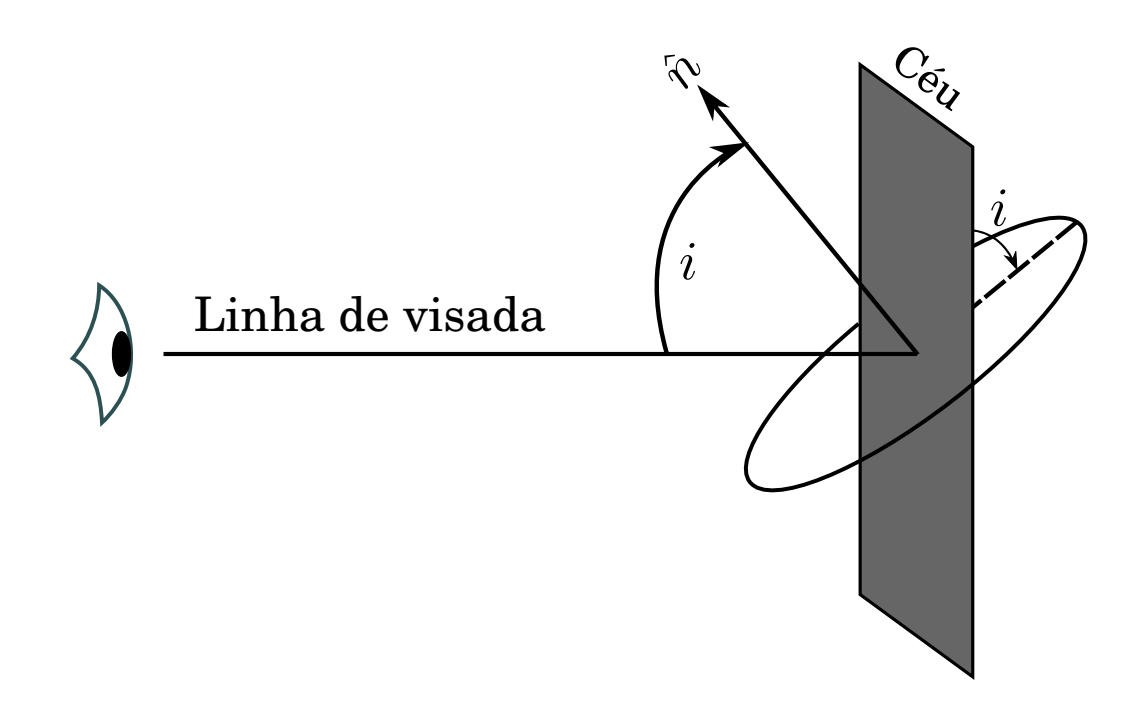

<span id="page-84-0"></span>Figura 5.2 - Definição do ângulo de inclinação *i* de uma órbita. O vetor *n*ˆ é normal ao plano da órbita.

Fonte: Adaptada de [Bradt](#page-123-0) [\(2008\)](#page-123-0).

- Valor do índice de potência Γ obtido ao ajustar o espectro com uma lei de potência;
- Potência rms *r* no PDS (*Power Density Spectrum*) integrada entre 0,1 10 Hz. Para calcular o PDS usam-se curvas de luz com alta resolução temporal, obtidas na faixa 2 - 30 keV;
- Amplitude rms *a* integrada de qualquer QPO (*Quasi-Periodic Oscillation*) detectada na faixa 0,1 - 30 Hz ([LEWIN; KLIS](#page-128-1), [2006\)](#page-128-1).

Na Tabela [5.1](#page-85-0) apresentam-se os principais estados de emissão presentes em um BN e a faixa de valores para cada parâmetro que define o estado de emissão.

A seguir apresenta-se uma descrição mais detalhada de cada um dos estados mostrados na Tabela [5.1.](#page-85-0)

# **5.1.1 Estado térmico**

No estado térmico (conhecido também como High/Soft), o espectro é dominado pela componente térmica, vinda do disco de acresção ([SHAKURA; SUNYAEV](#page-132-0), [1973\)](#page-132-0). Neste

| Estado de emissão                | Definição                                           |  |
|----------------------------------|-----------------------------------------------------|--|
|                                  | $f > 75\%$                                          |  |
| High/Soft                        | QPOs ausentes ou muito fracas: $a_{max} < 0,005$    |  |
|                                  | r < 0,075                                           |  |
|                                  | $f < 20\%$ . Contribuição da lei de potência > 80%  |  |
| Low/Hard                         | $1, 4 < \Gamma < 2, 1$                              |  |
|                                  | r > 0, 1                                            |  |
|                                  | Presença de uma lei de potência com $\Gamma > 2, 4$ |  |
| $SPL$ ( <i>Steep Power Law</i> ) | r < 0, 15                                           |  |
|                                  | $f < 0, 8$ e presença de QPOs com $a > 0, 01$ ou    |  |
|                                  | $f < 50\%$ sem a presença de QPOs                   |  |

<span id="page-85-0"></span>Tabela 5.1 - Estados de emissão observados em buracos negros estelares.

Fonte: Adaptada de [Remillard e McClintock](#page-131-1) [\(2006\)](#page-131-1).

estado a maior contribuição da fonte está na faixa de raios *X* moles (*E <* 20 keV) e é a razão do nome do estado. O espectro pode ser ajustado por um modelo de disco multitemperatura. A temperatura do disco varia entre 0,7 - 1,5 keV e sua emissão representa ∼ 75 % do fluxo total (entre 2 - 20 keV). É possível que no estado térmico se tenha a presença de uma componente dura, mas com uma contribuição baixa no fluxo (2 - 20 keV). Se existir essa componente, ela pode ser ajustada por uma lei de potência com um valor do índice Γ entre 2,1 e 4,8. O valor de *r* calculado para uma fonte no estado térmico tem valores na faixa 0,01 - 0,06. Neste estado não se espera a presença de QPOs ou, se existirem, são muito fracas ([REMILLARD](#page-131-2), [2005;](#page-131-2) [REMILLARD; MCCLINTOCK](#page-131-1), [2006\)](#page-131-1).

A componente térmica, como já mencionamos, pode ser modelada aproximadamente como a emissão de um disco de acresção multitemperatura, ou seja, uma superposição de emissões de corpo negro seguindo uma distribuição de temperatura ([MITSUDA et al.](#page-130-0), [1984\)](#page-130-0). Esta componente é comumente ajustada com o modelo diskbb no pacote XSPEC que é parte do conjunto de ferramentas XANADU, largamente utilizado internacionalmente em astronomia de raios *X*. Neste modelo, a temperatura do disco, em função de seu raio *r*, é dada por ([MAKISHIMA et al.](#page-129-0), [1986\)](#page-129-0):

$$
T(r) = \left(\frac{3G\dot{M}M_X}{8\pi r^3 \sigma}\right)^{\frac{1}{4}}
$$
\n(5.4)

onde *G* representa a constante de gravitação universal, *M*˙ a taxa de acresção, *M<sup>X</sup>* a massa da primária (BN) e *σ* é a constante de Stefan-Boltzman.

O modelo diskbb é caracterizado pelo parâmetro *Tin* que corresponde à temperatura do raio mais interno *rin* do disco. Pode-se relacionar *T*(*r*) com *Tin* como sendo ([DONE](#page-125-0) [et al.](#page-125-0), [2007\)](#page-125-0):

$$
T(r) = T_{in} \left(\frac{r}{r_{in}}\right)^{-\frac{3}{4}}.
$$
\n
$$
(5.5)
$$

A potência total irradiada pelo disco entre *E* e *E* + *dE* é dada por ([MITSUDA et al.](#page-130-0), [1984;](#page-130-0) [PARADIJS](#page-130-1), [1997\)](#page-130-1):

$$
f(E) = \frac{\cos \theta}{d^2} \int_{r_{in}}^{r_{ext}} 2\pi r B[E, T(r)] dr \qquad (5.6)
$$

$$
= \frac{8\pi}{3d^2} r_{in}^2 \cos\theta \int_{T_{ext}}^{T_{in}} \left(\frac{T}{T_{in}}\right)^{-11/3} B(E,T) \frac{dT}{T_{in}} \tag{5.7}
$$

onde *rin* é o raio interno do disco, *θ* representa o ângulo de visada, *d* é a distância entre o objeto e o observador, e *B*(*E, T*) é a função de Planck.

# **5.1.2 Estado duro**

É um estado não-térmico (conhecido como Low/Hard) onde a emissão está concentrada principalmente na faixa de raios *X* duros (*E >* 20 keV). Ele pode ser modelado com uma lei de potência com índice Γ entre 1,4 e 2,1 ([REMILLARD;](#page-131-1) [MCCLINTOCK](#page-131-1), [2006\)](#page-131-1). A contribuição da lei de potência no espectro é *>* 80% (entre 2 e 20 keV). É possível ter uma pequena contribuição térmica do disco (na faixa 2 - 20 keV) com temperaturas entre ∼ 0*,* 1 − 0*,* 2 keV ([WILMS et al.](#page-135-0), [1999;](#page-135-0) [TAKAHASHI et](#page-133-0) [al.](#page-133-0), [2001\)](#page-133-0). O valor de *r* está entre 0,1 e 0,3. A emissão neste estado pode ser explicada como devida à Comptonização (espalhamento Compton inverso) de fótons vindos do disco em uma coroa de elétrons próxima ao BN (ver Figura [5.3\)](#page-86-0).

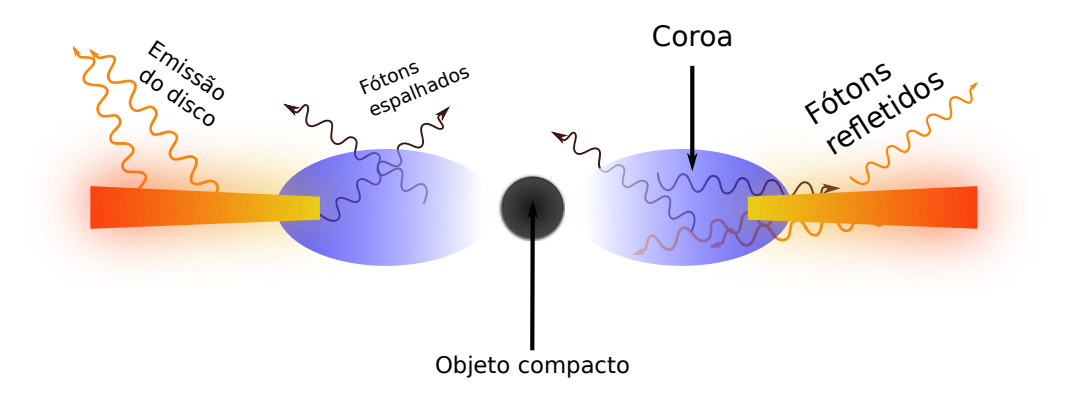

<span id="page-86-0"></span>Figura 5.3 - Possível geometria do sistema no estado duro.

Fonte: Adaptada de [Poutanen e Veledina](#page-131-3) [\(2014\)](#page-131-3).

#### **5.1.2.1 O processo de Comptonização**

Assumiremos que no referencial do elétron,  $h\nu \ll m_e c^2$  sempre é satisfeito e portanto efeitos relativísticos podem ser desprezados em primeira ordem, mantendo a análise no cenário clássico de espalhamento Thompson, onde a seção de choque define-se como ([RYBICKI; LIGHTMAN](#page-131-4), [1979\)](#page-131-4):

$$
\sigma_T = \frac{8\pi}{3} r_e^2 \tag{5.8}
$$

$$
r_e = \frac{e^2}{m_e c^2} \tag{5.9}
$$

sendo *r<sup>e</sup>* e *m<sup>e</sup>* o raio e a massa do elétron.

Na Comptonização térmica (por exemplo, ([WARDZIŃSKI](#page-135-1), [2002\)](#page-135-1)) e para um plasma de elétrons não-relativístico e campo de radiação *F<sup>ν</sup>* isotrópico, a temperatura de equilíbrio na qual não existe troca de energia entre fótons e elétrons é conhecida como a *Temperatura de Compton* definida como ([WARDZIŃSKI](#page-135-1), [2002\)](#page-135-1):

$$
T_C = \frac{\int h\nu F_{\nu} d\nu}{4k \int F_{\nu} d\nu} \quad \text{K}
$$
\n(5.10)

Se a temperatura do plasma é maior que a temperatura Compton, os fótons ganharão energia quando colidirem com um elétron relativístico. Em média a energia do fóton é amplificada por um fator ∼ γ<sup>2</sup> (sendo γ =  $1/(1 - v^2/c^2)^{1/2}$ ) no referencial do observador. Para um plasma térmico, o fator de amplificação médio (calculado sobre o ângulo sólido e distribuição dos elétrons) da energia de um fóton é ([WARDZIŃSKI](#page-135-1), [2002\)](#page-135-1):

$$
A = \begin{cases} 1 + \frac{4kT_e}{m_e c^2}, & \text{se } \frac{kT_e}{m_e c^2} \ll 1\\ 1 + \left(\frac{16kT_e}{m_e c^2}\right)^2, & \text{se } \frac{kT_e}{m_e c^2} \gg 1 \end{cases}
$$
(5.11)

Há outra relação para o fator de amplificação *A* que se relaciona ao valor Γ da lei de potência com a qual se ajusta o espectro ([POUTANEN; VELEDINA](#page-131-3), [2014\)](#page-131-3):

$$
\Gamma = \frac{7}{3}(A - 1)^{-\delta} \tag{5.12}
$$

onde  $\delta = 1/6$  para BN ([POUTANEN; VELEDINA](#page-131-3), [2014\)](#page-131-3).

O espectro resultante do processo de Comptonização não só depende da temperatura dos elétrons e do espectro inicial dos fótons, mas também do número de espalhamentos que sofre o fóton antes de sair da fonte de espalhamento. O número de espalhamentos depende da profundidade óptica de Thompson ([WARDZIŃSKI](#page-135-1), [2002\)](#page-135-1):

$$
\tau_T = n_e \sigma_T R \tag{5.13}
$$

onde *n<sup>e</sup>* representa a densidade numérica de elétrons e *R* representa o tamanho da fonte. Para um plasma opticamente fino ( $\tau_T \lesssim 1$ ), o número de espalhamentos é  $\approx \tau_T$ , enquanto para um plasma opticamente espesso ( $\tau_T > 1$ ) o número de espalhamentos  $\acute{\text{e}} \approx \tau_T^2$ .

Com as aproximações anteriores, o parâmetro *y* pode ser calculado por ([WARDZIŃSKI](#page-135-1), [2002\)](#page-135-1):

$$
y = (A - 1)(\tau_T + \tau_T^2). \tag{5.14}
$$

Para *y* 1 o espectro de fótons é pouco afetado pela Comptonização. Para temperaturas semi-relativísticas e com  $y \ll 1$ , precisa-se de  $\tau_T \ll 1$  e uma pequena fração de fótons (∼ *τ<sup>T</sup>* ) sofre espalhamento. Quando *y* 1 o processo de Comptonização se satura e os fótons entram em equilíbrio com os elétrons formando um espectro de Wien; o espectro resultante depende somente da temperatura do plasma.

Após a Comptonização, uma fração dos fótons pode voltar na direção do disco, onde os fótons serão absorvidos ou refletidos. Uma fração da energia dos fótons absorvidos pode ser re-emitida como linhas de fluorescência ([GILFANOV](#page-126-0), [2010\)](#page-126-0).

# **5.1.3 Estado SPL**

É conhecido como o estado Steep Power-Law (SPL). O espectro de uma fonte neste estado é modelado com uma lei de potência com índice Γ ≥ 2*,* 4 (2 - 20 keV) e o PDS (entre 2 - 30 keV) tem um limite máximo para *r*, sendo *r* ≤ 0*,* 15. Também pode apresentar alguma das seguintes características ([LEWIN; KLIS](#page-128-1), [2006\)](#page-128-1):

- Pode existir a presença de QPOs entre 0,1 30 Hz, onde a lei de potência contribui com mais de 20% do fluxo (não-absorvido entre 2 - 20 keV).
- A lei de potência contribui com mais do 50% do fluxo (2 20 keV), mas não se tem presença de QPOs.

Não há um consenso geral na literatura sobre as razões físicas pelas quais existe mudança de estados. Algumas tentativas foram feitas para modelar os estados usando uma combinação única de modelos, mas com algumas limitações ([LEWIN;](#page-128-1) [KLIS](#page-128-1), [2006\)](#page-128-1)

#### **5.2 1E 1740.7-2942**

1E 1740.7-2942 é um candidato a BN descoberto pelo satélite Einstein ([HERTZ;](#page-128-2) [GRINDLAY](#page-128-2), [1984\)](#page-128-2). Observações com o instrumento francês SIGMA a bordo do satélite russo Granat mostraram que 1E 1740.7−2942 é a fonte mais brilhante (E > 20 keV) próxima do Centro Galáctico ([SYUNYAEV et al.](#page-133-1), [1991;](#page-133-1) [SKINNER et](#page-132-1) [al.](#page-132-1), [1991\)](#page-132-1). Usando dados do SIGMA foi possível observar a fonte até ∼600 keV ([CHURAZOV et al.](#page-125-1), [1993\)](#page-125-1), permitindo definir três estados de emissão para 1E 1740.7−2942 ([SUNYAEV et al.](#page-133-2), [1991\)](#page-133-2).

Através de observações na faixa de rádio, [Mirabel et al.](#page-129-1) [\(1992\)](#page-129-1) descobriram que esta fonte possui jatos nas duas direções observados a ∼ 1' da fonte central. Estes jatos apresentam características semelhantes às encontradas nos jatos presentes em quasares e radiogaláxias, o que deu origem ao nascimento de uma nova classe de objetos chamada de "Microquasares" (*Microquasars*). 1E 1740.7-2942 é o primeiro membro ([MIRABEL](#page-129-2), [2012\)](#page-129-2) dessa classe.

Observações efetuadas com os instrumentos a bordo dos satélites RXTE (Rossi X-Ray Timing Explorer) e INTEGRAL mostraram que a fonte passa a maior parte do tempo no estado duro (Low/Hard) ([SANTO et al.](#page-132-2), [2005\)](#page-132-2). Por sua localização, a emissão da fonte é altamente absorvida (em raios *X* moles) tendo um valor *N<sup>H</sup>* (densidade colunar de hidrogênio) ∼ 10<sup>23</sup> cm<sup>−</sup><sup>2</sup> ([GALLO; FENDER](#page-126-1), [2002\)](#page-126-1). Usando dados do satélite RXTE para o período 1997 - 2002, foi realizado um estudo para detectar algum tipo de modulação periódica no objeto ([SMITH et al.](#page-132-3), [2002\)](#page-132-3). Os autores encontraram uma modulação periódica com um período de  $12.73 \pm 0.05$ dias que associam com a presença de uma possível companheira secundária. Até agora, estudos realizados no óptico e infravermelho, aliados à alta extinção que sofre a fonte, não permitiram identificar uma companheira secundária ([CHEN et al.](#page-125-2), [1994\)](#page-125-2). Os mesmos autores sugeriram que se a secundária existir, não pode ser uma estrela tipo *O* ou uma supergigante vermelha. [Bally e Leventhal](#page-122-0) [\(1991\)](#page-122-0) sugeriram que 1E 1740.7-2942 não necessita de uma companheira secundária, já que pode sacretar matéria de uma nuvem molecular próxima. Nesta tese uma contribuição para o estudo da variação espectro-temporal de 1E 1740.7−2942 é apresentada.

# **6 OS SATÉLITES DE OBSERVAÇÃO XMM-Newton E INTEGRAL**

Os dados que usamos para analisar 1E 1740.7−2942 provêm de duas missões a bordo de satélite: XMM-Newton e INTEGRAL. Estes cobrem uma faixa de observação entre 0,3 keV - 10 MeV, permitindo realizar estudos espectrais e temporais de diferentes tipos de objetos: desde objetos compactos até aglomerados de galáxias. A bordo do satélite XMM-Newton estão três câmeras: PN e duas câmeras MOS (1 e 2); usamos observações realizadas como PN e MOS1 para a nossa análise. Do satélite INTEGRAL usamos observações efetuadas com os instrumentos IBIS e JEM-X.

# **6.1 INTEGRAL**

O observatório INTEGRAL (*INTErnational Gamma-Ray Astrophysics Laboratory*, ver Figura [6.1\)](#page-91-0) permite realizar espectroscopia fina (2,5 keV FWHM @ 1 MeV) e imageamento de alta resolução (12' FWHM) de fontes astrofísicas que emitem raios *X/γ* em um faixa entre 15 keV - 10 MeV e também permite monitoramento na faixa de raios *X* (3 - 35 keV) ([WINKLER et al.](#page-135-2), [2003\)](#page-135-2). A bordo do INTEGRAL estão os seguintes instrumentos: o espectrômetro SPI, otimizado para espectroscopia de alta resolução espectral na faixa 15 keV - 10 MeV ([VEDRENNE et al.](#page-135-3), [2003\)](#page-135-3); o imageador IBIS otimizado para imageamento de alta resolução angular entre 15 keV - 10 MeV ([UBERTINI et al.](#page-134-0), [2003\)](#page-134-0); dois monitores JEM-X na faixa 3 - 35 keV ([LUND et al.](#page-128-3), [2003\)](#page-128-3); e um monitor no óptico ([MAS-HESSE et al.](#page-129-3), [2003\)](#page-129-3). Na Tabela [6.1](#page-91-0) mostram-se algumas características dos dois instrumentos que usamos em nosso estudo.

O satélite INTEGRAL possui uma órbita altamente excêntrica com uma inclinação de 51,6◦ , perigeu de 9.000 km e apogeu de 152.600 km. Seu período é de 3 dias siderais.

|                               | <b>IBIS</b>                                            | $JEM-X$                                  |
|-------------------------------|--------------------------------------------------------|------------------------------------------|
| Faixa de energia              | $20 \,\text{keV}$ - $10 \,\text{MeV}$                  | $3 - 35$ keV                             |
| Detector                      | 16.384 detectores de CdTe $\overline{\text{ (ISGRI)}}$ | câmera de gás $(Xe/CH_4)$                |
|                               | 4.096 detectores de CsI (PICsIT)                       |                                          |
| Area de detecção $\rm (cm^2)$ | $2.600$ (CdTe), $3100$ (CsI)                           | $2\times500$                             |
| Resolução espectral (FWHM)    | 9 keV @ 100 keV                                        | $1.2 \,\text{keV} \ @ \ 10 \,\text{keV}$ |
| Campo totalmente codificado   | $9^{\circ} \times 9^{\circ}$                           | $4,8^\circ$                              |
| Resolução angular             | 12'                                                    | $\mathcal{E}'$                           |
| Localização de uma fonte      | < 1'                                                   | < 30''                                   |
| Precisão temporal             | $92 \; \mu s$                                          | $122 \ \mu s$                            |

Tabela 6.1 - Principais características dos instrumentos de observação a bordo do satélite INTEGRAL.

Fonte: http://www.isdc.unige.ch/integral/analysis#Documentation

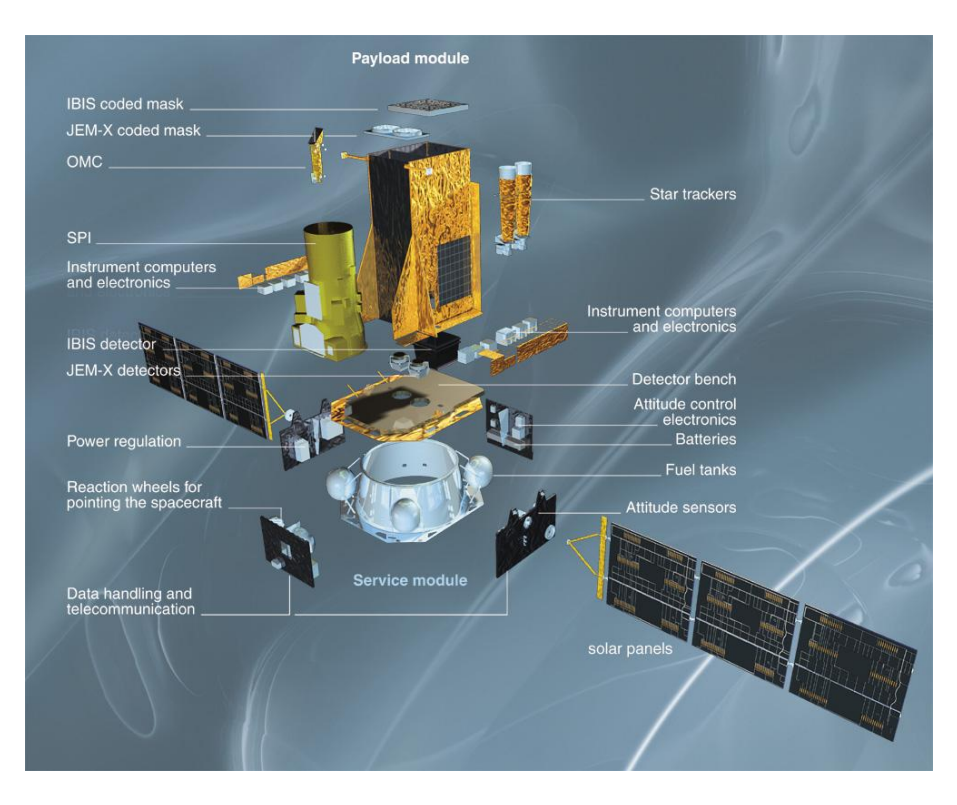

<span id="page-91-0"></span>Figura 6.1 - O satélite INTEGRAL.

Fonte: http://www.isdc.unige.ch/integral/

# **6.1.1 O imageador IBIS**

O imageador IBIS (*Imager on Board the Integral Satellite*) é composto por uma máscara codificada feita de tungstênio colocada 3,2 m acima do plano de detecção. A máscara usa um padrão de 95 × 95 elementos, cada elemento de tamanho 11*,* 2 × 11*,* 2 × 16 mm<sup>3</sup> . O padrão básico da máscara segue um padrão MURA de 53 elementos.

O plano de detecção consiste de duas camadas: o ISGRI e o PICsIT. O ISGRI é um arranjo de 128 × 128 pixels de Telureto de Cádmio (CdTe), cada pixel de tamanho 4 × 4 × 2 mm<sup>3</sup> para formar uma área de ∼ 2600 cm<sup>2</sup> de detecção. O PICsIT é um arranjo de  $64 \times 64$  pixels de CsI, cada pixel de  $9 \times 9 \times 30$  mm<sup>3</sup> para uma área total de ∼ 3100 cm<sup>2</sup> . Os dois planos estão separados por uma distância de 90 mm.

Em princípio o ISGRI deveria operar na faixa 13 keV - 1 MeV, mas na prática usase na faixa ∼20 - 500 keV. Para o PICsIT a faixa de operação é de 170 keV - 10 MeV, mas na prática usa-se na faixa 250 - 1000 keV. Em nosso estudo usamos dados obtidos com o detector ISGRI que cobre a faixa de maior emissão de 1E 1740.7−2942.

#### **6.1.2 O monitor JEM-X**

JEM-X (*Joint European X-Ray Monitor*) consiste de dois telescópios de máscara codificada idênticos que usam câmeras de gás como detector (90% xenônio e 10% metano), cada câmera com uma área de 500 cm<sup>2</sup> . A faixa de detecção está entre 3 - 35 keV. A máscara usa um padrão HURA (*Hexagonal Uniformly Redundant Array*, [Finger e Prince](#page-126-2) [\(1985\)](#page-126-2), [Finger e Prince](#page-126-3) [\(1995\)](#page-126-3)), composto de 22.501 elementos com uma fração aberta de 25% e é colocada 3,4 m acima da câmera de detecção. Cada elemento na máscara é de 3,3 mm (distância entre os centros de dois elementos adjacentes) e uma espessura de 0,5 mm.

#### **6.2 XMM-Newton**

O XMM-Newton é um observatório espacial lançado no dia 10 de dezembro de 1999. É um projeto que faz parte do programa "Horizon 2000" da ESA (*European Space Agency*) seguindo uma proposta feita à agência no ano de 1982 ([JANSEN et al.](#page-128-4), [2001\)](#page-128-4). A bordo do instrumento estão dois espectrômetros (RGS) e três conjuntos de câmeras de CCD que compõem a câmera EPIC (*European Photon Imaging Camera*). O sistema de imageamento é por focalização. São três telescópios do tipo Wolter I ([SPEYBROECK; CHASE](#page-133-3), [1972\)](#page-133-3), cada um contendo 58 espelhos. Os ângulos de incidência rasantes estão entre  $17 - 42'$  e o comprimento focal é de 7,5 m.

A câmera EPIC tem dois conjuntos separados de detectores: MOS (1 e 2, *Metal Oxide Semi-conductor*) ([TURNER et al.](#page-134-1), [2001\)](#page-134-1) e PN ([STRÜDER et al.](#page-133-4), [2001\)](#page-133-4). As três câmeras permitem diferentes modos de operação que estão relacionados à área de coleta de dados e à resolução temporal com a qual se quer observar o objeto de interesse. Na Tabela [6.3](#page-95-0) mostram-se os modos de operação da duas câmeras (MOS e PN) e a resolução temporal para cada modo de observação.

Na Figura [6.2](#page-93-0) mostram-se as configurações das CCDs para as câmeras MOS (7 CCDs por câmera) e PN (12 CCDs). Cada CCD na câmera MOS corresponde a um campo de visada de  $10.9' \times 10.9'$  e cada CCD na câmera PN é um campo de  $13.6'$  $\times$ 4,4'. O círculo mostrado na figura (o campo observado pelo telescópio) possui 30' de diâmetro. Na Tabela [6.2](#page-93-1) são descritas as principais propriedades de cada uma das câmeras.

Dependo de qual seja o interesse ao observar uma fonte com XMM-Newton, o telescópio oferece alguns modos de operação que permitem configurar a aquisição de dados de diferentes maneiras. Para as câmeras MOS, os seis CCDs externos

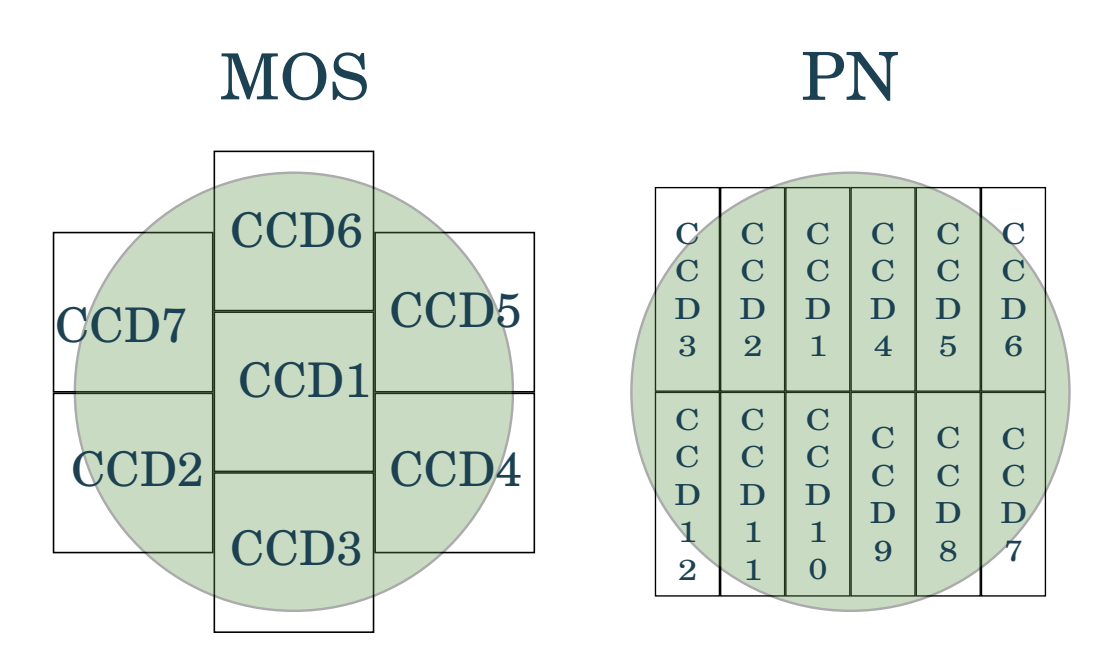

- <span id="page-93-0"></span>Figura 6.2 - Câmeras MOS (dois módulos idênticos) e PN a bordo do satélite XMM-Newton. Adaptada do Manual de Usuários do XMM-Newton (XMM-Newton Users Handbook)
- Fonte: http://xmm.esac.esa.int/external/xmm\_user\_support/documentation/uhb/XMM\_UHB.pdf

|                     | <b>MOS</b>              | РN                      |
|---------------------|-------------------------|-------------------------|
| Faixa de operação   | $0,15 - 12 \text{ keV}$ | $0,15 - 12 \text{ keV}$ |
| Campo de visada     | 30'                     | 30'                     |
| Tamanho do pixel    | $40 \mu m(1,1')$        | $150 \,\mu m$ $(4,1')$  |
| Resolução temporal  | $1,75$ ms               | $0.03 \,\mathrm{ms}$    |
| Resolução espectral | $\sim70\,\text{eV}$     | $\sim 80 \text{ eV}$    |

<span id="page-93-1"></span>Tabela 6.2 - Propriedades das câmeras MOS e PN.

Fonte: http://xmm.esac.esa.int/external/xmm\_user\_support/documentation/uhb/XMM\_UHB.pdf

sempre operam em modo *imaging* enquanto que o CCD central pode ser operado de forma separada, mas sempre todos os CCDs coletando dados. A câmera PN pode ser configurada para operar com todos seus CCDs nos modos *Full Frame*, *Extended Full Frame* e *Large Window* ou pode operar somente usando o CCD 4 (ver Figura [6.2\)](#page-93-0) para os modos *Small Window*, *Timing* e *Burst*.

A descrição de cada modo de operação é apresentada a seguir:

- a) *Full Frame* e *Extended Full Frame* (somente para PN) Todos os pixels de todos os CCDs são usados, o campo total de visada é observado.
- b) *Partial Window*
	- **–** MOS

Neste modo de operação, o CCD central das câmeras MOS pode ser operado de maneira diferente, somente coletando informação de uma parte do CCD.

**–** PN

No modo *Large Window* somente metade da área dos 12 CCDs é usada enquanto que no modo *Small Window* somente uma parte do CCD 4 é usada na coleta de informação.

- c) *Timing*
	- $-$  MOS  $+$  PN

Neste modo de operação, o imageamento é feito em uma dimensão.

**–** Somente PN

Uma configuração especial do modo *Timing* para a câmera PN é o modo *Burst*, permitindo altíssimas resoluções temporais.

Os detalhes instrumentais de cada modo de operação são mostrados na Tabela [6.3.](#page-95-0) Também na Figura [6.3](#page-95-1) mostra-se a configuração geral do telescópio XMM-Newton.

Para nosso trabalho de análise de observações para a fonte 1E 1740.7−2942, usamos dados dos instrumentos PN e MOS1 (a bordo do XMM-Newton) que permitem analisar a emissão da fonte em raios *X* moles (de 2 - 12 keV). Para analisar a emissão na região de raios *X* duros usamos observações feitas com o instrumento ISGRI/IBIS (INTEGRAL) permitindo uma análise na faixa 20 - 200 keV. Para preencher o gap entre 10 - 20 keV, usamos observações vindas dos instrumentos JEM-X (1 ou 2). Usando JEM-X, analisamos a fonte na faixa 5 - 20 keV. Combinando os 4 instrumentos, podemos realizar uma análise da emissão de 1E 1740.7−2942 na faixa  $2 - 200$  keV.

<span id="page-95-0"></span>

| MOS $[1 \text{ pixel} = 1, 1"]$        | Resolução temporal (s)  |
|----------------------------------------|-------------------------|
| Full frame $(600 \times 600)$          | 2,6                     |
| Large Window $(300 \times 300)$        | 0,9                     |
| Small Window $(100 \times 100)$        | 0,3                     |
| Timing $(100 \times 600)$              | 0,00175                 |
| PN $[1 \text{ pixel} = 4, 1"$          | Resolução temporal (ms) |
| Full frame $(376 \times 384)$          | 73,4                    |
| Extended full frame $(376 \times 384)$ | 199,1                   |
| Large Window $(198 \times 384)$        | 47,7                    |
| Small window $(63 \times 64)$          | 5,7                     |
| Timing $(64 \times 200)$               | 0,03                    |
| Burst $(64 \times 180)$                | 0,007                   |

Tabela 6.3 - Modos de operação das câmeras MOS e PN a bordo do satélite XMM-Newton.

Fonte: http://xmm.esac.esa.int/external/xmm\_user\_support/documentation/uhb/epicmode.html $#3602$ 

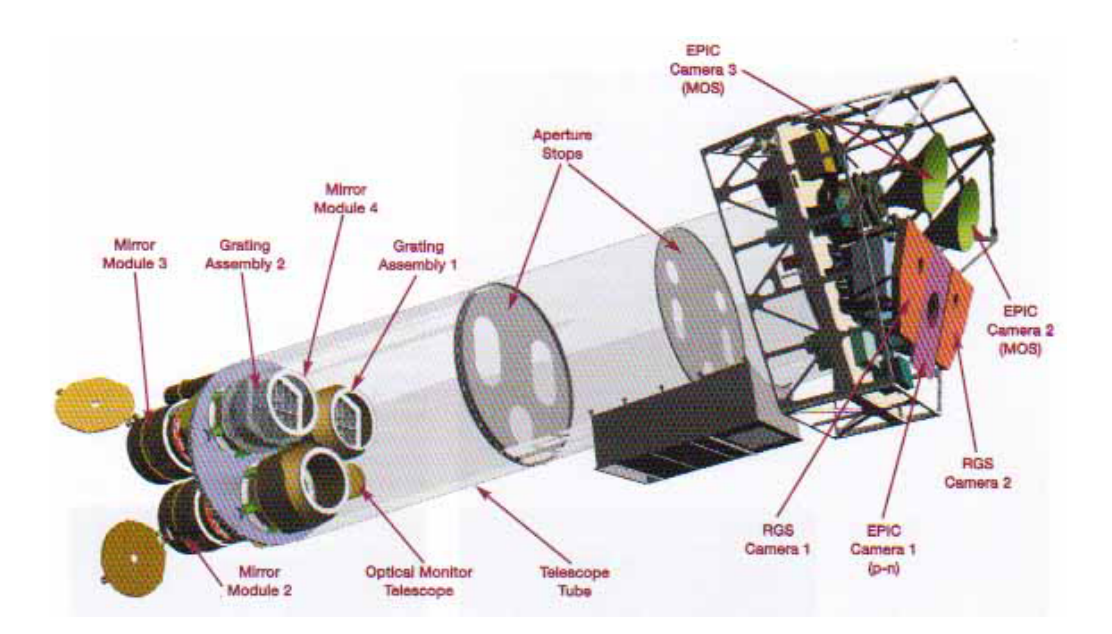

<span id="page-95-1"></span>Figura 6.3 - O satélite XMM-Newton.

Fonte: http://smsc.cnes.fr/XMM/GP\_satellite.htm

### **7 ESTUDOS ESPECTRO-TEMPORAIS DE 1E 1740.7**−**2942**

# **7.1 Introdução**

A seguir apresentamos os resultados obtidos do estudo da fonte 1E 1740.7−2942, usando observações efetuadas com dois observatórios que estão atualmente em operação: o XMM-Newton e o INTEGRAL. Nossa análise está focada em estudar as variações espectrais e temporais da fonte em um período de 10 anos usando principalmente o INTEGRAL, já que este observatório tem observado 1E 1740.7−2942 regularmente no período estudado (2003 - 2012).

A redução de dados do INTEGRAL foi feita de maneira automática (devido ao grande número de observações) usando o pacote de redução OSA 10.0 oferecido pela equipe que gerencia os dados recebidos do observatório. Para três épocas temos observações simultâneas dos dois observatórios (XMM-Newton + INTEGRAL) que correspondem a um total de 12 espectros que foram obtidos de maneira manual usando o pacote SAS 12.0 para tratar dados obtidos com o XMM-Newton e OSA 10.0 para dados obtidos do INTEGRAL. Após obtidos todos os espectros procedeuse a ajustá-los usando o pacote XSPEC, ajustando modelos que explicam a emissão da fonte e calculando parâmetros que caracterizam essa emissão. Usando dados do instrumento ISGRI/IBIS a bordo do INTEGRAL realizou-se a partir das variações no fluxo, um estudo da variação temporal da fonte em uma faixa de tempo de 10 anos.

Nossos resultados da análise temporal, embora sejam preliminares, são de grande interesse já que mostram dois períodos tentativos que até agora não haviam sido reportados, mas estão relacionados com um período publicado previamente por [Smith et al.](#page-132-3) [\(2002\)](#page-132-3).

Apresenta-se a seguir uma descrição do modo de realizar os ajustes com XSPEC e todos os detalhes que são considerados para realizá-los; depois serão apresentados os resultados obtidos da análise de observações usando XMM-Newton + INTEGRAL (ajustes simultâneos) e de observações obtidas somente com o INTEGRAL.

# **7.2 Ajustando os espectros**

Do instrumento de detecção obtém-se um espectro de contagens *C*(*i*) por canal *i*, representando o espectro medido. *C*(*i*) pode ser descrito como:

$$
C(i) = \int_0^\infty f(E)R(i, E) \, dE \tag{7.1}
$$

onde *f*(*E*) representa o espectro da fonte, e *R*(*i, E*) é a função de resposta do instrumento. *R*(*i, E*) dá a probabilidade de que um fóton com energia *E* seja detectado no canal *i*. Na prática, define-se o canal *i* como uma faixa de energia ∆*E*, e *R*(*i, E*) é igual à razão entre a área efetiva na energia central do canal e a área geométrica do detector. Idealmente, queremos conhecer *f*(*E*).

Na prática, escolhe-se um modelo *f*(*E*) descrito em termos de alguns parâmetros  $f(E, p_1, p_2, ...)$  e ajusta–se aos dados obtidos do instrumento. Para cada  $f(E)$ , um espectro *Cc*(*i*) é calculado e comparado com o espectro observado *C*(*i*). Uma figura de mérito, ou, em termos estatísticos, uma estimativa estatística de qualidade do ajuste é calculada a partir da comparação dos dois espectros para avaliar o ajuste de *f*(*E*) aos dados observados.

Os parâmetros do modelo variam para encontrar os valores que oferecem a melhor estimativa de qualidade do ajuste. Esses valores são os "parâmetros do melhor ajuste" e o modelo *f*(*E*) construído com esses parâmetros é o "modelo do melhor ajuste". Para calcular a estatística de ajuste, a figura de mérito (comumente a mais utilizada) é o teste do chi-quadrado definido como:

$$
\chi^2 = \sum \frac{(C(i) - C_c(i))^2}{\sigma^2(i)}\tag{7.2}
$$

sendo  $\sigma(i)$  o erro para o canal *i*.

# **7.2.1 Ajustando com o XSPEC**

Para ajustar um ou vários espectros dentro de XSPEC ([ARNAUD](#page-122-1), [1996;](#page-122-1) [DORMAN;](#page-125-3) [ARNAUD](#page-125-3), [2001\)](#page-125-3), precisa-se de:

- Conjunto de espectros observados *D*(*i*) junto com suas medidas do ruído de fundo *B*(*i*). Para o caso de espectros obtidos com instrumentos que usam máscara codificada, não há medidas do ruído de fundo;
- Respostas instrumentais  $R(i, E)$ ;
- Modelo para ajustar o espectro *M*(*E*).

O ajuste é feito seguindo os seguintes passos (ver Figura [7.1\)](#page-99-0):

• Escolher um modelo que representa o espectro da fonte;

- Escolher valores para os parâmetros do modelo;
- Calcular o espectro em contagens que seria medido no detector para esse modelo;
- Comparar o espectro calculado com o espectro observado;
- Manipular os valores dos parâmetros do modelo até encontrar o melhor ajuste, utilizando-se a figura de mérito escolhida.

# **Como o XSPEC trabalha**

Para realizar um ajuste espectral em XSPEC, precisa-se dar como entrada alguns arquivos que contêm informação sobre a fonte que está se estudando. Primeiro, precisa-se definir o espectro observado *C*(*i*) através de dois arquivos: o primeiro contém os dados observados *D*(*i*) (espectro, sendo o número de fótons detectados em um determinado canal) e o segundo contém o ruído *B*(*i*). O cálculo de *C*(*i*) é feito da seguinte maneira:

$$
C(i) = \frac{D(i)}{a_{D(i)}t_D} - \frac{b_{D(i)}}{b_{B(i)}} \frac{B(i)}{a_{B(i)}t_B}
$$
 Contagens cm<sup>-2</sup> (7.3)

 $D(i)$  e  $B(i)$  são as contagens nos arquivos de dados e de ruído,  $t_D$  e  $t_B$  são os tempos de exposição; *b<sup>D</sup>*(*i*) e *b<sup>B</sup>*(*i*) são os valores de escalonamento de ruído e área para cada arquivo.

Também precisa-se fornecer a resposta instrumental *R*(*i, E*), que é proporcional à probabilidade de que um fóton de energia *E* seja detectado no canal *i*.

Tendo os arquivos carregados e a combinação de modelos definidos dentro de XSPEC, usam-se algoritmos de ajuste para encontrar os melhores valores para os parâmetros dos modelos considerados. O algoritmo padrão usado é o *Levenberg-Marquardt modificado*, que é local; por isso precisa-se tomar cuidado, porque o processo de ajuste pode ficar preso em um mínimo local e não encontrar o melhor ajuste global.

# **7.3 Estudo espectro-temporal de 1E 1740.7**−**2942**

#### **7.3.1 Estudo de 1E 1740.7**−**2942 usando XMM-Newton + INTEGRAL**

Usando dados dos satélites XMM-Newton e INTEGRAL pudemos estudar 1E 1740.7−2942 para três épocas diferentes (2003, 2005 e 2012) analisando observações quase-simultâneas e usando dados de 4 instrumentos a bordo de dois satélites

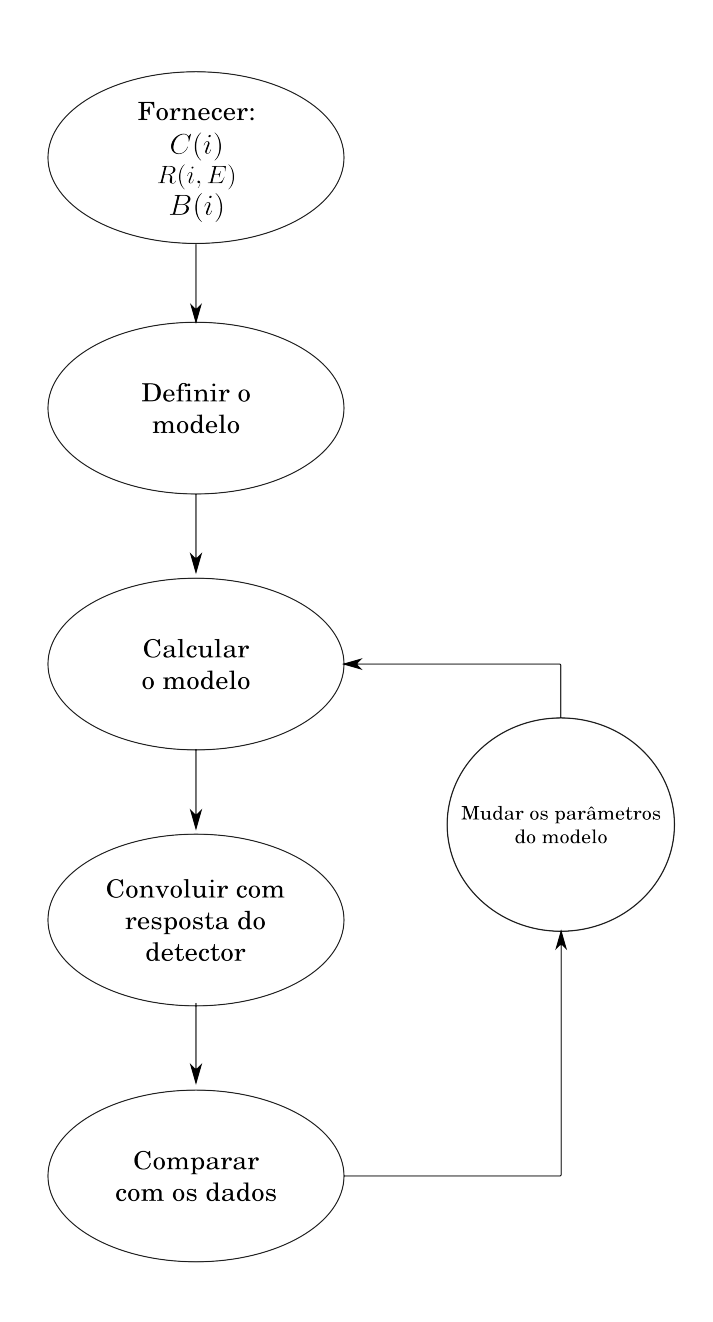

<span id="page-99-0"></span>Figura 7.1 - Estrutura de funcionamento de XSPEC.

Fonte: Adaptada de [Arnaud](#page-122-1) [\(1996\)](#page-122-1).

diferentes. As observações nos permitiram efetuar uma análise na faixa de ∼2 keV até ∼200 keV. Durante as três observações com o satélite XMM-Newton, a câmera PN operava no modo *imaging* enquanto que a câmera MOS1 operou no modo *timing*.

A Tabela [7.1](#page-100-0) mostra as datas de observação e tempos de exposição para cada instrumento. Observa-se que para 2003 as observações com os 4 instrumentos são quase-simultâneas com alguns minutos de diferença no início de cada observação. Para 2005, a diferença no início das observações é da ordem de horas. Já para 2012, tem-se diferença de dias. Como não estamos interessados em variações em curtos períodos de tempo, estas diferenças não são significativas e podemos realizar os ajustes simultâneos usando os espectros vindos dos 4 instrumentos.

<span id="page-100-0"></span>Tabela 7.1 - Datas de observação e tempos de exposição para o estudo de 1E 1740.7−2942 com XMM-Newton + INTEGRAL.

|      |                   | PN                  | MOS1                | JEM-X               | <b>ISGRI</b>        |
|------|-------------------|---------------------|---------------------|---------------------|---------------------|
| 2003 | $t_i(\text{UTC})$ | 2003-09-11 23:05:36 | 2003-09-11 23:00:21 | 2003-09-11 22:49:29 | 2003-09-11 22:50:31 |
|      | Exp(ks)           | 1.6                 | 8.0                 | 3.0                 | 9.0                 |
| 2005 | $t_i(\text{UTC})$ | 2005-10-02 01:21:18 | 2005-10-02 01:16:05 | 2005-10-02 11:07:19 | 2005-10-02 02:48:43 |
|      | Exp(ks)           | 16.0                | 7.7                 | 2.2                 | 23.4                |
| 2012 | $t_i(\text{UTC})$ | 2012-04-03 08:32:12 | 2012-04-03 08:27:03 | 2012-04-07 09:01:18 | 2012-04-07 05:59:52 |
|      | Exp(ks)           | 82.7                | 34.1                | $_{1.6}$            |                     |

 $^1$  Data inicial quando a observação começou em formato de aaaa-mm-dd h:min:s.

<sup>2</sup> Tempo total de integração.

Usando as câmeras PN e MOS1 a bordo do satélite XMM-Newton, selecionamos as regiões de extração do espectro mais ruído e ruído como mostrado na Figura [7.2](#page-101-0) para o modo *imaging* com PN; e nas Figuras [7.3](#page-102-0) e [7.4](#page-103-0) para MOS em modo *timing*.

Seguindo resultados prévios mostrados na literatura ([POTTSCHMIDT et al.](#page-131-5), [2006;](#page-131-5) [SALA et al.](#page-131-6), [2007\)](#page-131-6) onde ajustaram-se espectros para buracos negros em uma faixa de energia semelhante à nossa, sugere-se que a emissão em raios *X* moles é produzida por um disco de acresção usando o modelo diskbb mas também usam-se leis de potência ou modelos de Comptonização para explicar a emissão na parte dura do espectro. Para 1E 1740.7−2942 trabalhos prévios mostraram que precisa-se modelar o espectro com modelos de Comptonização ([SANTO et al.](#page-132-2), [2005;](#page-132-2) [BOUCHET et al.](#page-123-1), [2009\)](#page-123-1) usando compTT ([TITARCHUK](#page-134-2), [1994\)](#page-134-2) ou outros modelos.

Todos os ajustes consideraram a contribuição de um disco de acresção. Embora a contribuição vinda do disco seja pequena em nossos ajustes, sua contribuição na emissão de uma fonte no estado Low/Hard pode ser de até 20 % da emissão total ([WILMS et al.](#page-135-0), [1999;](#page-135-0) [TAKAHASHI et al.](#page-133-0), [2001\)](#page-133-0). Previamente havíamos realizado um estudo para 1E 1740.7−2942 para duas épocas (2003 e 2005) considerando somente observações vindas de PN/XMM e ISGRI/IBIS. Os resultados também mostraram a necessidade de considerar no ajuste uma componente vinda de um disco de acresção ([CASTRO et al.](#page-125-4), [2012b\)](#page-125-4).

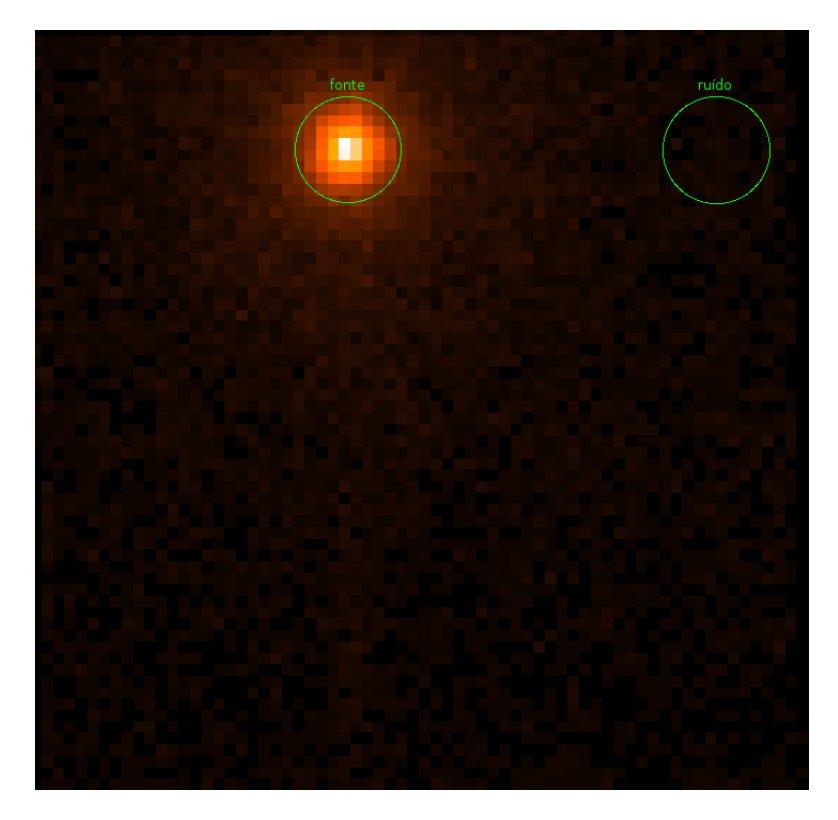

Figura 7.2 - Região de extração do sinal de fonte mais ruído e ruído usando a câmera PN em 2003. O campo total é de  $258,3'' \times 262,4''$ .

<span id="page-101-0"></span>Para as três épocas efetuamos ajustes usando a seguinte combinação de modelos const\*phabs(diskbb + compTT), onde phabs representa a absorção sofrida pela radiação devida ao meio interestelar, const é uma constante de normalização devido a que as contagens dos 4 instrumentos não são iguais, diskbb representa a emissão devida à presença de um disco de acresção e compTT representa a componente de Comptonização térmica de fótons devida aos elétrons presentes em uma nuvem de plasma. Os parâmetros importantes para cada componente são: a densidade colunar de hidrogênio *N*<sup>H</sup> para a absorção, a temperatura interna *Tin* para o disco de acresção; e a temperatura do plasma *kT* e profundidade óptica *τ* para a Comptonização. Na Tabela [7.2](#page-103-1) mostra-se o resultado dos ajustes espectrais usando const\*phabs(diskbb + compTT).

Nossa análise para as três épocas mostrou que a temperatura do plasma variou, diminuindo de 2003 para 2012, e que a profundidade óptica também sofreu uma variação, aumentando no mesmo período de tempo. Devido ao número reduzido de observações que temos para a fonte e que são simultâneas (XMM-Newton + INTEGRAL), não podemos determinar quais foram as causas dessas variações. As Figuras [7.5,](#page-104-0) [7.7](#page-105-0) e [7.8](#page-105-1) mostram os espectros simultaneamente ajustados e com seus

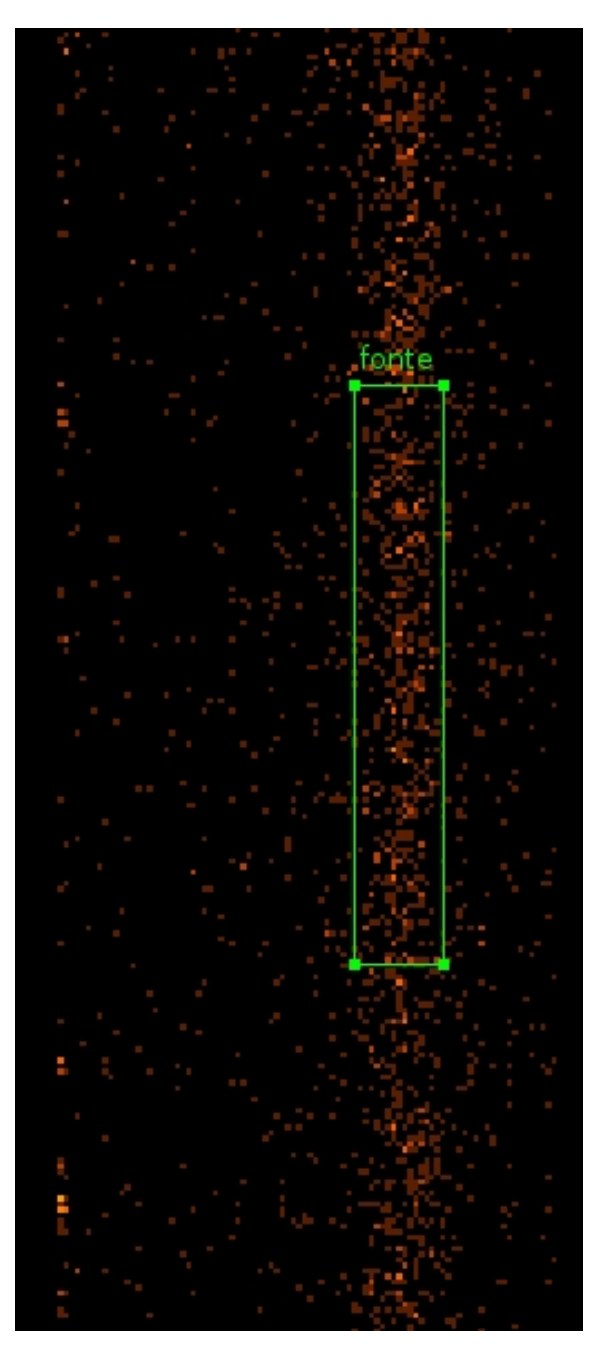

Figura 7.3 - Região de extração do sinal da fonte usando a câmera MOS1 operando no modo *timing*.

<span id="page-102-0"></span>resíduos ([CASTRO et al.](#page-124-0), [2014a\)](#page-124-0). Também na Figura [7.6,](#page-104-1) mostram-se as contribuições vindas de cada componente considerada no ajuste para 2003 e a contribuição total ao espectro.

Para 2012, os resíduos do ajuste mostraram o que poderia se associar com uma linha em ∼7 keV (ver Figura [7.8\)](#page-105-1). Por esta razão, precisamos acrescentar uma

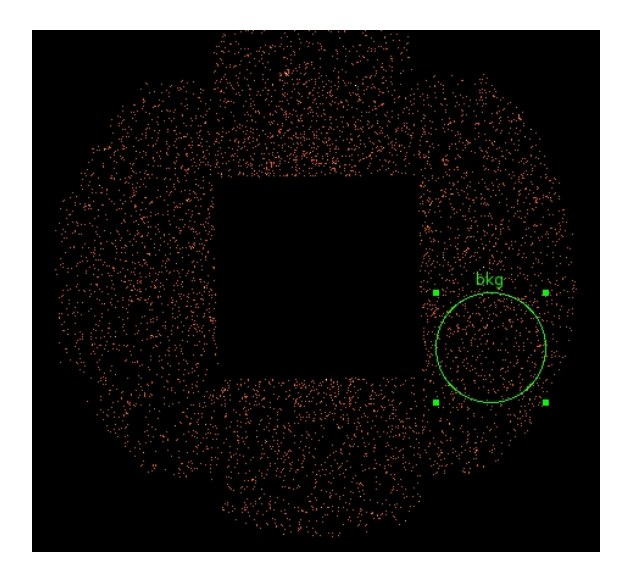

Figura 7.4 - Região para extrair o sinal de ruído de fundo usado na extração do espectro de uma fonte observada com MOS1 operando em modo *timing*.

<span id="page-103-0"></span>componente adicional (gauss) em nosso ajuste. O centróide da gaussiana está em 7,11 keV. Análises prévias de 1E 1740.7−2942 usando observações com o satélite Suzaku ([REYNOLDS; MILLER](#page-131-7), [2010\)](#page-131-7) mostraram a presença da borda *K* de absorção do ferro nessa energia. Atribuímos nossa componente ajustada com gauss como sendo essa borda de absorção reportada previamente. A Figura [7.9](#page-106-0) mostra o ajuste do espectro para 2012 considerando uma componente gaussiana.

<span id="page-103-1"></span>

|               |                                                  | 2003                    | 2005                    | 2012                    |
|---------------|--------------------------------------------------|-------------------------|-------------------------|-------------------------|
|               |                                                  | $diskbb + compTT$       |                         |                         |
| phabs         | $N_{\rm H}$ (10 <sup>22</sup> cm <sup>-2</sup> ) | $14,02^{+0,33}_{-0.31}$ | $12,52^{+0,12}_{-0.11}$ | $14,08^{+0,07}_{-0.07}$ |
| diskbb        | $T_{in}$ (keV)                                   | $0,24^{+0,02}_{-0.02}$  | $0,17^{+0,03}_{-0.03}$  | $0,19^{+0,01}_{-0.01}$  |
| compTT        | $T_0$ (keV)                                      | $=T_{in}$               | $T_{in}$                | $=T_{in}$               |
|               | $kT$ (keV)                                       | $65,59^{+2,20}_{-1,90}$ | $65,74^{+1,48}_{-1,89}$ | $20,13^{+0,07}_{-0,07}$ |
|               |                                                  | $0,90^{+0,08}_{-0.02}$  | $0,85^{+0,02}_{-0.02}$  | $3,56^{+0,03}_{-0,03}$  |
| gauss         | LinhaE $(keV)$                                   |                         |                         | $7,11^{+0,01}_{-0,01}$  |
| $\chi^2$ /gdl |                                                  | 308,5/277               | 400,7/294               | 352,0/298               |

Tabela 7.2 - Ajuste espectral para três épocas (gdl: graus de liberdade).

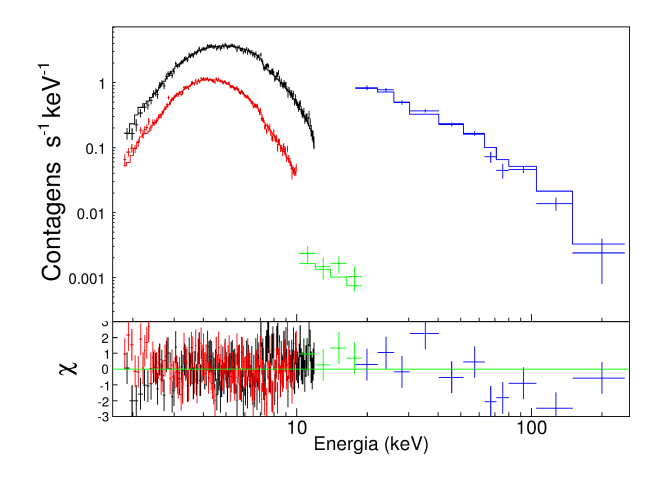

<span id="page-104-0"></span>Figura 7.5 - Espectro ajustado para 2003. Dados para PN/XMM em preto, MOS1/XMM em vermelho, JEM-X em verde e ISGRI/IBIS em azul.

Fonte: ([CASTRO et al.](#page-124-0), [2014a\)](#page-124-0)

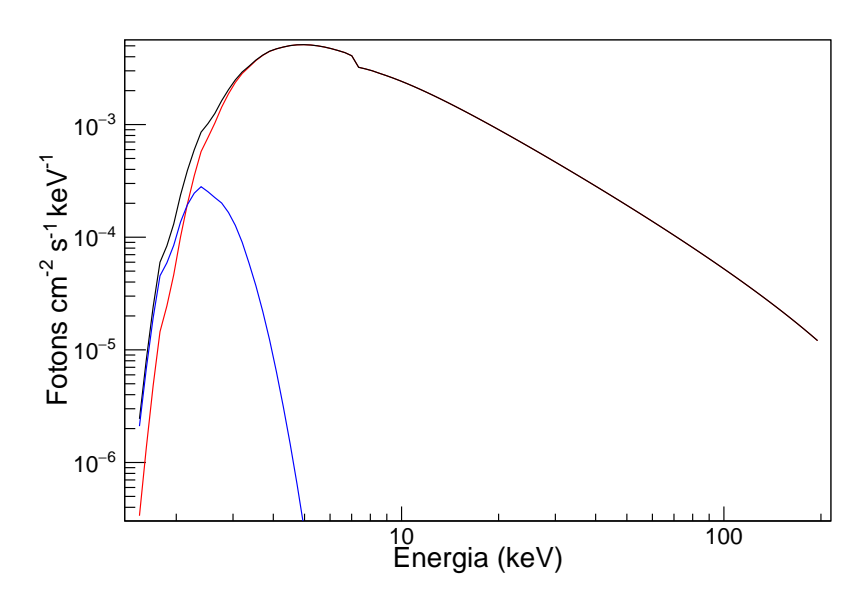

<span id="page-104-1"></span>Figura 7.6 - Contribuição de cada componente individual e emissão total (considerando absorção) usando os valores dos parâmetros do ajuste para o espectro em 2003. A linha em preto corresponde à emissão total, em vermelho à emissão devida à Comptonização e em azul à contribuição vinda do disco.

Algumas referências na literatura mostram ajustes que consideram reflexão ([SANTO](#page-132-2) [et al.](#page-132-2), [2005;](#page-132-2) [NATALUCCI et al.](#page-130-2), [2014\)](#page-130-2). Para ambos os casos, a fração refletida é *<*1 % e portanto não é relevante na análise. Nossos ajustes considerando reflexão (const\*phabs(diskbb + reflect\*compTT), ver Tabela [7.3\)](#page-106-1) mostraram que há reflexão para duas épocas (2003 e 2005), enquanto que essa componente desaparece em 2012.

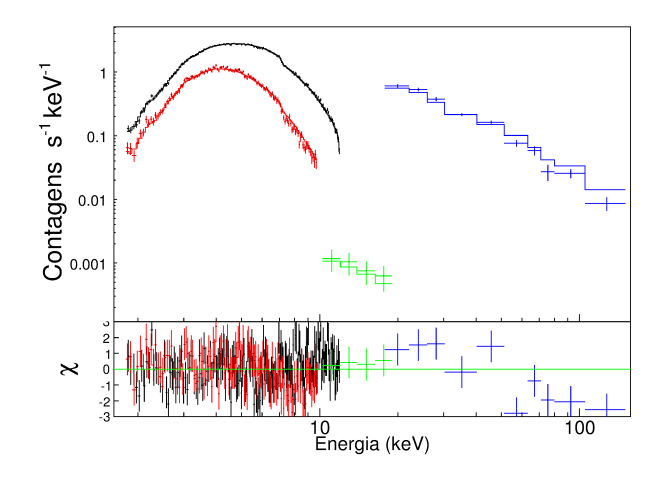

<span id="page-105-0"></span>Figura 7.7 - Espectro ajustado para 2005.

Fonte: ([CASTRO et al.](#page-124-0), [2014a\)](#page-124-0)

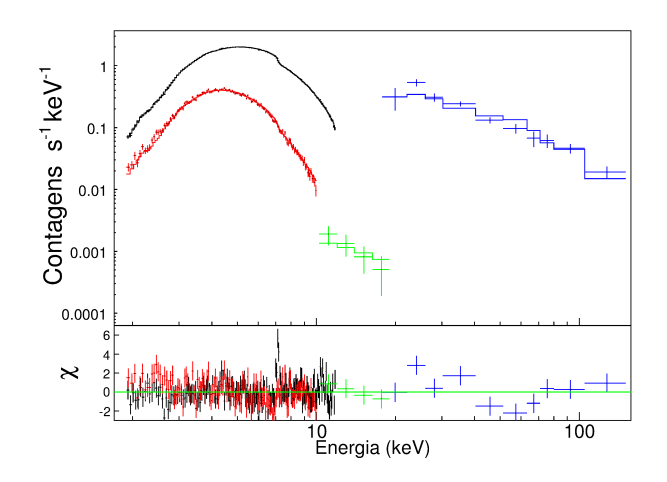

<span id="page-105-1"></span>Figura 7.8 - Espectro para 2012. Os resíduos (na parte de baixas energias) mostram a possível presença de uma linha que foi ajustada com uma gaussiana.

Para determinar o estado de emissão da fonte ajustamos os espectros com um modelo de lei de potência (const\*phabs(diskbb + cutoffpl)). Os resultados da Tabela [7.4,](#page-107-0) mostram que a fonte estava no estado Low/Hard (2003 e 2005) devido ao valor do índice espectral Γ (1,4 *<* Γ *<* 2,1) para cada época ([REMILLARD;](#page-131-1) [MCCLINTOCK](#page-131-1), [2006\)](#page-131-1). 1E 1740.7−2942 é conhecida por estar a maior parte do tempo no estado Low/Hard. Os ajustes com compTT e cutoffpl para 2012 mostram que a fonte variou em relação às duas épocas anteriores, fato que também é reforçado pela ausência de reflexão para a mesma época. Podendo então concluir que a fonte não estava no estado Low/Hard.

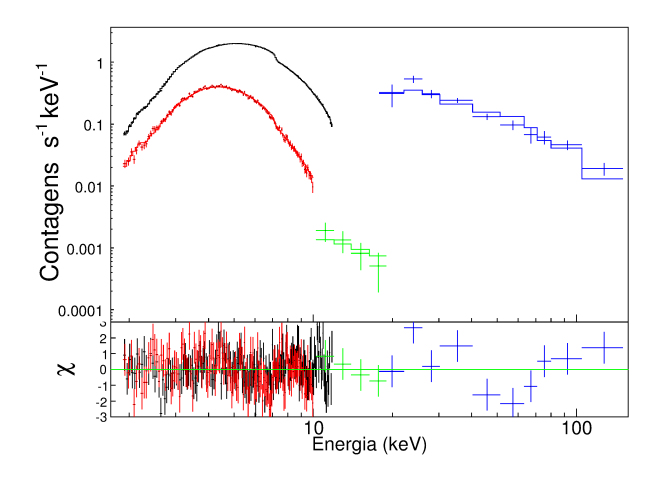

<span id="page-106-0"></span>Figura 7.9 - Espectro para 2012 ajustado com uma componente adicional em relação ao espectro mostrado na figura [7.8.](#page-105-1)

Fonte: ([CASTRO et al.](#page-124-0), [2014a\)](#page-124-0)

|                           |                                                  | 2003                                   | 2005                                   | 2012                                   |  |  |
|---------------------------|--------------------------------------------------|----------------------------------------|----------------------------------------|----------------------------------------|--|--|
| $diskbb + reflect*compTT$ |                                                  |                                        |                                        |                                        |  |  |
| phabs                     | $N_{\rm H}$ (10 <sup>22</sup> cm <sup>-2</sup> ) | $13,42^{+0,39}_{-0,31}$                | $12,47^{+0,11}_{-0,11}$                | $14,03^{+0,07}_{-0,07}$                |  |  |
| diskbb                    | $T_{in}$ (keV)                                   | $0,21^{+0,03}_{-0.03}$                 | $0,16^{+0,0029}_{-0,0035}$             | $0,17^{+0,01}_{-0,01}$                 |  |  |
| reflect                   | $ref\_refl$                                      | $0,74^{+0,29}_{-0,28}$                 | $0,32^{+0,15}_{-0,14}$                 | 0,00                                   |  |  |
|                           | $T_0$                                            | $=T_{in}$                              | $=T_{in}$                              | $=T_{in}$                              |  |  |
| compTT                    | $kT$ (keV)                                       | $64,67^{+2,61}_{-2,40}$                | $65,47^{+2,14}_{-2,04}$                | $20,78^{+0.36}_{-0.35}$                |  |  |
|                           | $\tau$                                           | $0,88^{+0,05}_{-0,05}$                 | $0,80^{+0,03}_{-0.03}$                 | $3,52^{+0,03}_{-0.03}$                 |  |  |
|                           | norm                                             | $43,60^{+3,05}_{-2,64} \times 10^{-4}$ | $43,30^{+7,22}_{-4,43} \times 10^{-4}$ | $76,00^{+1,57}_{-1,50} \times 10^{-4}$ |  |  |
| 'gdl                      |                                                  | 296,37/275                             | 394,28/292                             | 347,16/295                             |  |  |

<span id="page-106-1"></span>Tabela 7.3 - Ajuste dos espectros usando modelos de reflexão.

As variações espectrais para as três épocas são mostradas na Figura [7.10.](#page-107-1) Observa-se que houve pequenas variações entre a emissão em 2003 e 2005. Porém, se comparadas com a emissão em 2012, há menos emissão na região de raios *X* moles na última época de análise. Não encontramos explicações para as descontinuidades nos SED (*Spectral Energy Distribution*) obtidos com os dados do XMM-Newton.

|                     |                                                  | 2003                                   | 2005                                   | 2012                                    |  |  |
|---------------------|--------------------------------------------------|----------------------------------------|----------------------------------------|-----------------------------------------|--|--|
| $diskbb + cutoffpl$ |                                                  |                                        |                                        |                                         |  |  |
| phabs               | $N_{\rm H}$ (10 <sup>22</sup> cm <sup>-2</sup> ) | $13,01^{+0,35}_{-0.32}$                | $12,28^{+0,12}_{-0.12}$                | $13,71^{+0,08}_{-0.08}$                 |  |  |
| diskbb              | $T_{in}$ (keV)                                   | $0,21^{+0.03}_{-0.03}$                 | $0,15^{+0,04}_{-0,04}$                 | $0,17^{+0,01}_{-0,01}$                  |  |  |
|                     |                                                  | $1,42^{+0,04}_{-0.04}$                 | $1,52^{+0,02}_{-0.02}$                 | $1,24^{+0,02}_{-0,02}$                  |  |  |
| cutoffpl            | $E_{cut}$ (keV)                                  | $89,66_{-12,14}^{+15,70}$              | $87,07_{-11,42}^{+14,51}$              | $137,95^{+51,16}_{-30,91}$              |  |  |
|                     | norm                                             | $84,70^{+6,54}_{-5,90} \times 10^{-3}$ | $80,80^{+2,55}_{-2,45} \times 10^{-3}$ | $333,00^{+7,40}_{-7,40} \times 10^{-4}$ |  |  |
| /gdl                |                                                  | 286,02/276                             | 379,29/293                             | 350,36/296                              |  |  |

<span id="page-107-0"></span>Tabela 7.4 - Ajuste com lei de potência para determinar o estado espectral da fonte.

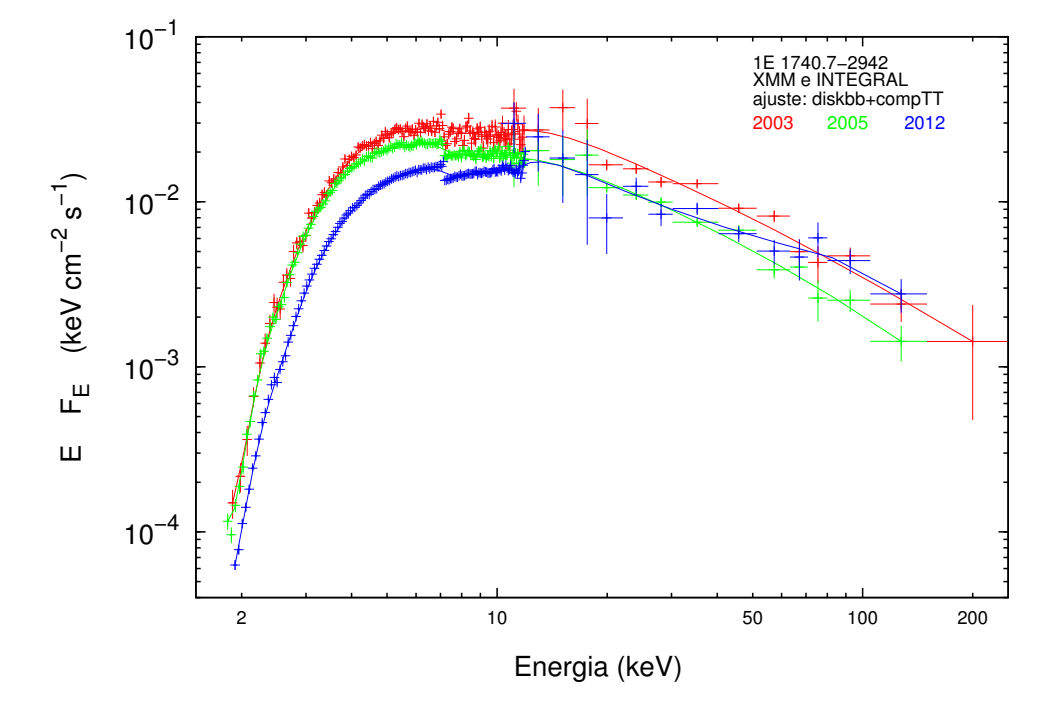

<span id="page-107-1"></span>Figura 7.10 - Espectros absorvidos modelados com diskbb + compTT. Fonte: ([CASTRO et al.](#page-124-0), [2014a\)](#page-124-0)

# **7.3.2 Estudo de 1E 1740.7**−**2942 durante o período 2003 - 2012 com INTEGRAL**

Esta é a segunda parte do estudo relacionado com 1E 1740.7−2942, usando somente observações obtidas do observatório INTEGRAL. Os objetivos principais deste estudo é analisar as variações espectrais e temporais da fonte durante uma longa faixa de tempo (10 anos) e observar se há mudanças na emissão da fonte. Aqui
<span id="page-108-1"></span>apresentamos os resultados de ajustar os espectros (em alguns casos de 5 - 200 keV ou de 20 - 200 keV, dependendo do(s) instrumento(s) usado(s)) com modelos de Comptonização e leis de potência para determinar condições e estado de emissão.

Para fazer a análise da evolução espectral de 1E 1740.7−2942 usou-se dados vindos dos instrumentos ISGRI/IBIS e JEM-X (1 ou 2) a bordo do INTEGRAL. Para alguns casos tinham-se espectros simultâneos em dois instrumentos (IBIS + JEM-X), mas grande parte dos espectros provêm somente do instrumento IBIS. Os espectros abrangem um período de tempo entre janeiro de 2003 e dezembro de 2012. Na figura [7.11](#page-108-0) mostra-se o número de observações analisadas.

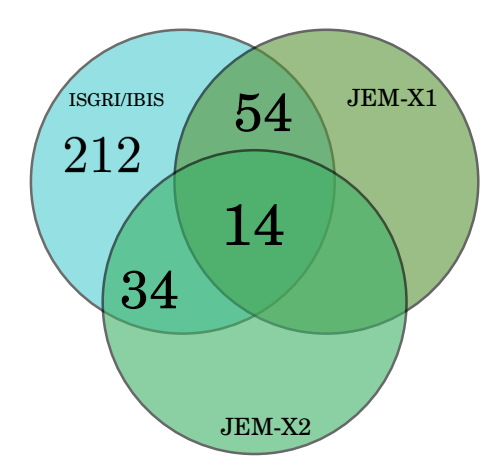

<span id="page-108-0"></span>Figura 7.11 - Conjunto de observações analisadas. Por exemplo, o número 54 representa que há 54 observações simultâneas com os instrumentos JEM-X1 e ISGRI/IBIS.

Fonte: ([CASTRO et al.](#page-124-0), [2014b\)](#page-124-0)

A primeira fase do trabalho consistiu em fazer a extração dos espectros para cada revolução. Usando programação em *bash* e implementando as tarefas de extração do software OSA 10.0, foi feita a extração de maneira automática para todos os instrumentos (IBIS e JEMX-1/2), obtendo-se o espectro para cada revolução. Depois, foi feito o ajuste para cada espectro da seguinte maneira:

- Se existir o espectro para a mesma revolução em JEM-X (1 ou 2) e IBIS, fizemos o ajuste simultâneo dos dois espectros usando o mesmo modelo.
- Como já foi mencionado, a grande maioria dos espectros são obtidos do instrumento IBIS (sem contrapartida em JEM-X). Neste caso, o ajuste foi

<span id="page-109-0"></span>feito somente considerando só um espectro.

Para efetuar os ajustes e considerando o grande número de espectros (da ordem de 300), escreveu-se um programa na linguagem *Tcl* que é interpretado pelo pacote XSPEC e permite fazer os ajustes de maneira automática para todos os espectros.

O processo de ajuste e extração de informação consiste de:

- Carregar no ambiente XSPEC os arquivos que contêm os espectros;
- Definir as faixas de ajuste (em faixa de energia ou em número de canais);
- Inicializar alguns parâmetros;
- Ajustar o modelo;
- Extrair informação do modelo ajustado: valores dos parâmetros de interesse e seus respectivos erros.

Desde as primeiras observações de 1E 1740.7−2942 com o instrumento SIGMA/Granat, modelou-se sua emissão com modelos de Comptonização ([SKINNER](#page-132-0) [et al.](#page-132-0), [1991;](#page-132-0) [SUNYAEV et al.](#page-133-0), [1991;](#page-133-0) [SYUNYAEV et al.](#page-133-1), [1991\)](#page-133-1). Isto reforça a nossa escolha de modelar a emissão em raios *X* duros usando um modelo de Comptonização.

Considerou-se dois modelos de ajuste: compTT, que permite determinar parâmetros físicos da emissão tais como temperatura dos fótons entrantes, temperatura da nuvem de elétrons e profundidade óptica; e cutoffpl, que através do índice da lei de potência determina o estado de emissão da fonte.

O processo anterior se repete de uma maneira automática para todos os grupos espectrais JEM-X (1 ou 2) + IBIS ou somente IBIS (ver anexo [B\)](#page-142-0). Dentro do código também se implementa um procedimento de extração e escrita dos parâmetros de interesse em um arquivo de saída para posterior análise.

Nas Figuras [7.12,](#page-110-0) [7.13](#page-110-1) e [7.14](#page-111-0) podem-se ver as distribuições de valores do ajuste para todos os espectros ajustando um modelo compTT. As linhas azuis pontilhadas em cada figura definem uma região de 1 *σ*. Em cada figura se representa de qual instrumento ou combinação de instrumentos se obteve cada valor. Para as mesmas figuras, o eixo *x* representa o número da revolução na qual se realizou a observação. Uma revolução completa-se aproximadamente cada três dias.

<span id="page-110-2"></span>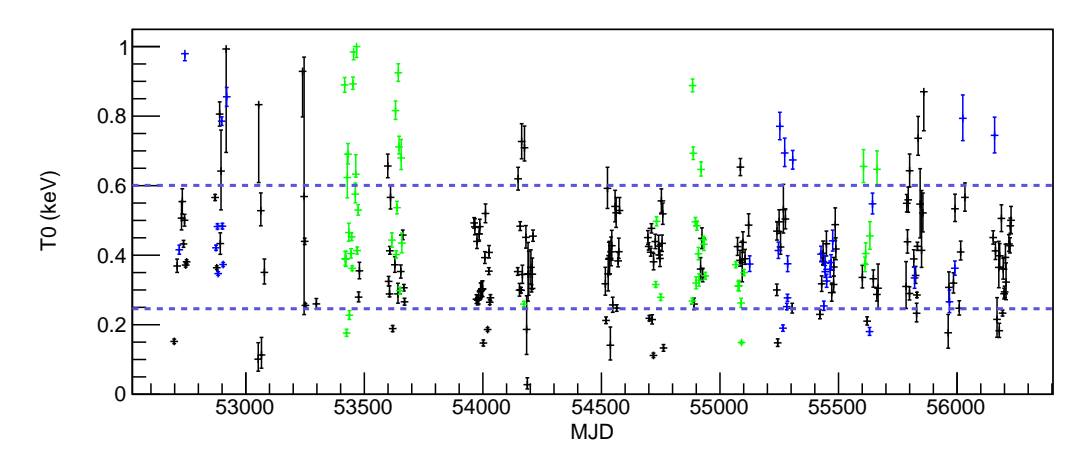

<span id="page-110-0"></span>Figura 7.12 - Variação dos valores de temperatura dos fótons a serem comptonizados para todas as observações. Valores em preto foram obtidos do IBIS, em verde obtidos do JEM-X1 + IBIS e em azul obtidos de JEM-X2 + IBIS.

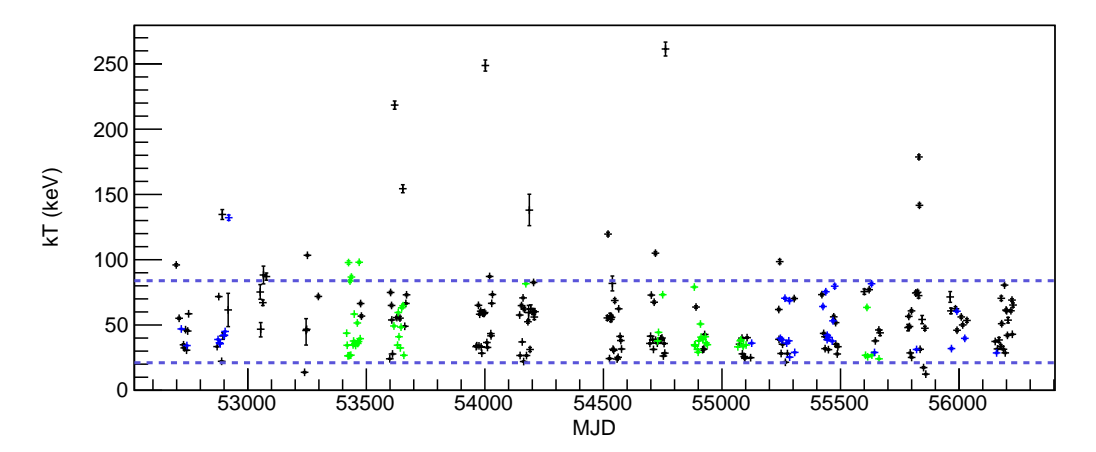

<span id="page-110-1"></span>Figura 7.13 - Temperatura do plasma para todos os espectros analisados. As cores de cada ponto seguem a mesma nomenclatura da Figura [7.12.](#page-110-0)

As Figuras [7.15,](#page-111-1) [7.16](#page-112-0) e [7.17](#page-112-1) mostram a distribuição de frequência dos valores de cada parâmetro.

A partir da distribuição da temperatura dos fótons (Figuras [7.12](#page-110-0) e [7.15\)](#page-111-1), observa-se que há uma maior ocorrência de valores entre 0,3 - 0,5 keV, o que está na faixa de valores reportados por [Santo et al.](#page-132-1) [\(2005\)](#page-132-1), [Reynolds e Miller](#page-131-0) [\(2010\)](#page-131-0) e [Natalucci et](#page-130-0) [al.](#page-130-0) [\(2014\)](#page-130-0). Supondo que os fótons que serão comptonizados vêm do disco de acresção e já que 1E 1740.7−2942 passa a maior parte do tempo no estado Low/Hard, esperase que se existir uma contribuição vinda do disco, esta seja pequena e portanto a temperatura do disco seja baixa.

A distribuição de temperatura da nuvem de elétrons (Figura [7.16\)](#page-112-0) mostra uma

<span id="page-111-2"></span>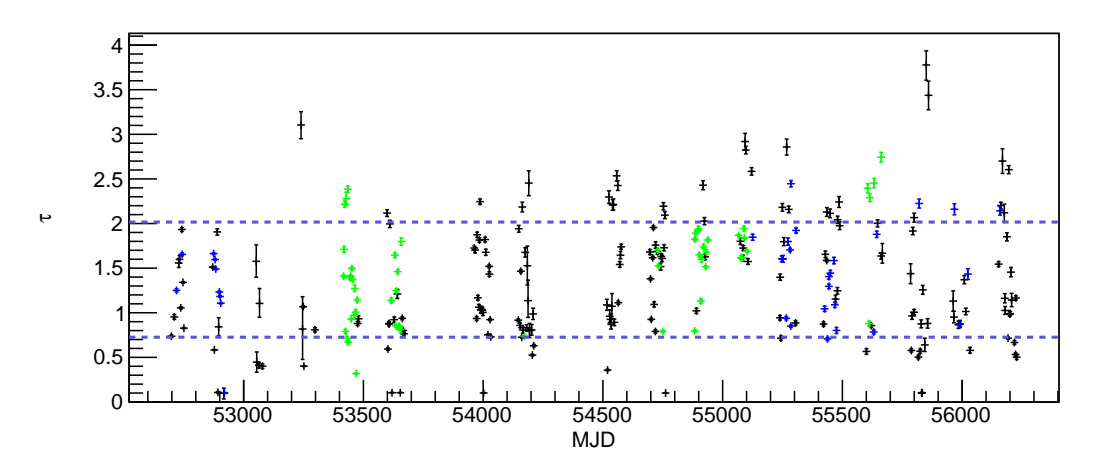

<span id="page-111-0"></span>Figura 7.14 - Profundidade óptica *τ* ao longo do período analisado. As cores de cada ponto seguem a mesma nomenclatura da Figura [7.12.](#page-110-0)

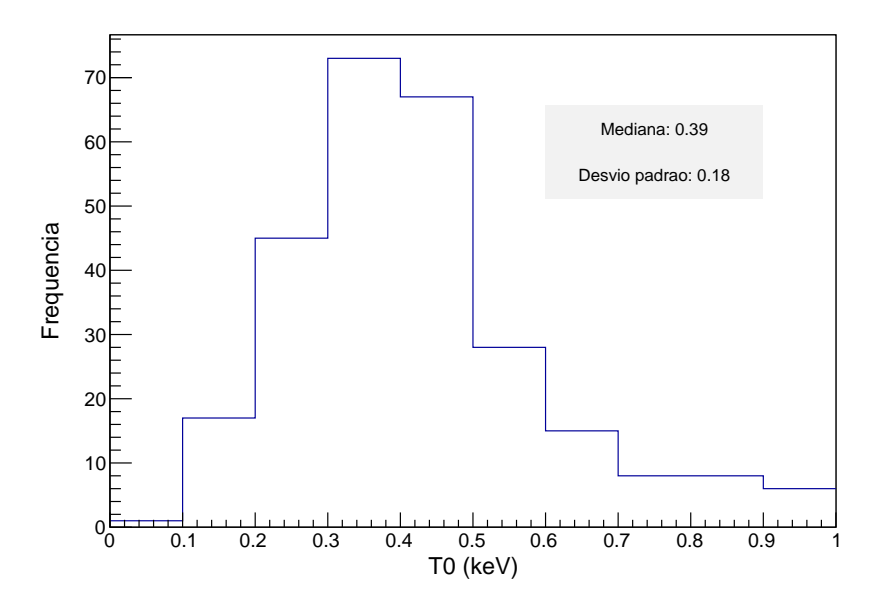

<span id="page-111-1"></span>Figura 7.15 - Distribuição dos valores de temperatura dos fótons.

maior ocorrência entre 30 - 40 keV, mas também mostra temperaturas próximas a ∼100 keV. Resultados de ajustes prévios usando o modelo compTT mostram que a temperatura da nuvem de elétrons pode variar de 20 keV ([BAZZANO et al.](#page-123-0), [2006;](#page-123-0) [UBERTINI et al.](#page-134-0), [2006\)](#page-134-0) até 100 keV ([SANTO et al.](#page-132-2), [2008;](#page-132-2) [BOUCHET et al.](#page-123-1), [2009\)](#page-123-1). Outras análises para a mesma fonte mostram que a temperatura do plasma pode ser maior dependendo do modelo usado de Comptonização ([SANTO et al.](#page-132-1), [2005\)](#page-132-1).

Para modelar o estado de emissão da fonte, ajustou-se o modelo cutoffpl calculando o valor do índice de potência Γ. A variação do valor é mostrado na Figura [7.18.](#page-113-0)

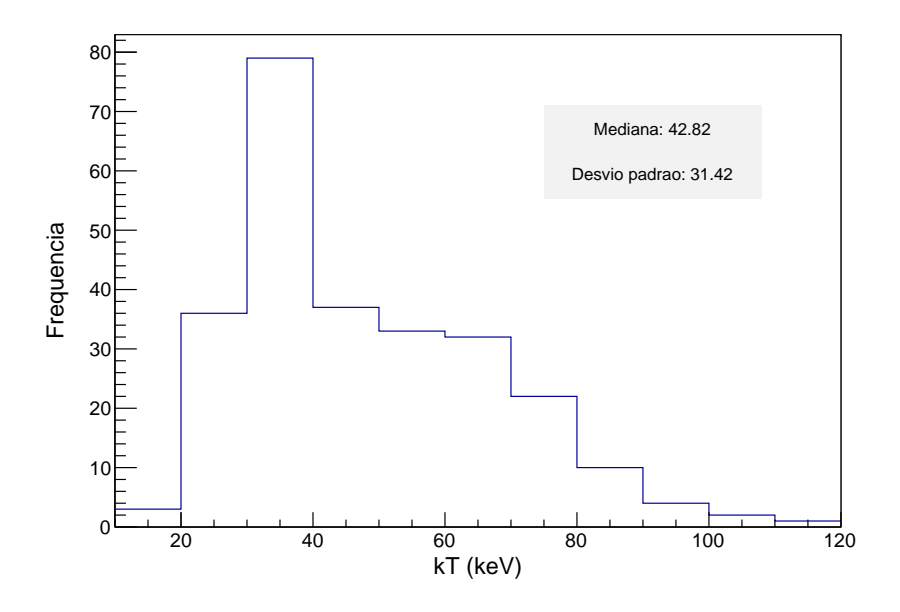

<span id="page-112-0"></span>Figura 7.16 - Distribuição da temperatura do plasma.

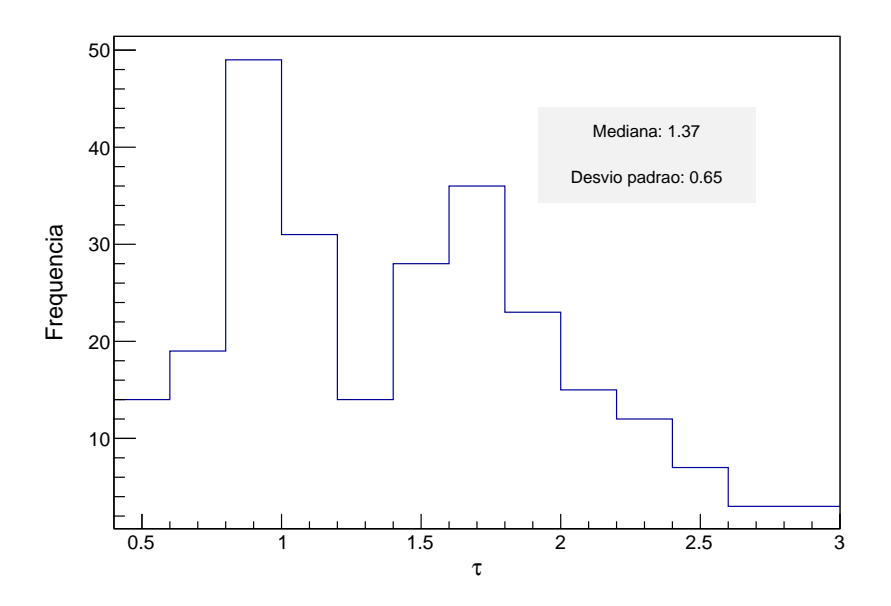

<span id="page-112-1"></span>Figura 7.17 - Distribuição da profundidade óptica.

As Figuras [7.18](#page-113-0) e [7.19](#page-113-1) mostram que a fonte passa a maior parte do tempo no estado Low/Hard com uma maior ocorrência dos valores de Γ próximos a 1,4. Segundo a definição deste estado (1,4 *<* Γ *<* 2,1), os ajustes mostram que há épocas onde os valores de Γ são menores ou maiores que esta faixa. Da análise de 1E 1740.7−2942 usando observações do XMM-Newton + INTEGRAL, mostrou-se que para 2012, o

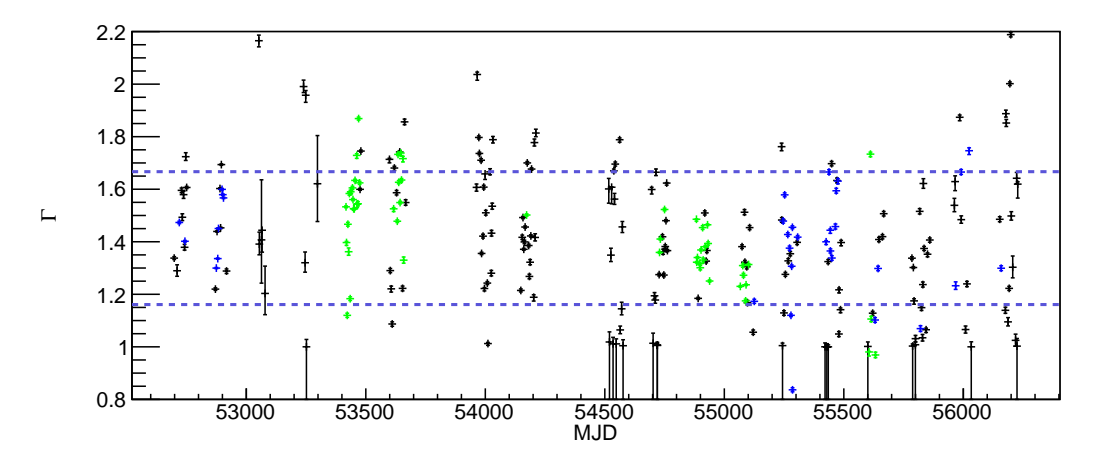

<span id="page-113-0"></span>Figura 7.18 - Distribuição do índice espectral Γ. A cor na qual é graficado cada valor representa o instrumento ou combinação de instrumentos usados para obtêlo seguindo a mesma nomenclatura das figuras prévias.

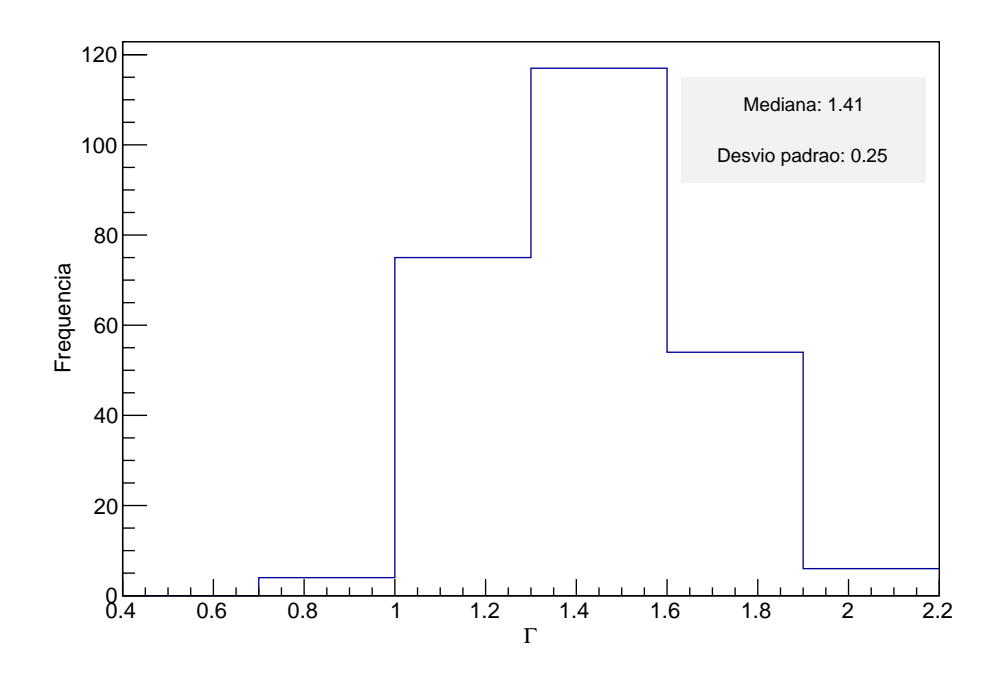

<span id="page-113-1"></span>Figura 7.19 - Distribuição do índice espectral.

valor do índice espectral do ajuste estava fora da faixa que define o estado Low/Hard. Isto pode acontecer por várias razões: como já se mencionou, a fonte tem variações de estado; ou também porque principalmente quando se considera observações somente do ISGRI/IBIS, há espectros que têm uma barra de erro significativa o que faz que o ajuste não seja o melhor, mostrando valores de Γ que estão fora dos limites esperados. <span id="page-114-3"></span>Para observar a variação em fluxo da emissão da fonte, ajustou-se a todos os espectros uma lei de potência cutoffpl e extraiu-se o fluxo em quatro bandas (como mostrado na Figura [7.20\)](#page-114-0). As bandas de extração foram: 5 - 20 keV, 10 - 20 keV, 20 - 50 keV e 50 - 200 keV.

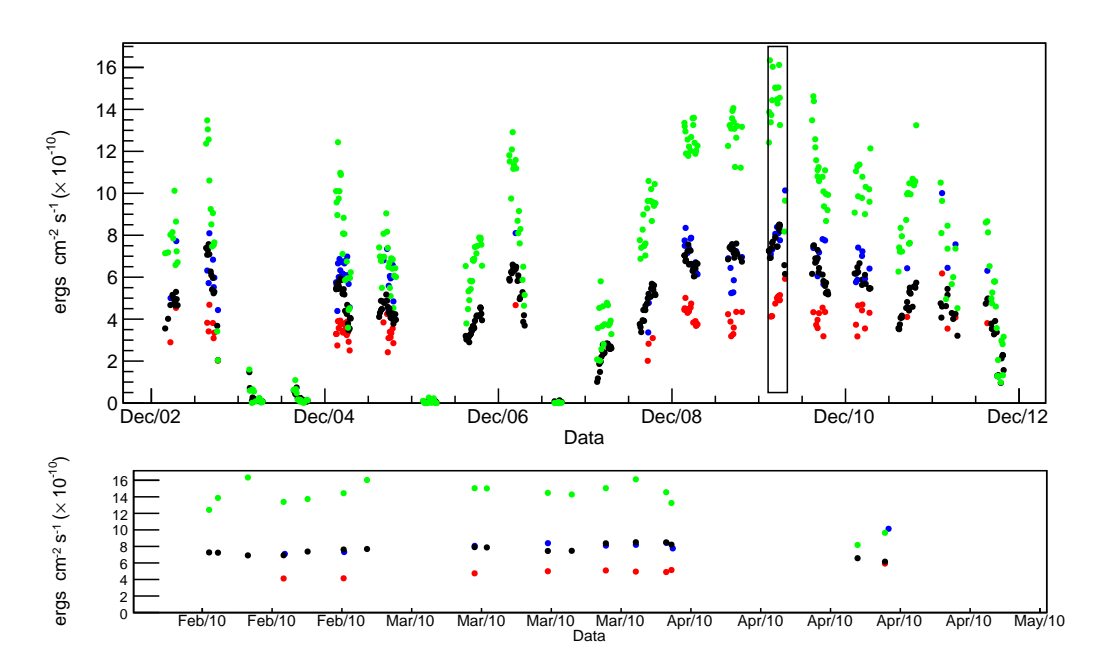

<span id="page-114-0"></span>Figura 7.20 - Fluxos medidos durante o período de estudo de 10 anos. 5 - 20 keV em azul, 10 - 20 keV em vermelho, 20 - 50 keV em preto e 50 - 200 keV em verde. No painel inferior mostra-se em maior detalhe o período de tempo demarcado no painel superior.

Da Figura [7.20](#page-114-0) podem-se observar várias épocas onde o fluxo na faixa 20 - 200 keV é baixo ( $< 1 \times 10^{-11}$  ergs cm<sup>−2</sup> s<sup>−1</sup>). Esses períodos foram:

- Fevereiro a outubro de 2004 (rev. 165 246). [Grebenev et al.](#page-126-0) [\(2004\)](#page-126-0) mediram na revolução #0[1](#page-114-1)73 fluxos de 1,7 mCrab  $^1$  e 3,1 mCrab $^2$  $^2$  (medidos a 3*σ*) nas faixas de 17 - 40 keV e 40 - 100 keV, que corresponde a uma diminuição entre 20 - 30 vezes do nível usual de fluxo. Para a mesma revolução e na mesma faixa de energia, medimos 1,72 mCrab e 1,1 mCrab (medidos a  $1\sigma$ ). Isto mostra que a fonte entrou em quiescência.
- Fevereiro a abril de 2006 (rev. 409 428).
- Agosto a setembro de 2007 (rev. 594 604).

<span id="page-114-1"></span><sup>&</sup>lt;sup>1</sup>1 mCrab (17 - 40 keV)= $9,58 \times 10^{-12}$  ergs cm<sup>-2</sup> s<sup>-1</sup>

<span id="page-114-2"></span><sup>&</sup>lt;sup>2</sup>1 mCrab (40 - 100 keV)= $9,41 \times 10^{-12}$  ergs cm<sup>-2</sup> s<sup>-1</sup>

<span id="page-115-1"></span>Finalizando o ano 2012 (outubro), observa-se que o fluxo está diminuindo. [Kuulkers](#page-128-0) [et al.](#page-128-0) [\(2012\)](#page-128-0) reportaram que observações de agosto a outubro mostraram uma diminuição no fluxo, passando de 47 e 53 mCrab (nas faixas de 20 - 40 e 40 - 80 keV) a 14 e 13 mCrab.

A Figura [7.21](#page-115-0) mostra que a faixa com onde há a maior emissão é a de 50 - 200 keV, o que é esperado devido ao estado de emissão no qual 1E 1740.7−2942 passa a maior parte do tempo.

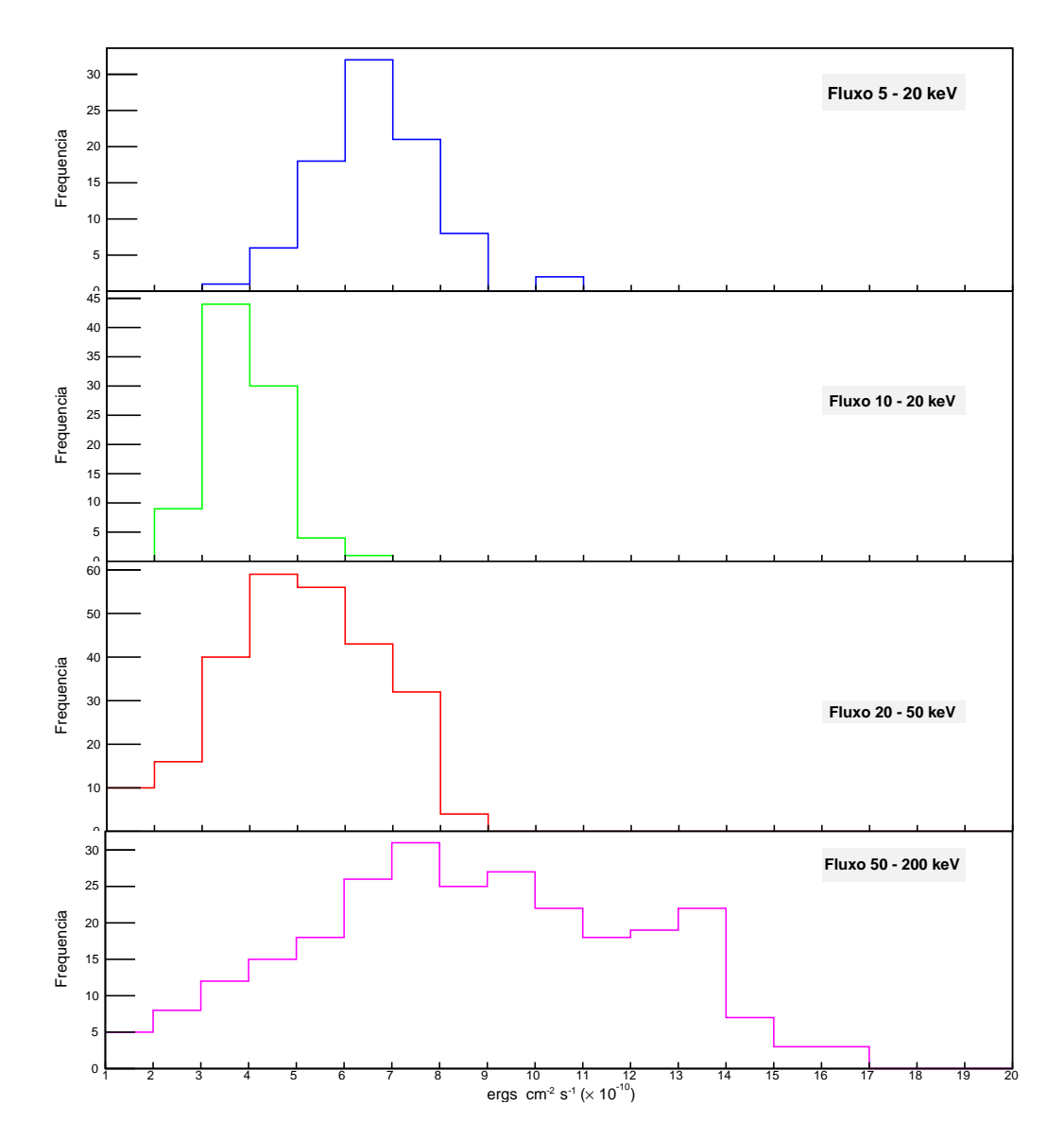

<span id="page-115-0"></span>Figura 7.21 - Distribuição de fluxos nas 4 bandas de estudo.

<span id="page-116-1"></span>Finalmente, fizemos uma análise temporal das variações de fluxo usando informações do instrumento ISGRI/IBIS (na faixa de 20 - 50 keV). O periodograma obtido é mostrado na Figura [7.22,](#page-116-0) e mostra duas periodicidades de 2,90 e 3,99 dias. Por enquanto, esta é uma análise preliminar e não podemos ainda associar esses períodos com algum fenômeno físico que ocorra no sistema. Esses dois valores devem ser considerados com mais cuidado, já que o período de 2,90 dias é próximo da duração de uma revolução do observatório INTEGRAL (∼3 dias), e o período de 3,99 dias é próximo de um múltiplo do período de amostragem usado (1 dia). [Smith et al.](#page-132-3) [\(2002\)](#page-132-3) reportaram um período de  $12,73 \pm 0,05$  dias, que poderia ser o período orbital do sistema, evidenciando a presença de uma companheira secundária (até agora não detectada).

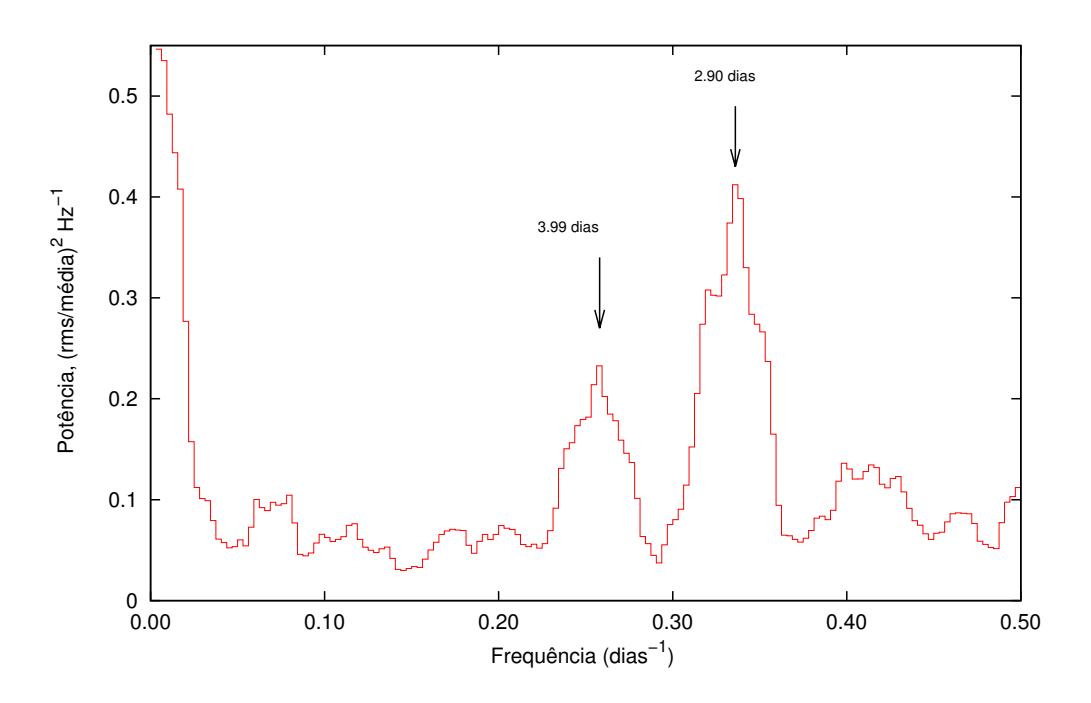

<span id="page-116-0"></span>Figura 7.22 - Periodograma de Lomb-Scargle mostrando a presença de duas periodicidades.

Fonte: [Castro et al.](#page-124-0) [\(2014b\)](#page-124-0)

### <span id="page-118-0"></span>**8 CONCLUSÃO E PERSPECTIVAS**

Neste trabalho de doutorado procuramos contribuir com dois resultados importantes na área de astrofísicas de altas energias. Analisamos a evolução espectral de um dos primeiros candidatos a buraco negro (1E 1740.7−2942), mostrando que, geralmente, a fonte passa a maior parte do tempo no estado Low/Hard, mas também apresenta épocas de baixa emissão que representam mudanças no estado de emissão. Dos ajustes que combinaram observações dos observatórios XMM-Newton e INTEGRAL, mostrou-se que em 2012 a fonte entrou em um período de fluxo baixo (na faixa 20 - 200 keV), o que é confirmado com as observações usando somente o observatório INTEGRAL. A inclusão das observações em raios *X* moles do XMM-Newton propiciaram ajustes que mostram que a fonte é altamente absorvida. Ao ajustar a densidade colunar de hidrogênio  $N_H$ , os valores obtidos são maiores que  $10^{23}$  átomos cm<sup>−</sup><sup>2</sup> ; estes valores estão de acordo com o valor mais aceito ([GALLO; FENDER](#page-126-1), [2002\)](#page-126-1).

A partir do estudo usando somente observações obtidas dos instrumentos a bordo do observatório INTEGRAL (JEM-X 1 ou 2 e/ou ISGRI/IBIS), mostrou-se que, ao ajustar a emissão em raios *X* duros com um modelo de Comptonização (compTT), a temperatura da nuvem de elétrons que espalha os fótons pode variar desde valores baixos (∼20 keV) até valores superiores a 100 keV, faixa que está de acordo com o que tem sido previamente reportado para 1E 1740.7−2942. Foi mostrado, a partir dos ajustes usando observações do XMM-Newton e do INTEGRAL, e utilizando um modelo de Comptonização para as três épocas analisadas, que houve uma diminuição na temperatura da nuvem. Em 2003 e 2005, os valores de *kT<sup>e</sup>* eram próximos a 65 keV, enquanto que para 2012 a temperatura foi de ∼20 keV.

A partir dos fluxos medidos nas observações considerando somente instrumentos a bordo do INTEGRAL, começou-se a trabalhar na análise temporal da fonte para o período estudado. Uma análise preliminar mostra a presença de dois períodos, que por enquanto não podemos associar com algum fenômeno físico presente na fonte. É importante que este trabalho seja continuado para explorar detalhadamente estes resultados, que podem trazer informações extremamente úteis para a natureza dos microquasares e para a física de acresção sobre buracos negros.

Na parte da tese relativa ao experimento MIRAX, as simulações das diversas contribuições para o ruído de fundo das medidas a serem efetuadas com a câmera de raios X mostraram que, com a configuração que está-se considerando atualmente, a radiação *γ* cósmica difusa gera uma distribuição de contagens que não é homogênea sobre todo o plano de detecção, tendo-se uma maior taxa de contagens nos detectores que estão nas bordas do plano. Esta distribuição não-uniforme tem efeitos indesejados na reconstrução de imagens de fontes no campo observado. Com o objetivo de reduzir a contribuição desta fonte de ruído e tornar mais uniforme a distribuição de contagens sobre o plano, sugere-se o uso de uma blindagem passiva de chumbo e cobre. Ao considerar na simulação a presença da blindagem, observase que a distribuição de contagens devidas à radiação *γ* cósmica difusa sobre o plano é mais uniforme e também há uma redução na taxa de contagens devida a esta fonte de ruído. Também verificou-se a eficiência das lâminas de cobre em proteger os detectores das linhas de fluorescência produzidas pelo chumbo. As simulações realizadas mostram que com a inclusão dessas lâminas há uma redução na intensidade das linhas de fluorescência detectadas de ∼40% para as linhas produzidas pela interação dos fótons de albedo e de ∼50% para as produzidas pela radiação *γ* cósmica difusa. Observa-se que a maior contribuição ao ruído total na faixa de 30 a 200 keV vem dos fótons de albedo, que dominam o ruído a partir de ∼40 keV.

Com as contribuições individuais de cada fonte de ruído estudadas em um nível bastante alto de detalhe, temos agora a possibilidade de realizar simulações mais realistas que consideram a presença de fontes emissoras de radiação no campo de visada. Pretendemos realizar simulações deste tipo para avaliar a eficiência do método de reconstrução e calcular em detalhe a sensibilidade da câmera em função da energia e do ângulo de incidência. Além das simulações, o trabalho de desenvolvimento no experimento MIRAX incluirá a montagem e calibração detalhada do sistema imageador utilizando fontes radioativas em laboratório. Serão realizados voos da câmera em balões estratosféricos (o projeto protoMIRAX) que irão testar em ambiente quase espacial diversos subsistemas do MIRAX. Em particular, serão produzidas imagens da nebulosa do Caranguejo, e possivelmente de outras fontes brilhantes, para validar o sistema imageador.

## **REFERÊNCIAS BIBLIOGRÁFICAS**

ABLES, J. G. Fourier transform photography: a new method for X-ray astronomy. **Proceedings of the Astronomical Society of Australia**, v. 1, p. 172, dez. 1968. [1](#page-24-0)

AGOSTINELLI, S.; ALLISON, J.; AMAKO, K.; APOSTOLAKIS, J.; ARAUJO, H.; ARCE, P.; ASAI, M.; AXEN, D.; BANERJEE, S.; BARRAND, G.; BEHNER, F.; BELLAGAMBA, L.; BOUDREAU, J.; BROGLIA, L.; BRUNENGO, A.; BURKHARDT, H.; CHAUVIE, S.; CHUMA, J.; CHYTRACEK, R.; COOPERMAN, G.; COSMO, G.; DEGTYARENKO, P.; DELL'ACQUA, A.; DEPAOLA, G.; DIETRICH, D.; ENAMI, R.; FELICIELLO, A.; FERGUSON, C.; FESEFELDT, H.; FOLGER, G.; FOPPIANO, F.; FORTI, A.; GARELLI, S.; GIANI, S.; GIANNITRAPANI, R.; GIBIN, D.; CADENAS, J. G.; GONZáLEZ, I.; ABRIL, G. G.; GREENIAUS, G.; GREINER, W.; GRICHINE, V.; GROSSHEIM, A.; GUATELLI, S.; GUMPLINGER, P.; HAMATSU, R.; HASHIMOTO, K.; HASUI, H.; HEIKKINEN, A.; HOWARD, A.; IVANCHENKO, V.; JOHNSON, A.; JONES, F.; KALLENBACH, J.; KANAYA, N.; KAWABATA, M.; KAWABATA, Y.; KAWAGUTI, M.; KELNER, S.; KENT, P.; KIMURA, A.; KODAMA, T.; KOKOULIN, R.; KOSSOV, M.; KURASHIGE, H.; LAMANNA, E.; LAMPéN, T.; LARA, V.; LEFEBURE, V.; LEI, F.; LIENDL, M.; LOCKMAN, W.; LONGO, F.; MAGNI, S.; MAIRE, M.; MEDERNACH, E.; MINAMIMOTO, K.; FREITAS, P. M. de; MORITA, Y.; MURAKAMI, K.; NAGAMATU, M.; NARTALLO, R.; NIEMINEN, P.; NISHIMURA, T.; OHTSUBO, K.; OKAMURA, M.; O'NEALE, S.; OOHATA, Y.; PAECH, K.; PERL, J.; PFEIFFER, A.; PIA, M.; RANJARD, F.; RYBIN, A.; SADILOV, S.; SALVO, E. D.; SANTIN, G.; SASAKI, T.; SAVVAS, N.; SAWADA, Y.; SCHERER, S.; SEI, S.; SIROTENKO, V.; SMITH, D.; STARKOV, N.; STOECKER, H.; SULKIMO, J.; TAKAHATA, M.; TANAKA, S.; TCHERNIAEV, E.; TEHRANI, E. S.; TROPEANO, M.; TRUSCOTT, P.; UNO, H.; URBAN, L.; URBAN, P.; VERDERI, M.; WALKDEN, A.; WANDER, W.; WEBER, H.; WELLISCH, J.; WENAUS, T.; WILLIAMS, D.; WRIGHT, D.; YAMADA, T.; YOSHIDA, H.; ZSCHIESCHE, D. Geant4-a simulation toolkit. **Nuclear Instruments and Methods in Physics Research Section A: Accelerators, Spectrometers, Detectors and Associated Equipment**, v. 506, n. 3, p. 250 – 303, 2003. ISSN 0168-9002. Disponível em: <[http:](http://www.sciencedirect.com/science/article/pii/S0168900203013688) [//www.sciencedirect.com/science/article/pii/S0168900203013688](http://www.sciencedirect.com/science/article/pii/S0168900203013688)>. [21](#page-44-0)

AHMED, S. **Physics and engineering of radiation detection**. [S.l.]: Elsevier Science, 2007. ISBN 9780080569642. [25,](#page-48-0) [28,](#page-51-0) [29,](#page-52-0) [36,](#page-59-0) [37](#page-60-0)

AJELLO, M.; GREINER, J.; SATO, G.; WILLIS, D. R.; KANBACH, G.; STRONG, A. W.; DIEHL, R.; HASINGER, G.; GEHRELS, N.; MARKWARDT, C. B.; TUELLER, J. Cosmic X-Ray Background and Earth Albedo Spectra with Swift BAT. **The Astrophysical Journal**, v. 689, p. 666–677, dez. 2008. [38](#page-61-0)

ALCARAZ, J.; ALVISI, D.; ALPAT, B.; AMBROSI, G.; ANDERHUB, H.; AO, L.; AREFIEV, A.; AZZARELLO, P.; BABUCCI, E.; BALDINI, L.; BASILE, M.; BARANCOURT, D.; BARAO, F.; BARBIER, G.; BARREIRA, G.; BATTISTON, R.; BECKER, R.; BECKER, U.; BELLAGAMBA, L.; BÉNÉ, P.; BERDUGO, J.; BERGES, P.; BERTUCCI, B.; BILAND, A.; BIZZAGLIA, S.; BLASKO, S.; BOELLA, G.; BOSCHINI, M.; BOURQUIN, M.; BRUNI, G.; BUENERD, M.; BURGER, J. D.; BURGER, W. J.; CAI, X. D.; CAVALLETTI, R.; CAMPS, C.; CANNARSA, P.; CAPELL, M.; CASADEI, D.; CASAUS, J.; CASTELLINI, G.; CHANG, Y. H.; CHEN, H. F.; CHEN, H. S.; CHEN, Z. G.; CHERNOPLEKOV, N. A.; CHIARINI, A.; CHIUEH, T. H.; CHUANG, Y. L.; CINDOLO, F.; COMMICHAU, V.; CONTIN, A.; COTTA-RAMUSINO, A.; CRESPO, P.; CRISTINZIANI, M.; CUNHA, J. P. da; DAI, T. S.; DEUS, J. D.; DINU, N.; DJAMBAZOV, L.; D'ANTONE, I.; DONG, Z. R.; EMONET, P.; ENGELBERG, J.; EPPLING, F. J.; ERONEN, T.; ESPOSITO, G.; EXTERMANN, P.; FAVIER, J.; FENG, C. C.; FIANDRINI, E.; FINELLI, F.; FISHER, P. H.; FLAMINIO, R.; FLUEGGE, G.; FOUQUE, N.; GALAKTIONOV, Y.; GERVASI, M.; GIUSTI, P.; GRANDI, D.; GU, W. Q.; HANGARTER, K.; HASAN, A.; HERMEL, V.; HOFER, H.; HUANG, M. A.; HUNGERFORD, W.; IONICA, M.; IONICA, R.; JONGMANNS, M.; KARLAMAA, K.; KARPINSKI, W.; KENNEY, G.; KENNY, J.; KIM, W.; KLIMENTOV, A.; KOSSAKOWSKI, R.; KOUTSENKO, V.; LABORIE, G.; LAITINEN, T.; LAMANNA, G.; LAURENTI, G.; LEBEDEV, A.; LEE, S. C.; LEVI, G.; LEVTCHENKO, P.; LIU, C. L.; LIU, H. T.; LOLLI, M.; LOPES, I.; LU, G.; LU, Y. S.; LÜBELSMEYER, K.; LUCKEY, D.; LUSTERMANN, W.; MAÑA, C.; MARGOTTI, A.; MASSERA, F.; MAYET, F.; MCNEIL, R. R.; MEILLON, B.; MENICHELLI, M.; MEZZANOTTE, F.; MEZZENGA, R.; MIHUL, A.; MOLINARI, G.; MOURAO, A.; MUJUNEN, A.; PALMONARI, F.; PANCALDI, G.; PAPI, A.; PARK, I. H.; PAULUZZI, M.; PAUSS, F.; PERRIN, E.; PESCI, A.; PEVSNER, A.; PILASTRINI, R.; PIMENTA, M.; PLYASKIN, V.; POJIDAEV, V.; POSTEMA, H.; POSTOLACHE, V.; PRATI, E.; PRODUIT, N.; RANCOITA, P. G.; RAPIN, D.;

RAUPACH, F.; RECUPERO, S.; REN, D.; REN, Z.; RIBORDY, M.; RICHEUX, J. P.; RIIHONEN, E.; RITAKARI, J.; ROESER, U.; ROISSIN, C.; SAGDEEV, R.; SANTOS, D.; SARTORELLI, G.; DRATZIG, A. Schultz von; SCHWERING, G.; SEO, E. S.; SHOUTKO, V.; SHOUMILOV, E.; SIEDLING, R.; SON, D.; SONG, T.; STEUER, M.; SUN, G. S.; SUTER, H.; TANG, X. W.; TING, S. C. C.; TING, S. M.; TORNIKOSKI, M.; TORROMEO, G.; TORSTI, J.; TRÜMPER, J.; ULBRICHT, J.; URPO, S.; USOSKIN, I.; VALTONEN, E.; VANDENHIRTZ, J.; VELCEA, F.; VELIKHOV, E.; VERLAAT, B.; VETLITSKY, I.; VEZZU, F.; VIALLE, J. P.; VIERTEL, G.; VITÉ, D.; GUNTEN, H. V.; WICKI, S. W.; WALLRAFF, W.; WANG, B. C.; WANG, J. Z.; WANG, Y. H.; WIIK, K.; WILLIAMS, C.; WU, S. X.; XIA, P. C.; YAN, J. L.; YAN, L. G.; YANG, C. G.; YANG, M.; YE, S. W.; YEH, P.; XU, Z. Z.; ZHANG, H. Y.; ZHANG, Z. P.; ZHAO, D. X.; ZHU, G. Y.; ZHU, W. Z.; ZHUANG, H. L.; ZICHICHI, A. Protons in near earth orbit. **Physics Letters B**, v. 472, p. 215–226, jan. 2000. [39](#page-62-0)

ANDERSON, D.; STROMSWOLD, D.; WUNSCHEL, S.; PEURRUNG, A.; HANSEN, R. Detection and location of Gamma-ray sources with a modulating coded mask. **Technometrics**, v. 48, p. 252–261, maio 2006. [14](#page-37-0)

ARMSTRONG, T. W.; CHANDLER, K. C.; BARISH, J. Calculations of neutron flux spectra induced in the Earth's atmosphere by galactic cosmic rays. **Journal of Geophysical Research**, v. 78, p. 2715, 1973. [41](#page-64-0)

ARNAUD, K. A. XSPEC: The First Ten Years. In: **Astronomical Data Analysis Software and Systems V**. [S.l.: s.n.], 1996. p. 17. [74,](#page-97-0) [76](#page-99-0)

ASCHENBACH, B. X-ray telescopes. **Reports on Progress in Physics**, v. 48, p. 579–629, maio 1985. [7](#page-30-0)

. Realization of X-ray telescopes-from design to performance. **Experimental Astronomy**, v. 26, p. 95–109, ago. 2009. [7](#page-30-0)

ASCHENBACH, B.; BRIEL, U. G.; HABERL, F.; BRAEUNINGER, H. W.; BURKERT, W.; OPPITZ, A.; GONDOIN, P.; LUMB, D. H. Imaging performance of the XMM-Newton x-ray telescopes. In: **Society of Photo-Optical Instrumentation Engineers (SPIE) Conference Series**. [S.l.: s.n.], 2000. p. 731–739. [1,](#page-24-0) [7](#page-30-0)

BALLY, J.; LEVENTHAL, M. Is the Galactic Centre gamma-ray source 1E1740.7 - 2942 accreting from a molecular cloud? **Nature**, v. 353, p. 234–237, set. 1991. [66](#page-89-0) BARRET, D.; HERDER, J. W. den; PIRO, L.; RAVERA, L.; HARTOG, R. D.; MACCULI, C.; BARCONS, X.; PAGE, M.; PALTANI, S.; RAUW, G.; WILMS, J.; CEBALLOS, M.; DUBAND, L.; GOTTARDI, L.; LOTTI, S.; PLAA, J. de; POINTECOUTEAU, E.; SCHMID, C.; AKAMATSU, H.; BAGLIANI, D.; BANDLER, S.; BARBERA, M.; BASTIA, P.; BIASOTTI, M.; BRANCO, M.; CAMON, A.; CARA, C.; COBO, B.; COLASANTI, L.; COSTA-KRAMER, J. L.; CORCIONE, L.; DORIESE, W.; DUVAL, J. M.; FABREGA, L.; GATTI, F.; GERONE, M. de; GUTTRIDGE, P.; KELLEY, R.; KILBOURNE, C.; KUUR, J. van der; MINEO, T.; MITSUDA, K.; NATALUCCI, L.; OHASHI, T.; PEILLE, P.; PERINATI, E.; PIGOT, C.; PIZZIGONI, G.; POBES, C.; PORTER, F.; RENOTTE, E.; SAUVAGEOT, J. L.; SCIORTINO, S.; TORRIOLI, G.; VALENZIANO, L.; WILLINGALE, D.; VRIES, C. de; WEERS, H. van. The Hot and Energetic Universe: The X-ray Integral Field Unit (X-IFU) for Athena+. **ArXiv e-prints**, ago. 2013. [12](#page-35-0)

<span id="page-123-0"></span>BAZZANO, A.; CAPITANIO, F.; CESARE, G. D.; SANTO, M. D.; NATALUCCI, L.; TARANA, A.; ROQUES, J. P.; JOINET, A.; JOURDAIN, E.; KRETSCHMAR, P.; ZDZIARSKI, A. A.; DEAN, A. J.; BARLOW, E. J.; BEL, M. C.; GOLDWURM, A.; TOPIC, A. L. G. O. S. I. in W. B. Spectral behaviour of an INTEGRAL sample of black hole candidates: Initial results. **Advances in Space Research**, v. 38, p. 1369–1373, jan. 2006. [88](#page-111-2)

BONIFÁCIO, D. A. B. **Validação do Geant4 para a produção e detecção de raios X na faixa de energia de radiodiagóstico**. Dissertação (Mestrado) — Universidade de São Paulo, 2011. [21](#page-44-0)

<span id="page-123-1"></span>BOUCHET, L.; SANTO, M. del; JOURDAIN, E.; ROQUES, J. P.; BAZZANO, A.; DECESARE, G. Unveiling the High Energy Tail of 1E 1740.7-2942 With INTEGRAL. **The Astrophysical Journal**, v. 693, p. 1871–1876, mar. 2009. [77,](#page-100-0) [88](#page-111-2)

BRADT, H. **Astrophysics processes**. Cambridge University Press, 2008. Cambridge Books Online. ISBN 9780511802249. Disponível em:  $\lt$ http://dx.doi.org/10.1017/CB09780511802249>. [59,](#page-82-0) [60,](#page-83-0) [61](#page-84-0)

BRAGA, J. Formação de imagens em astrofisica de alta energias. **Boletim da Sociedade Astronômica Brasileira**, v. 11, n. 2, p. 45–58, 1989. [13](#page-36-0)

BRAGA, J.; D'AMICO, F.; ÁVILA, M. C.; RODRIGUES, B. H.; GRINDLAY, J. E.; ALLEN, B.; HONG, J.; BARTHELMY, S.; ROTHSCHILD, R. R. The hard X-ray telescopes for MIRAX and protoMIRAX. In: **Revista Mexicana de Astronomia y Astrofisica Conference Series**. [S.l.: s.n.], 2014. p. 123–123. [33](#page-56-0)

BRAGA, J.; D'AMICO, F.; VILLELA, T.; MEJÍA, J.; FONSECA, R. A.; RINKE, E. Development of the imaging system of the balloon-borne Gamma-ray telescope Máscara Codificada (MASCO). **Review of Scientific Instruments**, v. 73, p. 3619–3628, out. 2002. [2,](#page-25-0) [16](#page-39-0)

BRAGA, J.; ROTHSCHILD, R.; HEISE, J.; STAUBERT, R.; REMILLARD, R.; D'AMICO, F.; JABLONSKI, F.; HEINDL, W.; MATTESON, J.; KUULKERS, E.; WILMS, J.; KENDZIORRA, E. Mirax: a brazilian x-ray astronomy satellite mission. **Advances in Space Research**, v. 34, n. 12, p. 2657 – 2661, 2004. ISSN 0273-1177. New X-Ray Results, the Next Generation of X-Ray Observatories and Gamma Ray Burst Afterglow Physics. Disponível em: <[http:](http://www.sciencedirect.com/science/article/pii/S0273117704003448) [//www.sciencedirect.com/science/article/pii/S0273117704003448](http://www.sciencedirect.com/science/article/pii/S0273117704003448)>. [33](#page-56-0)

BRUN, R.; RADEMAKERS, F. ROOT – an object oriented data analysis framework. **Nuclear Instruments and Methods in Physics Research Section A: Accelerators, Spectrometers, Detectors and Associated Equipment**, v. 389, n. 1-2, p. 81–86, 1997. ISSN 0168-9002. New Computing Techniques in Physics Research V. Disponível em: <[http:](http://www.sciencedirect.com/science/article/pii/S016890029700048X) [//www.sciencedirect.com/science/article/pii/S016890029700048X](http://www.sciencedirect.com/science/article/pii/S016890029700048X)>. [44](#page-67-0)

CARLI, R.; SARRI, G.; TIMM, R.; GARE, P.; BALAGUER, E.; CLAUSEN, K. The INTEGRAL programme. In: **Exploring the Gamma-Ray Universe**. [S.l.: s.n.], 2001. p. 545–548. [1](#page-24-0)

CAROLI, E.; STEPHEN, J. B.; COCCO, G. D.; NATALUCCI, L.; SPIZZICHINO, A. Coded aperture imaging in X- and gamma-ray astronomy. **Space Science Reviews**, v. 45, p. 349–403, set. 1987. [13,](#page-36-0) [16,](#page-39-0) [17](#page-40-0)

CASTRO, M.; D'AMICO, F.; BRAGA, J.; MAIOLINO, T.; POTTSCHMIDT, K.; WILMS, J. Confirming the thermal Comptonization model for black hole X-ray emission in the low-hard state. **Astronomy & Astrophysics**, v. 569, p. A82, set. 2014. [79,](#page-102-0) [81,](#page-104-0) [82,](#page-105-0) [83,](#page-106-0) [84](#page-107-0)

<span id="page-124-0"></span>CASTRO, M.; D'AMICO, F.; JABLONSKI, F.; BRAGA, J. Flux and spectral variations of 1E 1740.7−2942 over the years 2003−2012. In: **Proceedings of 10th INTEGRAL Workshop: "A Synergistic View of the High Energy Sky- Integral2014**. [S.l.: s.n.], 2014. [85,](#page-108-1) [93](#page-116-1)

CASTRO, M. A. **Estudo computacional da concepção e do desempenho da câmera de raios X do experimento protoMIRAX**. 86 p. Dissertação (Mestrado) — Instituto Nacional de Pesquisas Espaciais, São José dos Campos, 2011-02-18 2011. Disponível em: <<http://urlib.net/sid.inpe.br/mtc-m19/2011/02.10.13.46>>. [2](#page-25-0)

CASTRO, M. A.; BRAGA, J.; D'AMICO, F.; GRINDLAY, J. E.; ROTHSCHILD, R. E. The MIRAX mission: Payload description and background simulation plan. In: **Proceedings of "An INTEGRAL view of the high-energy sky (the first 10 years)" - 9th INTEGRAL Workshop and celebration of the 10th anniversary of the launch (INTEGRAL 2012).** [S.l.: s.n.], 2012. p. 143. [33](#page-56-0)

CASTRO, M. A.; MAIOLINO, T.; D'AMICO, F.; WILMS, J.; POTTSCHMIDT, K.; BRAGA, J. XMM and INTEGRAL Simultaneous Observations of 1E 1740.7-2942. In: **Proceedings of "An INTEGRAL view of the high-energy sky (the first 10 years)" - 9th INTEGRAL Workshop and celebration of the 10th anniversary of the launch (INTEGRAL 2012).** [S.l.: s.n.], 2012. p. 46. [77](#page-100-0)

CHEN, W.; GEHRELS, N.; LEVENTHAL, M. On the optical counterparts, long-term variabilities, radio jets, and accretion sources in 1E 1740.7-2942 and GRS 1758-258. **The Astrophysical Journal**, v. 426, p. 586–598, maio 1994. [66](#page-89-0)

CHURAZOV, E.; GILFANOV, M.; SUNYAEV, R.; PAVLINSKY, M.; GREBENEV, S.; DYACHKOV, A.; KOVTUNENKO, V.; KREMNEV, R.; NIEL, M.; MANDROU, P.; VEDRENNE, G.; ROQUES, J. P.; CORDIER, B.; GOLDWURM, A.; LEBRUN, F.; PAUL, J. Low-flux hard state of IE 1740.7-2942. **The Astrophysical Journal**, v. 407, p. 752–757, abr. 1993. [66](#page-89-0)

DICKE, R. H. Scatter-Hole cameras for X-rays and Gamma rays. **Astrophysical Journal**, v. 153, p. L101, ago. 1968. [1,](#page-24-0) [7,](#page-30-0) [17](#page-40-0)

DONE, C.; GIERLIŃSKI, M.; KUBOTA, A. Modelling the behaviour of accretion flows in x-ray binaries. **The Astronomy and Astrophysics Review**, Springer-Verlag, v. 15, n. 1, p. 1–66, 2007. ISSN 0935-4956. Disponível em:  $<$ <http://dx.doi.org/10.1007/s00159-007-0006-1>>. [63](#page-86-0)

DORMAN, B.; ARNAUD, K. A. Redesign and Reimplementation of XSPEC. In: **Astronomical Data Analysis Software and Systems X**. [S.l.: s.n.], 2001. p. 415. [74](#page-97-0)

ERSMARK, T. **Geant4 Monte Carlo Simulations of the International Space Station Radiation Environment**. vii, 114 p. QC 20110125. Tese (Doutorado) — KTH, Physics, 2006. [2](#page-25-0)

FENIMORE, E. E.; CANNON, T. M. Coded aperture imaging with uniformly redundant arrays. **Applied Optics**, v. 17, p. 337–347, fev. 1978. [16](#page-39-0)

FINGER, M.; PRINCE, T. Useful classes of redundant arrays for imaging applications. In: BASSANI, L.; COCCO, G. D. (Ed.). **Imaging in High Energy Astronomy**. Springer Netherlands, 1995. p. 221–226. ISBN 978-94-010-4182-9. Disponível em: <[http://dx.doi.org/10.1007/978-94-011-0407-4\\_32](http://dx.doi.org/10.1007/978-94-011-0407-4_32)>. [69](#page-92-0)

FINGER, M. H.; PRINCE, T. A. Hexagonal uniformly redundant arrays for coded-aperture imaging. **International Cosmic Ray Conference**, v. 3, p. 295–298, ago. 1985. [69](#page-92-0)

FRANK, J.; KING, A.; RAINE, D. **Accretion power in astrophysics**. [S.l.]: Cambridge University Press, 2002. ISBN 9780521629577. [2](#page-25-0)

<span id="page-126-1"></span>GALLO, E.; FENDER, R. P. Chandra imaging spectroscopy of 1E 1740.7-2942. **Mon. Not. R. Astron. Soc**, v. 337, p. 869–874, dez. 2002. [66,](#page-89-0) [95](#page-118-0)

GEHRELS, N. The Swift Gamma-Ray Burst Mission. In: **5th INTEGRAL Workshop on the INTEGRAL Universe**. [S.l.: s.n.], 2004. p. 777. [1](#page-24-0)

GIACCONI, R.; GURSKY, H.; PAOLINI, F. R.; ROSSI, B. B. Evidence for x Rays From Sources Outside the Solar System. **Physical Review Letters**, v. 9, p. 439–443, dez. 1962. [1](#page-24-0)

GILFANOV, M. X-ray emission from black-hole binaries. In: BELLONI, T. (Ed.). **The Jet Paradigm**. Springer Berlin Heidelberg, 2010, (Lecture Notes in Physics, v. 794). p. 17–51. ISBN 978-3-540-76936-1. Disponível em: <[http://dx.doi.org/10.1007/978-3-540-76937-8\\_2](http://dx.doi.org/10.1007/978-3-540-76937-8_2)>. [65](#page-88-0)

GOTTESMAN, S. R.; FENIMORE, E. E. New family of binary arrays for coded aperture imaging. **Applied Optics**, v. 28, p. 4344–4352, out. 1989. [16](#page-39-0)

<span id="page-126-0"></span>GREBENEV, S. A.; REVNIVTSEV, M. G.; SUNYAEV, R. A. 1E1740.7-2942 and KS1741-293. **The Astronomer's Telegram**, v. 257, p. 1, mar. 2004. [91](#page-114-3)

GRUBER, D. E.; MATTESON, J. L.; PETERSON, L. E.; JUNG, G. V. The Spectrum of Diffuse Cosmic Hard X-Rays Measured with HEAO 1. **The Astrophysical Journal**, v. 520, p. 124–129, jul. 1999. [37](#page-60-0)

GUNSON, J.; POLYCHRONOPULOS, B. Optimum design of a coded mask X-ray telescope for rocket applications. **Monthly Notices of the Royal Astronomical Society**, v. 177, p. 485–497, dez. 1976. [13](#page-36-0)

HAILEY, C. J.; AN, H.; BLAEDEL, K. L.; BREJNHOLT, N. F.; CHRISTENSEN, F. E.; CRAIG, W. W.; DECKER, T. A.; DOLL, M.; GUM, J.; KOGLIN, J. E.; JENSEN, C. P.; HALE, L.; MORI, K.; PIVOVAROFF, M. J.; SHARPE, M.; STERN, M.; TAJIRI, G.; ZHANG, W. W. The Nuclear Spectroscopic Telescope Array (NuSTAR): optics overview and current status. In: **Society of Photo-Optical Instrumentation Engineers (SPIE) Conference Series**. [S.l.: s.n.], 2010. [1,](#page-24-0) [7](#page-30-0)

HALL, D. J.; HOLLAND, A. Space radiation environment effects on x-ray {CCD} background. **Nuclear Instruments and Methods in Physics Research Section A: Accelerators, Spectrometers, Detectors and Associated Equipment**, v. 612, n. 2, p. 320 – 327, 2010. ISSN 0168-9002. Disponível em:  $<$ [http:](http://www.sciencedirect.com/science/article/pii/S0168900209019627)

[//www.sciencedirect.com/science/article/pii/S0168900209019627](http://www.sciencedirect.com/science/article/pii/S0168900209019627)>. [2](#page-25-0)

HARRISON, F. A.; BOGGS, S.; CHRISTENSEN, F.; CRAIG, W.; HAILEY, C.; STERN, D.; ZHANG, W.; ANGELINI, L.; AN, H.; BHALERAO, V.; BREJNHOLT, N.; COMINSKY, L.; COOK, W. R.; DOLL, M.; GIOMMI, P.; GREFENSTETTE, B.; HORNSTRUP, A.; KASPI, V.; KIM, Y.; KITAGUCHI, T.; KOGLIN, J.; LIEBE, C. C.; MADEJSKI, G.; MADSEN, K. K.; MAO, P.; MEIER, D.; MIYASAKA, H.; MORI, K.; PERRI, M.; PIVOVAROFF, M.; PUCCETTI, S.; RANA, V.; ZOGLAUER, A. The Nuclear Spectroscopic Telescope Array (NuSTAR). In: **Society of Photo-Optical Instrumentation Engineers (SPIE) Conference Series**. [S.l.: s.n.], 2010. [1,](#page-24-0) [7](#page-30-0)

HARRISON, F. A.; CRAIG, W. W.; CHRISTENSEN, F. E.; HAILEY, C. J.; ZHANG, W. W.; BOGGS, S. E.; STERN, D.; COOK, W. R.; FORSTER, K.; GIOMMI, P.; GREFENSTETTE, B. W.; KIM, Y.; KITAGUCHI, T.; KOGLIN, J. E.; MADSEN, K. K.; MAO, P. H.; MIYASAKA, H.; MORI, K.; PERRI, M.; PIVOVAROFF, M. J.; PUCCETTI, S.; RANA, V. R.; WESTERGAARD, N. J.; WILLIS, J.; ZOGLAUER, A.; AN, H.; BACHETTI, M.; BARRIÈRE, N. M.; BELLM, E. C.; BHALERAO, V.; BREJNHOLT, N. F.; FUERST, F.; LIEBE, C. C.; MARKWARDT, C. B.; NYNKA, M.; VOGEL, J. K.; WALTON, D. J.; WIK, D. R.; ALEXANDER, D. M.; COMINSKY, L. R.; HORNSCHEMEIER, A. E.; HORNSTRUP, A.; KASPI, V. M.; MADEJSKI, G. M.; MATT, G.;

MOLENDI, S.; SMITH, D. M.; TOMSICK, J. A.; AJELLO, M.; BALLANTYNE, D. R.; BALOKOVIĆ, M.; BARRET, D.; BAUER, F. E.; BLANDFORD, R. D.; BRANDT, W. N.; BRENNEMAN, L. W.; CHIANG, J.; CHAKRABARTY, D.; CHENEVEZ, J.; COMASTRI, A.; DUFOUR, F.; ELVIS, M.; FABIAN, A. C.; FARRAH, D.; FRYER, C. L.; GOTTHELF, E. V.; GRINDLAY, J. E.; HELFAND, D. J.; KRIVONOS, R.; MEIER, D. L.; MILLER, J. M.; NATALUCCI, L.; OGLE, P.; OFEK, E. O.; PTAK, A.; REYNOLDS, S. P.; RIGBY, J. R.; TAGLIAFERRI, G.; THORSETT, S. E.; TREISTER, E.; URRY, C. M. The Nuclear Spectroscopic Telescope Array (NuSTAR) High-energy X-Ray Mission. **The Astrophysical Journal**, v. 770, p. 103, jun. 2013. [12](#page-35-0)

HELLIER, C. **Cataclysmic variable stars - How and why they vary**. [S.l.]: Springer, 2001. (Praxis Books in Astronomy and Space). ISBN 9781852332112. [59](#page-82-0)

HERTZ, P.; GRINDLAY, J. E. The Einstein galactic plane survey - Statistical analysis of the complete X-ray sample. **Astrophysical Journal**, v. 278, p. 137–149, mar. 1984. [66](#page-89-0)

JANSEN, F.; LUMB, D.; ALTIERI, B.; CLAVEL, J.; EHLE, M.; ERD, C.; GABRIEL, C.; GUAINAZZI, M.; GONDOIN, P.; MUCH, R.; MUNOZ, R.; SANTOS, M.; SCHARTEL, N.; TEXIER, D.; VACANTI, G. XMM-Newton observatory. I. The spacecraft and operations. **Astronomy & Astrophysics**, v. 365, p. L1–L6, jan. 2001. [69](#page-92-0)

KNOLL, G. **Radiation detection and measurement**. [S.l.]: Wiley, 1989. ISBN 9780471617617. [23,](#page-46-0) [24,](#page-47-0) [26,](#page-49-0) [27](#page-50-0)

<span id="page-128-0"></span>KUULKERS, E.; FERRIGNO, C.; SANTO, M. D.; BAZZANO, A.; ALFONSO-GARZON, J.; BECKMANN, V.; BIRD, A. J.; BRANDT, S.; CHENEVEZ, J.; COURVOISIER, T. J.-L.; DOMINGO, A.; EBISAWA, K.; JONKER, P. G.; KRETSCHMAR, P.; MARKWARDT, C. B.; OOSTERBROEK, T.; PAIZIS, A.; POTTSCHMIDT, K.; SANCHEZ-FERNANDEZ, C.; WIJNANDS, R. 1E 1740.7-2942 (the Great Annihilator) enters a low-intensity state. **The Astronomer's Telegram**, v. 4471, p. 1, out. 2012. [92](#page-115-1)

LEWIN, W.; KLIS, M. V. der. **Compact stellar X-ray sources**. [S.l.]: Cambridge University Press, 2006. [61,](#page-84-0) [65,](#page-88-0) [66](#page-89-0)

LUND, N.; BUDTZ-JØRGENSEN, C.; WESTERGAARD, N. J.; BRANDT, S.; RASMUSSEN, I. L.; HORNSTRUP, A.; OXBORROW, C. A.; CHENEVEZ, J.; JENSEN, P. A.; LAURSEN, S.; ANDERSEN, K. H.; MOGENSEN, P. B.;

RASMUSSEN, I.; OMØ, K.; PEDERSEN, S. M.; POLNY, J.; ANDERSSON, H.; ANDERSSON, T.; KÄMÄRÄINEN, V.; VILHU, O.; HUOVELIN, J.; MAISALA, S.; MORAWSKI, M.; JUCHNIKOWSKI, G.; COSTA, E.; FEROCI, M.; RUBINI, A.; RAPISARDA, M.; MORELLI, E.; CARASSITI, V.; FRONTERA, F.; PELLICIARI, C.; LOFFREDO, G.; NÚÑEZ, S. M.; REGLERO, V.; VELASCO, T.; LARSSON, S.; SVENSSON, R.; ZDZIARSKI, A. A.; CASTRO-TIRADO, A.; ATTINA, P.; GORIA, M.; GIULIANELLI, G.; CORDERO, F.; REZAZAD, M.; SCHMIDT, M.; CARLI, R.; GOMEZ, C.; JENSEN, P. L.; SARRI, G.; TIEMON, A.; ORR, A.; MUCH, R.; KRETSCHMAR, P.; SCHNOPPER, H. W. JEM-X: The X-ray monitor aboard INTEGRAL. **Astronomy & Astrophysics**, v. 411, p. L231–L238, nov. 2003. [67](#page-90-0)

MAKISHIMA, K.; MAEJIMA, Y.; MITSUDA, K.; BRADT, H. V.; REMILLARD, R. A.; TUOHY, I. R.; HOSHI, R.; NAKAGAWA, M. Simultaneous X-ray and optical observations of GX 339-4 in an X-ray high state. **The Astrophysical Journal**, v. 308, p. 635–643, set. 1986. [62](#page-85-0)

MANGUS, J. D. Optical design of glancing incidence extreme ultraviolet telescopes. **Applied optics**, v. 9, p. 1019–1025, 1970. [9](#page-32-0)

MAS-HESSE, J. M.; GIMÉNEZ, A.; CULHANE, J. L.; JAMAR, C.; MCBREEN, B.; TORRA, J.; HUDEC, R.; FABREGAT, J.; MEURS, E.; SWINGS, J. P.; ALCACERA, M. A.; BALADO, A.; BEIZTEGUI, R.; BELENGUER, T.; BRADLEY, L.; CABALLERO, M. D.; CABO, P.; DEFISE, J. M.; DÍAZ, E.; DOMINGO, A.; FIGUERAS, F.; FIGUEROA, I.; HANLON, L.; HROCH, F.; HUDCOVA, V.; GARCÍA, T.; JORDAN, B.; JORDI, C.; KRETSCHMAR, P.; LAVIADA, C.; MARCH, M.; MARTÍN, E.; MAZY, E.; MENÉNDEZ, M.; MI, J. M.; MIGUEL, E. de; MUÑOZ, T.; NOLAN, K.; OLMEDO, R.; PLESSERIA, J. Y.; POLCAR, J.; REINA, M.; RENOTTE, E.; ROCHUS, P.; SÁNCHEZ, A.; MARTÍN, J. C. S.; SMITH, A.; SOLDAN, J.; THOMAS, P.; TIMÓN, V.; WALTON, D. OMC: An Optical Monitoring Camera for INTEGRAL. Instrument description and performance. **Astronomy & Astrophysics**, v. 411, p. L261–L268, nov. 2003. [67](#page-90-0)

MIRABEL, I. F. The Early History of Microquasar Research. **ArXiv e-prints**, jun. 2012. [66](#page-89-0)

MIRABEL, I. F.; RODRIGUEZ, L. F.; CORDIER, B.; PAUL, J.; LEBRUN, F. A double-sided radio jet from the compact Galactic Centre annihilator 1E140.7 - 2942. **Nature**, v. 358, p. 215–217, jul. 1992. [2,](#page-25-0) [66](#page-89-0)

MITSUDA, K.; INOUE, H.; KOYAMA, K.; MAKISHIMA, K.; MATSUOKA, M.; OGAWARA, Y.; SUZUKI, K.; TANAKA, Y.; SHIBAZAKI, N.; HIRANO, T. Energy spectra of low-mass binary X-ray sources observed from TENMA. **Public. Astron. Soc. Japan**, v. 36, p. 741–759, 1984. [2,](#page-25-0) [60,](#page-83-0) [62,](#page-85-0) [63](#page-86-0)

MIZUNO, T.; FUKAZAWA, Y.; HIRANO, K.; MIZUSHIMA, H.; OGATA, S.; HANDA, T.; KAMAE, T.; LINDNER, T.; OZAKI, M.; SJOGREN, M.; VALTERSSON, P.; KELLY, H. Geant4 based cosmic-ray background simulator for balloon experiments. In: **Nuclear Science Symposium Conference Record, 2001 IEEE**. [S.l.: s.n.], 2001. p. 442–446 vol.1. [2,](#page-25-0) [39](#page-62-0)

MIZUNO, T.; KAMAE, T.; GODFREY, G.; HANDA, T.; THOMPSON, D. J.; LAUBEN, D.; FUKAZAWA, Y.; OZAKI, M. Cosmic-Ray Background Flux Model Based on a Gamma-Ray Large Area Space Telescope Balloon Flight Engineering Model. **Astronomy & Astrophysics**, v. 614, p. 1113–1123, out. 2004. [39,](#page-62-0) [40](#page-63-0)

MURATA, H. M. **Aplicação do GEANT4 no estudo da influência da rugosidade da superfície de ânodos de tubos de raios X utilizados em radiologia diagnóstica**. Dissertação (Mestrado) — Universidade de São Paulo, 2008. [21](#page-44-0)

NATALUCCI, L.; ALVAREZ, J. M.; BARRIERE, N.; CAROLI, E.; SILVA, R. M. Curado da; SORDO, S. D.; COSIMO, S. D.; FRUTTI, M.; HERNANZ, M.; LOZANO, M.; QUADRINI, E.; PELLEGRINI, G.; STEPHEN, J. B.; UBERTINI, P.; USLENGHI, M. C.; ZOGLAUER, A. CdZnTe detector for hard x-ray and low energy gamma-ray focusing telescope. In: **Society of Photo-Optical Instrumentation Engineers (SPIE) Conference Series**. [S.l.: s.n.], 2008. [2](#page-25-0)

<span id="page-130-0"></span>NATALUCCI, L.; TOMSICK, J. A.; BAZZANO, A.; SMITH, D. M.; BACHETTI, M.; BARRET, D.; BOGGS, S. E.; CHRISTENSEN, F. E.; CRAIG, W. W.; FIOCCHI, M.; FÜRST, F.; GREFENSTETTE, B. W.; HAILEY, C. J.; HARRISON, F. A.; KRIVONOS, R.; KUULKERS, E.; MILLER, J. M.; POTTSCHMIDT, K.; STERN, D.; UBERTINI, P.; WALTON, D. J.; ZHANG, W. W. NuSTAR and INTEGRAL Observations of a Low/Hard State of 1E1740.7-2942. **The Astrophysical Journal**, v. 780, p. 63, jan. 2014. [81,](#page-104-0) [87](#page-110-2)

PARADIJS, J. van. Black holes in X-ray binaries. In: **Accretion Disks - New Aspects**. [S.l.: s.n.], 1997. p. 21–23. [63](#page-86-0)

PENACCHIONI, A.; BRAGA, J.; CASTRO, M.; D'AMICO, F. Telescope performance and image simulations of the balloon-borne coded-mask protomirax experiment. **Journal of High Energy Astrophysics**, aceito, 2015. [2,](#page-25-0) [52](#page-75-0)

POTTSCHMIDT, K.; CHERNYAKOVA, M.; ZDZIARSKI, A. A.; LUBIŃSKI, P.; SMITH, D. M.; BEZAYIFF, N. INTEGRAL and RXTE monitoring of GRS 1758-258 in 2003 and 2004. A transition from the dim soft state to the hard state. **Astronomy & Astrophysics**, v. 452, p. 285–294, jun. 2006. [77](#page-100-0)

POUTANEN, J.; VELEDINA, A. Modelling spectral and timing properties of accreting black holes: The hybrid hot flow paradigm. **Space Science Reviews**, Springer Netherlands, p. 1–25, 2014. ISSN 0038-6308. Disponível em: <<http://dx.doi.org/10.1007/s11214-013-0033-3>>. [63,](#page-86-0) [64](#page-87-0)

RAMSEY, B. D.; AUSTIN, R. A.; DECHER, R. Instrumentation for X-Ray Astronomy. **Space Science Reviews**, v. 69, p. 139–204, jul. 1994. [1](#page-24-0)

REMILLARD, R. A. X-ray States of Black-Hole Binaries and Implications for the Mechanism of Steady Jets. In: **22nd Texas Symposium on Relativistic Astrophysics**. [S.l.: s.n.], 2005. p. 79–88. [62](#page-85-0)

REMILLARD, R. A.; MCCLINTOCK, J. E. X-ray properties of black-hole binaries. **Annual Review of Astronomy and Astrophysics**, v. 44, p. 49–92, set. 2006. [2,](#page-25-0) [59,](#page-82-0) [60,](#page-83-0) [62,](#page-85-0) [63,](#page-86-0) [82](#page-105-0)

<span id="page-131-0"></span>REYNOLDS, M. T.; MILLER, J. M. Suzaku Observations of the Galactic Center Microquasar 1E 1740.7-2942. **The Astrophysical Journal**, v. 716, p. 1431–1437, jun. 2010. [80,](#page-103-0) [87](#page-110-2)

RODRIGUES, B. H. G. **Simulações do ruído de fundo instrumental e reconstrução de imagens do experimento protoMIRAX**. 59 p. Dissertação (Mestrado) — Instituto Nacional de Pesquisas Espaciais, São José dos Campos, 2008-02-08 2008. [2](#page-25-0)

RYBICKI, G.; LIGHTMAN, A. **Radiative processes in astrophysics**. [S.l.]: Wiley, 1979. (A Wiley-Interscience publication). ISBN 9780471827597. [42,](#page-65-0) [43,](#page-66-0) [64](#page-87-0)

SALA, G.; GREINER, J.; AJELLO, M.; BOTTACINI, E.; HABERL, F. XMM-Newton and INTEGRAL observations of the black hole candidate <ASTROBJ>XTE J1817-330</ASTROBJ>. **Astronomy & Astrophysics**, v. 473, p. 561–568, out. 2007. [77](#page-100-0)

<span id="page-132-1"></span>SANTO, M. D.; BAZZANO, A.; ZDZIARSKI, A. A.; SMITH, D. M.; BEZAYIFF, N.; FARINELLI, R.; CESARE, G. D.; UBERTINI, P.; BIRD, A. J.; BEL, M. C.; CAPITANIO, F.; GOLDWURM, A.; MALIZIA, A.; MIRABEL, I. F.; NATALUCCI, L.; WINKLER, C. 1E 1740.7-2942: Temporal and spectral evolution from INTEGRAL and RXTE observations. **Astronomy & Astrophysics**, v. 433, p. 613–617, abr. 2005. [66,](#page-89-0) [77,](#page-100-0) [81,](#page-104-0) [87,](#page-110-2) [88](#page-111-2)

<span id="page-132-2"></span>SANTO, M. D.; MALZAC, J.; JOURDAIN, E.; BAZANO, A.; BOUCHET, L.; ROQUES, J.-P.; BELLONI, T.; CESARE, G. D.; UBERTINI, P.; FEDERICI, M. Comparing properties of the two microquasar GX 339-4 and 1E 1740.7-2942. In: **Proceedings of the 7th INTEGRAL Workshop**. [S.l.: s.n.], 2008. [88](#page-111-2)

SARKAR, R.; MANDAL, S.; DEBNATH, D.; KOTOCH, T. B.; NANDI, A.; RAO, A. R.; CHAKRABARTI, S. K. Instruments of RT-2 experiment onboard CORONAS-PHOTON and their test and evaluation IV: background simulations using GEANT-4 toolkit. **Experimental Astronomy**, v. 29, p. 85–107, fev. 2011. [36,](#page-59-0) [38,](#page-61-0) [40](#page-63-0)

SCHÖNFELDER, V. Science with INTEGRAL in perspective. In: **Gamma 2001: Gamma-Ray Astrophysics**. [S.l.: s.n.], 2001. p. 809–815. [1](#page-24-0)

SHAKURA, N. I.; SUNYAEV, R. A. Black holes in binary systems. Observational appearance. **Astronomy & Astrophysics**, v. 24, p. 337–355, 1973. [61](#page-84-0)

SINGH, K. Grazing incidence optics for x-ray astronomy. **Journal of Optics**, Springer India, v. 40, p. 88–95, 2011. ISSN 0972-8821. 10.1007/s12596-011-0040-2. Disponível em: <<http://dx.doi.org/10.1007/s12596-011-0040-2>>. [8,](#page-31-0) [9](#page-32-0)

SKINNER, G. Coding (and decoding) coded mask telescopes. **Experimental Astronomy**, Kluwer Academic Publishers, v. 6, n. 4, p. 1–7, 1995. ISSN 0922-6435. Disponível em: <<http://dx.doi.org/10.1007/BF00419252>>. [17](#page-40-0)

<span id="page-132-0"></span>SKINNER, G. K.; PAN, H. C.; MAISACK, M.; STAUBERT, R.; BOROZDIN, K. N.; BRINKMAN, A. C.; ENGLHAUSER, J.; GILFANOV, M. R.; KANIOVSKY, A. C.; PIETSCH, W.; SUNYAEV, R. A.; ZAND, J. J. M. in 't. The spectrum and position of the hard Galactic centre source 1E1740.7 - 2942. **Astronomy & Astrophysics**, v. 252, p. 172–178, dez. 1991. [66,](#page-89-0) [86](#page-109-0)

<span id="page-132-3"></span>SMITH, D. M.; HEINDL, W. A.; SWANK, J. H. Orbital and Superorbital Periods of 1E 1740.7-2942 and GRS 1758-258. **The Astrophysical Journal**, v. 578, p. L129–L132, out. 2002. [66,](#page-89-0) [73,](#page-96-0) [93](#page-116-1)

SPEYBROECK, L. P. van; CHASE, R. C. Design parameters of paraboloid-hyperboloid telescopes for X-ray astronomy. **Applied Optics**, v. 11, p. 440–445, 1972. [9,](#page-32-0) [69](#page-92-0)

STRÜDER, L.; BRIEL, U.; DENNERL, K.; HARTMANN, R.; KENDZIORRA, E.; MEIDINGER, N.; PFEFFERMANN, E.; REPPIN, C.; ASCHENBACH, B.; BORNEMANN, W.; BRÄUNINGER, H.; BURKERT, W.; ELENDER, M.; FREYBERG, M.; HABERL, F.; HARTNER, G.; HEUSCHMANN, F.; HIPPMANN, H.; KASTELIC, E.; KEMMER, S.; KETTENRING, G.; KINK, W.; KRAUSE, N.; MÜLLER, S.; OPPITZ, A.; PIETSCH, W.; POPP, M.; PREDEHL, P.; READ, A.; STEPHAN, K. H.; STÖTTER, D.; TRÜMPER, J.; HOLL, P.; KEMMER, J.; SOLTAU, H.; STÖTTER, R.; WEBER, U.; WEICHERT, U.; ZANTHIER, C. von; CARATHANASSIS, D.; LUTZ, G.; RICHTER, R. H.; SOLC, P.; BÖTTCHER, H.; KUSTER, M.; STAUBERT, R.; ABBEY, A.; HOLLAND, A.; TURNER, M.; BALASINI, M.; BIGNAMI, G. F.; PALOMBARA, N. L.; VILLA, G.; BUTTLER, W.; GIANINI, F.; LAINÉ, R.; LUMB, D.; DHEZ, P. The European Photon Imaging Camera on XMM-Newton: The pn-CCD camera. **Astronomy & Astrophysics**, v. 365, p. L18–L26, jan. 2001. [69](#page-92-0)

<span id="page-133-0"></span>SUNYAEV, R.; CHURAZOV, E.; GILFANOV, M.; PAVLINSKY, M.; GREBENEV, S.; BABALYAN, G.; DEKHANOV, I.; KHAVENSON, N.; BOUCHET, L.; MANDROU, P.; ROQUES, J. P.; VEDRENNE, G.; CORDIER, B.; GOLDWURM, A.; LEBRUN, F.; PAUL, J. Three spectral states of 1E 1740.7 - 2942 - From standard Cygnus X-1 type spectrum to the evidence of electron-positron annihilation feature. **The Astrophysical Journal**, v. 383, p. L49–L52, dez. 1991. [66,](#page-89-0) [86](#page-109-0)

<span id="page-133-1"></span>SYUNYAEV, R.; GILFANOV, M.; CHURAZOV, E.; PAVLINSKII, M.; BABALYAN, G.; DEKHANOV, I.; KUZNETSOV, A.; GREBENEV, S.; YUNIN, S.; YAMBURENKO, N.; CORDIER, B.; F., L.; LAURENT, P.; BALLET, J.; MANDROU, P.; ROQUES, J. P.; VEDRENNE, J.; BOUCHER, L. Two Hard X-Ray Sources Near the Galactic Center - the Known Source 1E:1740.7-2942 and the Newly Discovered Source GRS:1758-258. **Soviet Astronomy Letters**, v. 17, p. 50, jan. 1991. [66,](#page-89-0) [86](#page-109-0)

TAKAHASHI, K.; INOUE, H.; DOTANI, T. Spectral Variations of Cyg X-1 in the Hard State Studied with ASCA Data. **Publications of the Astronomical Society of Japan**, v. 53, p. 1171–1177, dez. 2001. [63,](#page-86-0) [77](#page-100-0)

TITARCHUK, L. Generalized Comptonization models and application to the recent high-energy observations. **The Astrophysical Journal**, v. 434, p. 570–586, out. 1994. [77](#page-100-0)

TRüMPER, J. E.; HASINGER, G. **The universe in X-rays**. Dordrecht: Springer, 2008. (Astronomy and Astrophysics Library). [9,](#page-32-0) [12](#page-35-0)

TSOULFANIDIS, N.; LANDSBERGER, S. **Measurement and detection of radiation**. [S.l.]: Taylor & Francis, 2010. ISBN 9781420091854. [25](#page-48-0)

TURNER, J. **Atoms, radiation, and radiation protection**. [S.l.]: Wiley, 2008. (Physics textbook). ISBN 9783527616985. [26](#page-49-0)

TURNER, M. J. L.; ABBEY, A.; ARNAUD, M.; BALASINI, M.; BARBERA, M.; BELSOLE, E.; BENNIE, P. J.; BERNARD, J. P.; BIGNAMI, G. F.; BOER, M.; BRIEL, U.; BUTLER, I.; CARA, C.; CHABAUD, C.; COLE, R.; COLLURA, A.; CONTE, M.; CROS, A.; DENBY, M.; DHEZ, P.; COCO, G. D.; DOWSON, J.; FERRANDO, P.; GHIZZARDI, S.; GIANOTTI, F.; GOODALL, C. V.; GRETTON, L.; GRIFFITHS, R. G.; HAINAUT, O.; HOCHEDEZ, J. F.; HOLLAND, A. D.; JOURDAIN, E.; KENDZIORRA, E.; LAGOSTINA, A.; LAINE, R.; PALOMBARA, N. L.; LORTHOLARY, M.; LUMB, D.; MARTY, P.; MOLENDI, S.; PIGOT, C.; POINDRON, E.; POUNDS, K. A.; REEVES, J. N.; REPPIN, C.; ROTHENFLUG, R.; SALVETAT, P.; SAUVAGEOT, J. L.; SCHMITT, D.; SEMBAY, S.; SHORT, A. D. T.; SPRAGG, J.; STEPHEN, J.; STRÜDER, L.; TIENGO, A.; TRIFOGLIO, M.; TRÜMPER, J.; VERCELLONE, S.; VIGROUX, L.; VILLA, G.; WARD, M. J.; WHITEHEAD, S.; ZONCA, E. The European Photon Imaging Camera on XMM-Newton: The MOS cameras : The MOS cameras. **Astronomy & Astrophysics**, v. 365, p. L27–L35, jan. 2001. [69](#page-92-0)

<span id="page-134-0"></span>UBERTINI, P.; BAZZANO, A.; CAPITANIO, F.; CESARE, G. D.; SANTO, M. D.; NATALUCCI, L.; TARANA, A.; ROQUES, J.; JOINET, A.; JOURDAIN, E.; KRETSCHMAR, P.; ZDZIARSKI, A.; DEAN, A.; BARLOW, E.; BEL, M. C.; GOLDWURM, A. Spectral behaviour of an {INTEGRAL} sample of black hole candidates: Initial results. **Advances in Space Research**, v. 38, n. 7, p. 1369 – 1373, 2006. ISSN 0273-1177. Galactic and Extragalactic Astrophysics. Disponível em: <[http:](http://www.sciencedirect.com/science/article/pii/S0273117705004394)

[//www.sciencedirect.com/science/article/pii/S0273117705004394](http://www.sciencedirect.com/science/article/pii/S0273117705004394)>. [88](#page-111-2)

UBERTINI, P.; LEBRUN, F.; COCCO, G. D.; BAZZANO, A.; BIRD, A. J.; BROENSTAD, K.; GOLDWURM, A.; ROSA, G. L.; LABANTI, C.; LAURENT, P.; MIRABEL, I. F.; QUADRINI, E. M.; RAMSEY, B.; REGLERO, V.; SABAU, L.; SACCO, B.; STAUBERT, R.; VIGROUX, L.; WEISSKOPF, M. C.; ZDZIARSKI, A. A. IBIS: The Imager on-board INTEGRAL. **Astronomy & Astrophysics**, v. 411, p. L131–L139, nov. 2003. [67](#page-90-0)

VEDRENNE, G.; ROQUES, J.-P.; SCHÖNFELDER, V.; MANDROU, P.; LICHTI, G. G.; KIENLIN, A. von; CORDIER, B.; SCHANNE, S.; KNÖDLSEDER, J.; SKINNER, G.; JEAN, P.; SANCHEZ, F.; CARAVEO, P.; TEEGARDEN, B.; BALLMOOS, P. von; BOUCHET, L.; PAUL, P.; MATTESON, J.; BOGGS, S.; WUNDERER, C.; LELEUX, P.; WEIDENSPOINTNER, G.; DUROUCHOUX, P.; DIEHL, R.; STRONG, A.; CASSÉ, M.; CLAIR, M. A.; ANDRÉ, Y. SPI: The spectrometer aboard INTEGRAL. **Astronomy & Astrophysics**, v. 411, p. L63–L70, nov. 2003. [67](#page-90-0)

VILLELA, T.; BRAGA, J.; FONSECA, R.; MEJÍA, J.; RINKE, E.; D'AMICO, F. An overview of the MASCO balloon-borne gamma-ray experiment. **Advances in Space Research**, v. 30, p. 1333–1342, 2002. [2](#page-25-0)

WARDZIŃSKI, G. **Radiative processes in acccreting black holes**. 131 p. Tese (Doutorado) — Nicolaus Copernicus Astronomical Center, Warsaw, April 2002. Disponível em: <[https:](https://heasarc.gsfc.nasa.gov/docs/xte/whatsnew/wardzinski_phd.pdf)

//heasarc.gsfc.nasa.gov/docs/xte/whatsnew/wardzinski phd.pdf>.  $64, 65$  $64, 65$  $64, 65$ 

WEISSKOPF, M. C. The Chandra X-Ray Observatory (CXO): An Overview. **ArXiv Astrophysics e-prints**, dez. 1999. [1,](#page-24-0) [7](#page-30-0)

WILMS, J.; NOWAK, M. A.; DOVE, J. B.; FENDER, R. P.; MATTEO, T. D. Low-Luminosity States of the Black Hole Candidate GX 339-4. I. ASCA and Simultaneous Radio/RXTE Observations. **The Astrophysical Journal**, v. 522, p. 460–475, set. 1999. [63,](#page-86-0) [77](#page-100-0)

WINKLER, C.; COURVOISIER, T. J.-L.; COCCO, G. D.; GEHRELS, N.; GIMÉNEZ, A.; GREBENEV, S.; HERMSEN, W.; MAS-HESSE, J. M.; LEBRUN, F.; LUND, N.; PALUMBO, G. G. C.; PAUL, J.; ROQUES, J.-P.; SCHNOPPER, H.; SCHÖNFELDER, V.; SUNYAEV, R.; TEEGARDEN, B.; UBERTINI, P.; VEDRENNE, G.; DEAN, A. J. The INTEGRAL mission. **Astronomy & Astrophysics**, v. 411, p. L1–L6, nov. 2003. [67](#page-90-0)

WOLTER, H. Spiegelsysteme streifenden einfalls als abbildende optiken für röntgenstrahlen. **Annalen der Physik**, WILEY-VCH Verlag, v. 445, n. 1-2, p. 94–114, 1952. ISSN 1521-3889. [1,](#page-24-0) [9](#page-32-0)

. Verallgemeinerte schwarzschildsche spiegelsysteme streifender reflexion als optiken für röntgenstrahlen. **Annalen der Physik**, WILEY-VCH Verlag, v. 445, n. 4-5, p. 286–295, 1952. ISSN 1521-3889. [1,](#page-24-0) [9](#page-32-0)

ZAND, J. J. M. in 't; HEISE, J.; JAGER, R. The optimum open fraction of coded apertures. With an application to the wide field X-ray cameras of SAX. **Astronomy & Astrophysics**, v. 288, p. 665–674, ago. 1994. [17](#page-40-0)

ZHANG, S.-N. Black hole binaries and microquasars. **Frontiers of Physics**, Springer Berlin Heidelberg, v. 8, n. 6, p. 630–660, 2013. ISSN 2095-0462. Disponível em: <<http://dx.doi.org/10.1007/s11467-013-0306-z>>. [59](#page-82-0)

## **ANEXO A - IMPLEMENTAÇÃO DE CLASSES EM GEANT4**

#### **A.1 Definição dos materiais usados**

```
G4double a, z;
G4double density;
G4int nel;
G4int natoms;
// Definição dos elementos Cádmio, Telúrio e Zinco
G4Element* Cd = new G4Element("Cadmio", symbol="Cd", z= 48.a= 112.40*g/mole;
G4Element* Zn = new G4Element("Zinco", symbol="Zn", z= 30.,a= 65.40 * g/mole ;
G4Element* Te = new G4Element(*Telurio", symbol="Te", z= 52.a= 127.60 * g/mole;
//Definir CdTe
G4Material * CdTe = new G4Material ("CdTe", density = 5.85*g/cm3,
                      nel=2);
CdTe->AddElement (Cd, natoms=1);
CdTe->AddElement (Te , natoms=1) ;
// Definir ZnTe
G4Material * ZnTe = new G4Material ("ZnTe", density = 6.34*g/cm3,
                     nel = 2) ;
ZnTe->AddElement (Zn , natoms=1) ;
ZnTe->AddElement (Te, natoms=1);
//Definir CdZnTe
G4\text{Material} * \text{CdZnTe} = \text{new } \text{G4Material}("\text{CdZnTe}", density= 5.78 * g/cm3,nel=2);
CdZnTe->AddMaterial (CdTe , 9 0 . ∗ perCent ) ;
CdZnTe->AddMaterial(ZnTe, 10.*perCent);//Chumbo como material
G4\text{Material} * \text{Pb} = \text{new } G4\text{Material}("\text{Lead}', z=82., a=207.19*g/mole,density = 11.35 * g/cm3 ;
//Cobre como materialG4\text{Material} * Cu = new G4\text{Material}("Copper", z=29., a= 63.536*g/mole,density = 8.92 * g/cm3;
```
Figura A.1 - Definição de cada um dos materiais usados dentro do MIRAX.

#### **A.2 Definindo o plano de detecção**

```
G4double DetectorThick =2.*mm; //Espessura de um detector
G4double DetectorSize =10.*mm; //Aresta do detector
G4double DetectorGap =10.*mm; // Distância entre bordas dos detectores
G4double DetecPlaneSize=13*DetectorSize+12*DetectorGap; //Tamanho da aresta do ...
    plano de detecção
  G4double Z = -1*mm;
//***** Definindo o plano de detecção****
//Volume sólido
detec_plane_box=new G4Box ( " Detec_plane_box " , //Nome
                 DetecPlaneSize/2., //Tamanho em X (metade do tamanho real)
                 DetecPlaneSize/2., //Tamanho em Y (metade do tamanho real)
                 DetectorThick/2.); //Tamanho em Z (metade do tamanho real)
//Volume lógico
detec_plane_log=new G4LogicalVolume(detec_plane_box, //Volume sólido
                        WorldMaterial, //Material (vácuo)
                        " Detec_plane_log " , //Nome
                       0, 0, 0 ;
//Volume físico
\text{detec\_plane\_phys} = \text{new } \text{G4PVPlacement} (0,G4ThreeVector (0.*mm, 0.*mm, Z), // Posição do centro deste ...volume no volume principal
                     detec_plane_log, //Volume lógico
                     " Detec_plane_phys", //Nome<br>logicWorld, //Volur
                                                \frac{1}{2} Volume lógico principal
                     false, 0);
// Definindo um cristal de CZT de 10 x 10 x 2 mm
//Volume sólido
\det detec_box = new G4Box("detector", DetectorSize/2., DetectorSize/2.,
                 DetectorThick / 2.);
//Volume lógico
  \text{detec}\_\text{log} = \text{new} G4LogicalVolume (\text{detec}\_\text{box}, DetectorMaterial,
                    'log\_detector", 0, 0, 0);
  G4int ncopies = 0;
// Positionando 169 cristais dentro do plano de detecçãofor (G4int m=120; m > -135; m=20)for (G4int j = -120; j < 135; j = 20)G4double pos_x = j *mm;G4double pos_y = m*mm;detec phys = new G4PVPlacement (0, G4ThreeVector (pos x, pos y, 0. *mm), detec log,
                 " phys_detector"
                 detec_plane_log, //Volume lógico do plano de detecção
                 false, ncopies);
n copies += 1;}
  }
```
Figura A.2 - Definição da geometria do plano de detecção. Procede-se de maneira similar para definir o colimador, a caixa que contém os detectores e a máscara.

#### **A.3 Lista de partículas e processos**

```
exrdmPhysicsList::exrdmPhysicsList() : G4VModularPhysicsList()
{
  G4LossTableManager :: Instead();
  \begin{array}{lcl} \mathrm{defaultCutValue} & = & 125.*\mathrm{um};\\ \mathrm{cutForGamma} & = & \mathrm{defaultC} \end{array}= defaultCutValue;
  cutForElectron = defaultCutValue;cutFor Position = default CutValue;// default physicsparticleList = new G4DecayPhysics();
  // default physicsrad decayList = new G4RadioactiveDecayPhysics();
   // Had physics
  had PhysicsList = 0;nhadcomp = 0;}
void \; extramPhysicsList::ConstructParticle()\{particleList -> ConstructParticle();
}
\text{void } \text{extdmPhysicsList}::\text{ConstructProcess}(){
  AddTransportation ();
  // em
 emPhysicsList->ConstructProcess();
  // decays
  particleList -> ConstructProcess();
  rad decayList -> ConstructProcess();
  // had
  if (nhadcomp > 0)for (G4int i=0; i<nhadcomp; i++)(hadronPhys[i]) -> Construct Process();
     }
   }
  if (hadPhysicsList) hadPhysicsList->ConstructProcess();
  G4cout << "### exrdmPhysicsList :: ConstructProcess is done" << G4endl;
}
void exrdmPhysicsList:: SelectPhysicsList (const G4String& name)
\{if (name = "Hadron" & !had Physics List) {
     \mathtt{hadPhysicsList}\ =\ \mathtt{new}\ \mathsf{exrdmPhysListHadron}\ (\ \mathsf{''hadron}\ \mathsf{''}\ )\ ;\} else if (name = "QGSP_BERT") {
     AddExtraBuilders (false);
     hadPhysicsList = new HadronPhysicsQGSP\_BERT("std-hadron");\} else if (name = "LowEnergy EM") {
     de lete em Physics List;
     emPhysicsList = new extramPhysListEmLowEnergy("lowe-em");G4\text{cout} <<name <<" was built ..."<<G4\text{endl}:
  } else if (name = "EmLivermore"){
     de lete em PhysicsList;
     emPhysicsList=new~~G4EmLivermorePhysics();
     G4cout << "G4EmLivermorePhysics was built "<< G4endl;
  \} e lse \{G4\text{cout} \ll "exrdmPhysicsList WARNING wrong or unkonwn \ll"
         << name << "> Physics " << G4endl;
  }
}
```
Figura A.3 - Definição das partículas e processos físicos.

# **A.4 Definindo a distribuição espectral e angular dos eventos primários**

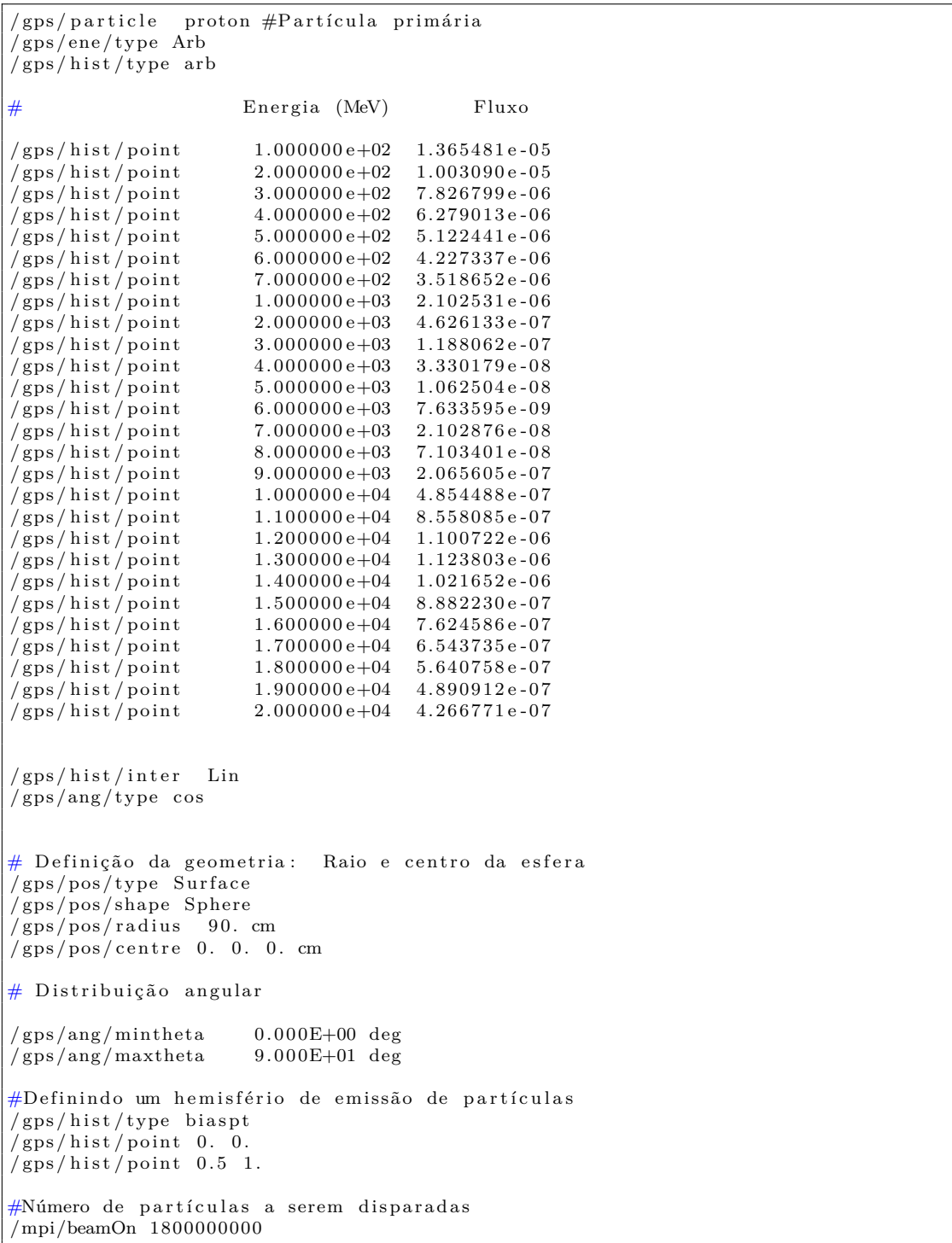

Figura A.4 - Macro usado para gerar os eventos primários dos raios cósmicos galácticos.

## <span id="page-142-0"></span>**ANEXO B - EXTRAÇÃO DE PARÂMETROS DO AJUSTE COM Tcl**

```
data 1:1 Espectro_IBIS.pha
data 2:2 Espectro_JEMX.pha
# Para IBIS o ajuste será entre 20 - 200 keV
\# Para JEM-X entre 5 - 20 keV
\# Pode-se ignorar em número de canais ou em faixa de energia
ignore 1: 1 13 2:**-3 13-**
#
# modelo a ser ajustado
model const*comptt & */
#
#A tribuindo valores para a constante, o ajuste será com relação ao instrumento ...
   IBIS.
#portanto o parâmetro 1 terá valor "1" e permanecerá constante durante o ajuste
#
newpar 1 \t1 \t-1; # Primeira constante (para IBIS), fixa
newpar 8 1 0.001; # Segundo valor (para JEMX), variável
#Atribuindo valor inicial e tamanho de passo para T0 e Tau
set ConT0 "0.5 0.0001 0.01 0.01 1. 1."
set ConTau "1. 0.0001 0.01 0.01"
#Inicializando as variáveis
newpar 3 $ConT0
newpar 5 $ConTau
#
f i t
#
t clout filename 1
#
s et list " [split sxspec_tclout "_"]"
set rev "\lceil \text{index } \$ \text{list } \overline{3} \rceil"
#
#Graus de liberdade
t clout dof
set dof " \left[\right] lindex x \simeq 0 s \left[\right] \left[\right] \left[\right] \left[\right]#Chi quadrado
t clout stat
set chi " $xspec_tclout "
#Chi quadrado reduzido
s et chired " [expr {\schi/sdof} ]"
# - - - - - - - - - - - - - - - - - - - - - - - - - - - - - - - - - - - - - - - - - - -
#--Obtendo informação do ajuste com compTT--
# - - - - - - - - - - - - - - - - - - - - - - - - - - - - - - - - - - - - - - - - - - -
\#\text{T0}t clout param 3
set T0 " [lindex $xspec_tclout 0]"
#kTt c l o u t param 4set kT " [lindex x sxspec_tclout 0]"
#Tau
t clout param 5
set tau " [lindex $xspec_tclout 0]"
#No rmalização
t clout param 7
set norm " [linear $xspec_t [colout 0]"
```
Figura B.1 - Código em Tcl para a extração de parâmetros de um ajuste com compTT para um grupo espectral  $JEM-X + IBIS$ .

# - - - - - - - - - - - - - - - - - - - - - - - - - - - - - - - - - - - - - - - - - - - - - - - - - - - - - - - - - - - - - - - - - - - - - - - - - - - #- - - - - - - - - - - - - - - - - - - - - - - - F L U X O EM 4 B A N D A S - - - - - - - - - - - - - - - - - - - - - - - - - - - - - - - - - - # - - - - - - - - - - - - - - - - - - - - - - - - - - - - - - - - - - - - - - - - - - - - - - - - - - - - - - - - - - - - - - - - - - - - - - - - - - -  $#$  4 variáveis para armazenar os valores  $\#\text{Flux1}$  : fluxo entre 5- 20 keV  $#Flux2$  : fluxo entre 10 - 20 keV  $#Flux3$  : fluxo entre 20 - 50 keV  $#Flux4$  : fluxo entre 50 - 200 keV  $#$ Fluxo 5- 20 keV  $flux 5 20$  $t$ clout flux 2 ; #Fluxo vindo do espectro 2 (JEM-X) set Flux1 " [lindex \$xspec\_tclout 0] #Fluxo 10 - 20 keV flux  $10$  20  $t$  clout flux 2 ; #Fluxo vindo do espectro 2 (JEM-X) set Flux2 " [lindex  $$xspec\_tclout 0$ ]" #Fluxo 20 - 50 keV  $flux$  20 50 tclout flux 1; #Fluxo vindo do espectro 1 (IBIS) set Flux3 "[lindex \$xspec\_tclout 0]" #Fluxo 50 - 200 keV flux 50 200  $t$  clout flux 1; #Fluxo vindo do espectro 1 (IBIS) set Flux4 " [lindex \$xspec\_tclout 0]"

Figura B.2 - Extração do fluxo em quatro bandas de maneira automática.
# **PUBLICAÇÕES TÉCNICO-CIENTÍFICAS EDITADAS PELO INPE**

## **Teses e Dissertações (TDI) Manuais Técnicos (MAN)**

Teses e Dissertações apresentadas nos Cursos de Pós-Graduação do INPE.

## **Notas Técnico-Científicas (NTC) Relatórios de Pesquisa (RPQ)**

Incluem resultados preliminares de pesquisa, descrição de equipamentos, descrição e ou documentação de programas de computador, descrição de sistemas e experimentos, apresentação de testes, dados, atlas, e documentação de projetos de engenharia.

## **Propostas e Relatórios de Projetos Publicações Didáticas (PUD) (PRP)**

São propostas de projetos técnicocientíficos e relatórios de acompanhamento de projetos, atividades e convênios.

São os seriados técnico-científicos: boletins, periódicos, anuários e anais de eventos (simpósios e congressos). Constam destas publicações o Internacional Standard Serial Number (ISSN), que é um código único e definitivo para identificação de títulos de seriados.

## **Pré-publicações (PRE)**

Todos os artigos publicados em periódicos, anais e como capítulos de livros.

São publicações de caráter técnico que incluem normas, procedimentos, instruções e orientações.

Reportam resultados ou progressos de pesquisas tanto de natureza técnica quanto científica, cujo nível seja compatível com o de uma publicação em periódico nacional ou internacional.

Incluem apostilas, notas de aula e manuais didáticos.

# **Publicações Seriadas Programas de Computador (PDC)**

São a seqüência de instruções ou códigos, expressos em uma linguagem de programação compilada ou interpretada, a ser executada por um computador para alcançar um determinado objetivo. Aceitam-se tanto programas fonte quanto os executáveis.